### Національний університет «Запорізька політехніка» MIHICTEPCTBO OCBITU I HAYKU YKPAÏHU

Э<u>нститут інформатика тарафовалероніка</u> Фек<u>деронт радоелектроніка</u> і телекомунікації

Кифеури *інформиційні технології електронних засобів* 

# Пояснювальна записка

до дипломного проекту (роботи)

Maricm (ступінь вищої освіти)

Ha Temy Cuemerua KOHTPORROPYKY SPOLUAGENCED TRAKENOPTY nepepogroging Kintroesi Tpureropinex zeeodil un 3 uromanbicono MapupyTame

Спеціальності / 72 Гелекомунікації та радіотечніка Виконав: студент(ка) 2 курсу, групи PT-518m

# Освітня програма (спеціалізація)<br>*Знічаектичный технології у мікроеметенної*

(прізвище та ініціали) Percensent Boxwoodownere B.O (прізвище та ініціали) Керівник *Малий О.Ю* pugicenektpohnoj revinika

 $20/9$ 

Форма № 25

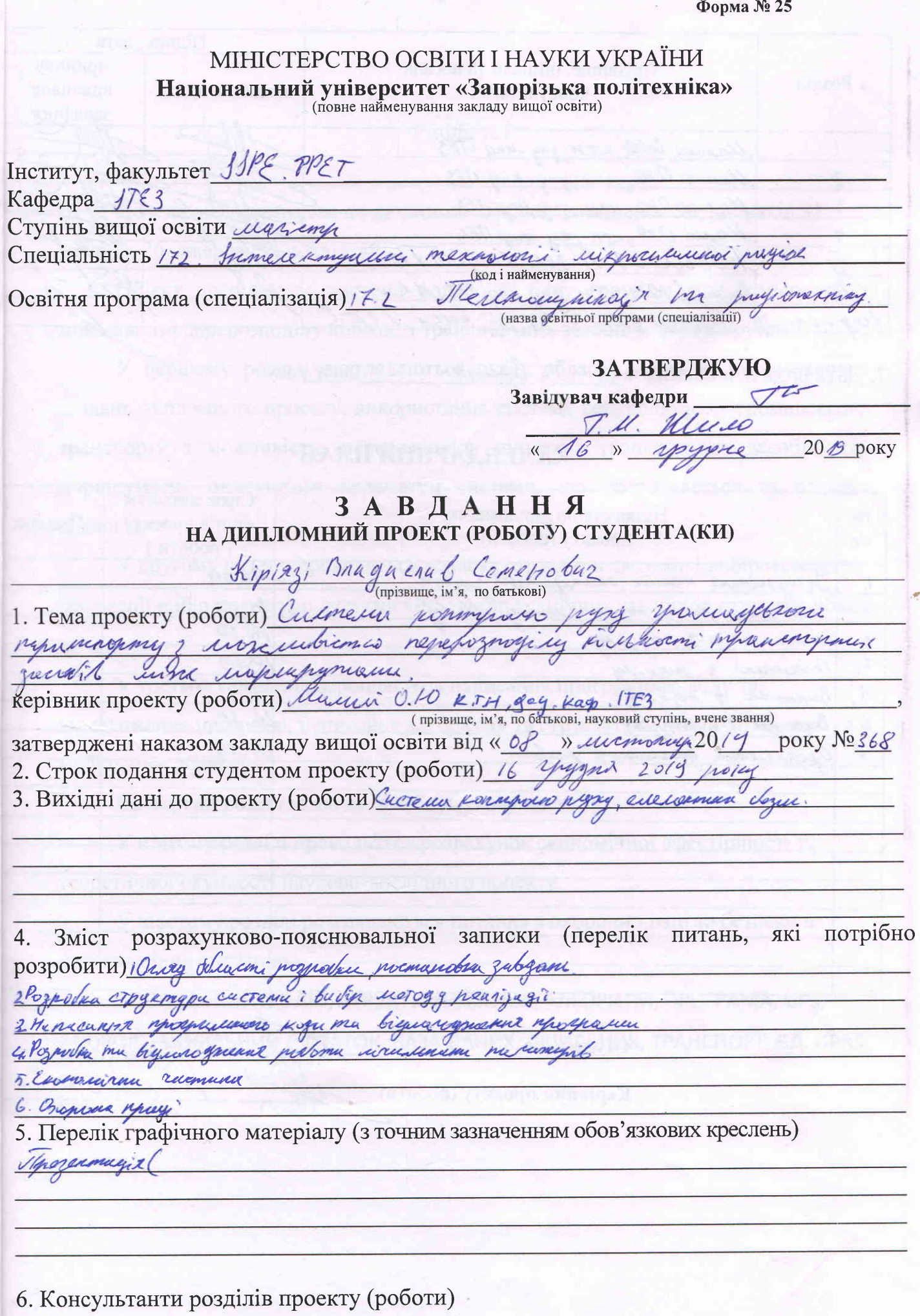

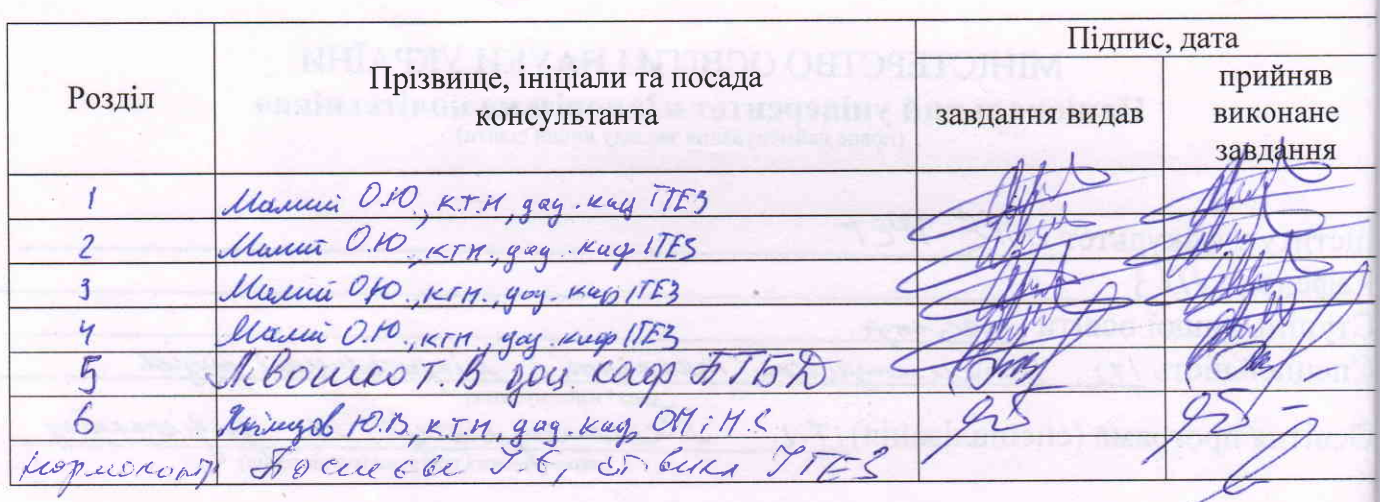

 $\dot{2}$ 

7. Дата видачі завдання « 05 » *Depocna*  $20$  /  $q$  року.

# КАЛЕНДАРНИЙ ПЛАН

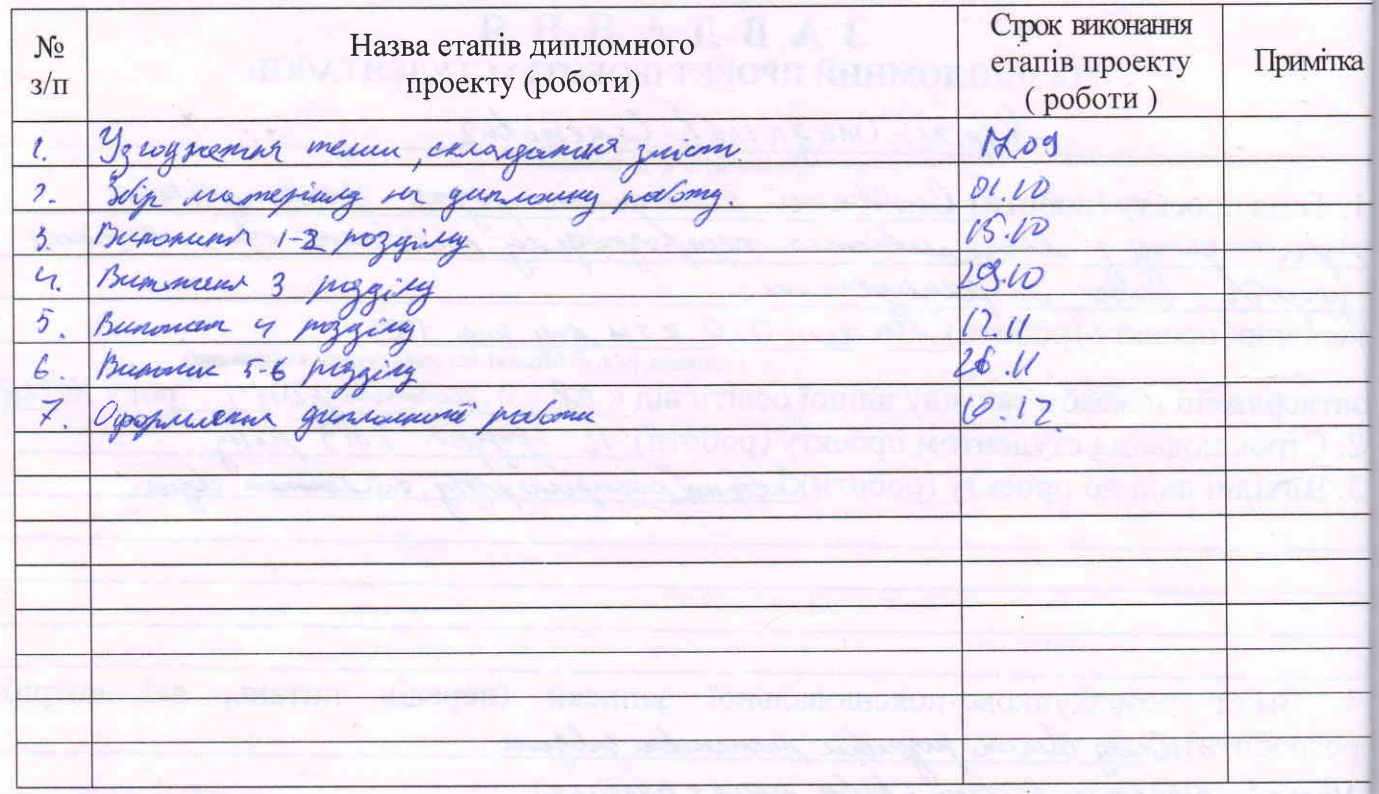

 $C$ тудент(ка)

**Керівник проекту (роботи)** 

Kinitz -( nixmo  $(np13)$ /t  $\mathcal{U}$  a  $\mathcal{O}, \mathcal{O}$ підпис

#### РЕФЕРАТ

Пояснювальна записка до дипломного проекту: сторінок 95, рисунків 31, таблиць 26, джерел 22, додатків.

Об'єкт досліджень: система контролю руху громадського транспорту з можливістю перерозподілу кількості транспортних засобів між маршрутами.

У першому розділі розглядаються огляд області розробки та постановка завдань дипломного проекту, використання система контролю руху громадського транспорту з можливістю перерозподілу кількості транспортних засобів між маршрутами., описуються параметри системи, що розробляється та розгляд аналогів.

У другому розділі проводиться розобка структури системи і вибір методи реалізації вибір структури системи GPS, вибір технічних засобів та структури бази даних.

У третьому розділі розробляється написання програмного коду та відлагоження програми, написання алгоритму та структурної схеми до сервера та мобільного додатку.

Четвертий розділ включає в себе наукову частину

У п'ятому розділі проводиться розрахунок економічної ефективності та теоретичної окупності науково-дослідного проекту.

У шостому розділі розглядаються питання з охорони праці та безпеки в надзвичайних ситуаціях.

СИСТЕМА КОНТРОЛЮ, СТРУКТУРНА СХЕМА, АЛГОРИТМ, ПРОГРАМА, GPS, ANDROID, МОБІЛЬНИЙ ДОДАТОК, БАЗА ДАНИХ, ЛІЧИЛЬНИК, ТРАНСПОРТ, БД, GPRS.

## **ЗМІСТ**

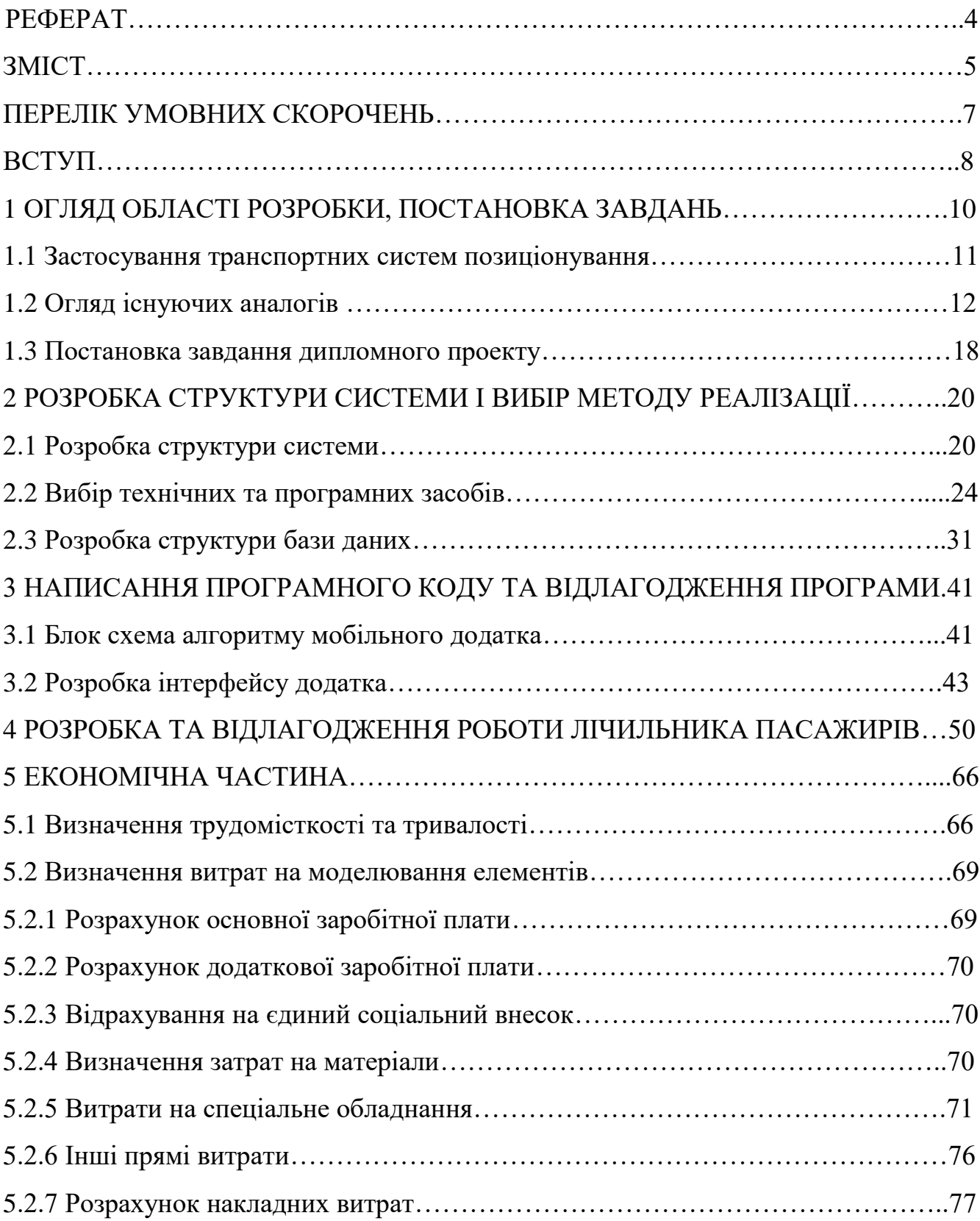

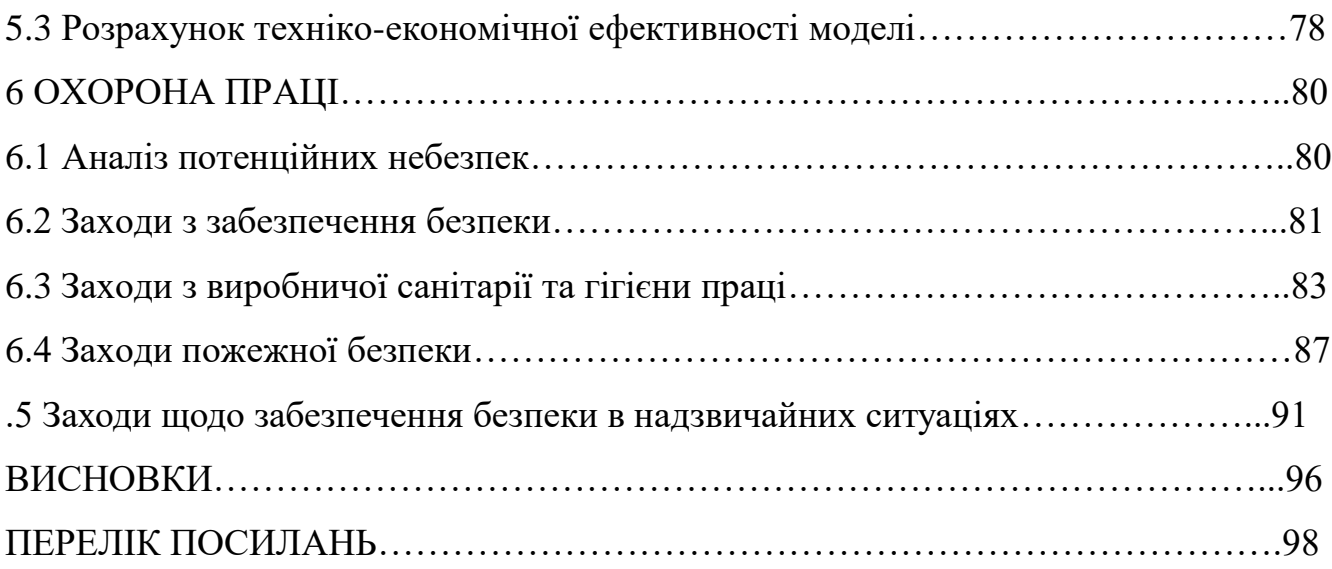

#### ПЕРЕЛІК УМОВНИХ СКОРОЧЕНЬ

- ТЗ- Транспорті засоби.
- GPS Global Positioning System.
- GPRS General Packet Radio Service.
- СУБД Система управління базами даних.
- БД База даних.
- ЕОМ Електронно обчислювальна машина.
- ГІС Геоінформаційна система.

#### ВСТУП

В останні десятиліття у великих містах спостерігається велике зростання числа міського транспорту. Природно, разом із зростанням транспортного парку зростає і навантаження на міські і, в меншій мірі, міжміські дороги і транспортні магістралі. Автомобільні потоки перевантажують транспортну мережу, часом паралізуючи сполучення між різними частинами міста.

В даний час транспортна система вийшла і зайняла одне з пріоритетних місць серед основних чинників, що визначають ефективне функціонування економіки країни, стала найважливішою умовою її подальшого розвитку і входження регіонів у світове господарство. Транспортна система в рамках будьякого регіону повинна гарантувати необхідні умови для функціонування і розвитку основних галузей виробництва, забезпечувати безперешкодне і рівне для всіх категорій населення транспортне обслуговування і забезпечувати максимально ефективне використання соціально-економічного та виробничого потенціалу. Кожна країна або регіон повинен мати таку транспортну систему, яка повністю задовольняла б попит даної території в транспортних послугах.

Пасажирський транспорт є складовою частиною транспортної інфраструктури як міста, так і регіону. Його злагоджене, стійке і ефективне функціонування є необхідною умовою підвищення якості життя населення і подальшого соціально-економічного розвитку міста, регіону та країни в цілому.

Система супутникового моніторингу транспорту включає наступні компоненти:

- транспортний засіб, обладнаними GPS контролером або трекером, який отримує дані від супутників і передає їх на серверний центр моніторингу за допомогою GSM, CDMA або рідше супутникової і УКХ зв'язку. Останні два актуальні для моніторингу в місцях, де відсутня повноцінне GSM-покриття;

- серверний центр з програмним забезпеченням для прийому, зберігання, обробки і аналізу даних;

- комп'ютер диспетчера, провідного моніторинг автомобілів.

Використання систем супутникового моніторингу підвищує якість і ефективність роботи корпоративного транспорту, і в середньому на 20-25% знижують витрати на паливо і утримання автопарку.

Мета дослідження: Дослідження систем віддаленого контролю руху громадського транспорту та створення мобільного додатку для моніторингу громадського транспорту з точки зору оптимальності маршрутів слідування та завантаженості.

Згідно постановленої мети були поставлені наступні задачі дослідження:

- вивчення підходів до реалізації систем контролю руху транспорту;

- аналіз існуючих аналогів;

- вивчення методики геокодування в інформаційних системах орієнтованих на певну групу користувачів;

- розробка структури системи контролю руху на основі мобільних додатків, серверу та лічильника пасажирів;

- розробка програми для пошуку оптимального маршруту громадського транспорту.

Об'єкт дослідження. Програмне забезпечення контролю руху громадського транспорту.

Предмет дослідження. Система контролю та аналізу руху громадського транспорту, а також програмне забезпечення мобільного додатка та сервера.

Методи дослідження – системний, структурно-функціональний, аналіз, синтез, аналогія, порівняння, статистичний аналіз.

#### 1 ОГЛЯД ОБЛАСТІ РОЗРОБКИ, ПОСТАНОВКА ЗАВДАНЬ

#### 1.1 Застосування транспортних систем позиціонування

Використання мобільних пристроїв значно полегшує керування, оскільки це зручний інструмент та мобільні технології зростають швидко, тим самим полегшуючи електронне управління та контроль.

Географічна інформаційна система (ГІС, геоінформаційна система) програмно-апаратний комплекс, призначений для збору, управління, аналізу і відображення просторово розподіленої інформації. ГІС - не тільки і не стільки інформаційні системи для географії, скільки інформаційні системи з географічно організованою інформацією. У найпростішому варіанті географічні інформаційні системи - поєднання звичайних баз даних (атрибутивної інформації) з електронними картами, тобто потужними графічними засобами.

Основна ідея ГІС - зв'язок даних на карті і в базі даних. ГІС - це і аналітичні засоби для роботи з будь-координатно-прив'язаної інформацією. В принципі, ГІС можна розглядати як певне розширення концепції баз даних. У цьому сенсі ГІС фактично являє собою новий рівень і спосіб інтеграції та структурування інформації. ГІС пропонує абсолютно новий шлях розвитку картографії. Долаються основні недоліки звичайних карт - їх статичність і обмежена ємність як носія інформації. В останні десятиліття паперові карти через перевантаженість інформацією стають нечитабельними. ГІС ж забезпечує управління візуалізацією інформації. З'являється можливість виводити (на екран, на тверду копію) тільки ті об'єкти або їх безлічі, які цікавлять нас в даний момент. Фактично здійснюється перехід від складних комплексних карт до серії взаємопов'язаних приватних карт. При цьому поліпшується структурованість інформації, а, отже, підвищується

ефективність її обробки і аналізу. У ГІС карта оживає і стає дійсно динамічним об'єктом в сенсі:

- змінності масштабу;

- перетворення картографічних проекцій;

- варіювання об'єктним складом карти;

- можливості опитувати через карту в режимі реального часу численні бази даних;

- зміни способу відображення об'єктів (колір, тип лінії і т.п.), в тому числі і визначення сімвологіі через значення атрибутів, тобто синхронізації візуалізації зі змінами в базах даних;

- легкості внесення будь-яких змін.

Маршрутний громадський транспорт в будь-якій формі своєї організації однозначно вимагає коштів підвищеного контролю витрат палива і контролю за перебігом своєї автотехніки. Важливим питанням залишається оцінка витрат ресурсу як для автобуса великої місткості, так і для стандартного маршрутного таксі, а саме відстеження кількості рейсів за добу, виявлення з'їздів з маршруту, проходження контрольних точок (зупинок), попередня оцінка пасажиропотоку.

Це питання можна назавжди вирішити за допомогою системи GPSмоніторингу автотранспорту, яка буде корисною власнику автопідприємства будьякої форми власності. Програмне забезпечення системи моніторингу автотранспорту дозволяє створити на векторній карті будь-яку кількість контрольних зон, проходження через які буде фіксуватися системою в автоматичному режимі. Стеження за автобусом в реальному часі дозволить диспетчеру оперативно реагувати на яка складається у маршруті ситуацію.

Відстежити реальне місце розташування автобуса на маршруті, швидкість його руху, кількість і тривалість зупинок, а також залишок палива в баку можна за допомогою GPS-трекера, встановленого на автобусі. Функціональні можливості програми-клієнта системи gprs контроль автотранспорту дозволяє перетворити

типовий маршрут громадського транспорту в географічну зону, що дозволить в автоматичному режимі контролювати всі несанкціоновані відхилення від маршруту або простої, з фіксацією часу моменту настання і тривалості такої події.

Системи супутникового моніторингу транспорту вирішують наступні завдання:

- визначення координат місцезнаходження транспортного засобу а також його напрямки, швидкості руху;

- облік пересування транспортних засобів, та ін.;

- аналіз пройдених маршрутів, швидкісного режиму, витрати палива та ін.;

Система супутникового моніторингу транспорту включає наступні компоненти:

- транспортний засіб, обладнаними GPS контролером або трекером, який отримує дані від супутників і передає їх на серверний центр моніторингу за допомогою GSM, CDMA. Останні два актуальні для моніторингу в місцях, де відсутня повноцінне GSM-покриття;

- серверний центр з програмним забезпеченням для прийому, зберігання, обробки і аналізу даних;

- комп'ютер диспетчера, провідного моніторинг транспортів.

1.2 Огляд існуючих аналогів

Більшість українських громадян користується громадським транспортом. І поки зупинки цього транспорту не оснащуються електронними табло про час його прибуття, часто міським жителям доводиться лише гадати, коли ж вдасться виїхати в пункт призначення. Часом це очікування посилюється похмурої погодою, або боязню спізнитися. В результаті - пасажири заталкиваются в переповнений транспорт, бо не знають, коли прийде наступний.

Але, ми живемо у вік технологій і кишенькових девайсів, за допомогою яких можна полегшувати своє життя. У цій збірці ми розповімо жителям міст України, де і як в режимі реального часу відслідковувати громадський транспорт онлайн.

В першу чергу, варто знати, що для подібного відстеження транспорту вам знадобиться доступ до інтернету. Також подібні сервіси представлені двох типів для ПК (комп'ютера), або ті що встановлюються на смартфон / планшет у вигляді додатку які показують місце розташування автобусів, тролейбусів, трамваїв.

З маршрутками справа йде гірше. Їх побачити онлайн можна тільки в тому випадку, якщо вони оснащені GPS-трекером . А власники приватних маршруток, як ви розумієте, такими речами не завжди «заморочуються». Більш того, бувають випадки, що водії маршруток, не бажаючи бути контрольованими, спеціально виводять з ладу трекери. У цьому випадку навіть оснащена маячком машина стане невидимою для програми. У дипломному проекті розглядається кілька додатків 2 з них працюють в Україні та одне додаток використовуються в Європі.

Перший додаток для відстеження транспорту, Easyway, приклад наведено на рис.1.1. було запущено ще більше двох років тому і з тих пір зазнало багато змін. Хоча воно залишається досить «великоваговим» і працює не дуже спритно на бюджетних пристроях, але зручність його використання зросла в рази. Easyway підійде насамперед для того, щоб відстежувати потрібний вам транспорт на маршруті. Ви зможете вийти з дому і дійти до зупинки якраз до часу прибуття.

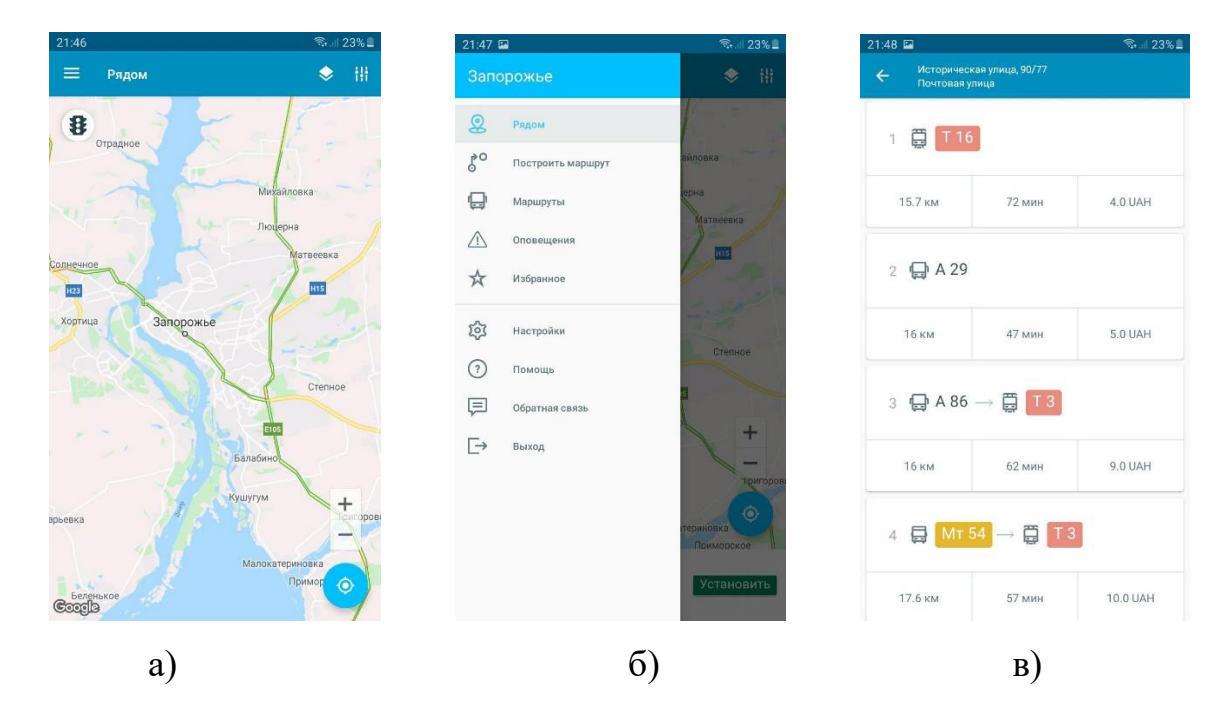

Рисунок 1.1 - Скріншоти мобільного додатка Easyway:

а) зображення карти і головне меню додатка Easyway;

б) зображення меню і функціоналу;

в) зображення побудова шляху і вибір маршруту.

Розглянемо його переваги над іншими додатками:

- наявність Offline-режиму роботи;

- показує вартість проїзду;

- показує навантаження на дорогу в реальному часі;

- виводить маршрут транспорту зі списком зупинок і показує які ще номери маршрутів зупинятися там;

- має всі види карт;

- настройка пошуку маршруту (оптимальний за часом, дешевше, швидше), а так можна вибрати тип транспорту;

- можливість створення закладок по місцях, де найчастіше буває користувач.

Розглянемо Easyway недоліки у порівнянні з іншими додатками:

- не відстежує і не виводить кількість людей в транспорті.

- не стабільна робота додатка, періодично відбуваються збої в роботі (вилітає і «глючить»).

Другий додаток для відстеження транспорту, Dozor City, приклад наведено на рис.1.2

Розглянемо переваги Dozor City над іншими додатками:

- простий інтерфейс;

- немає реклами;

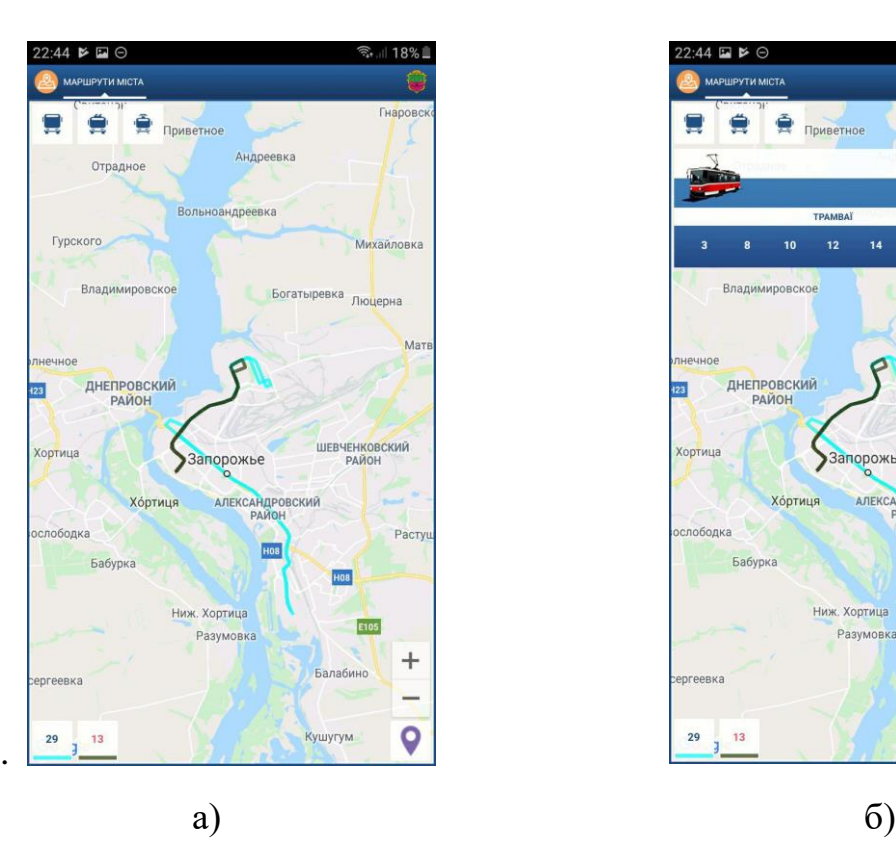

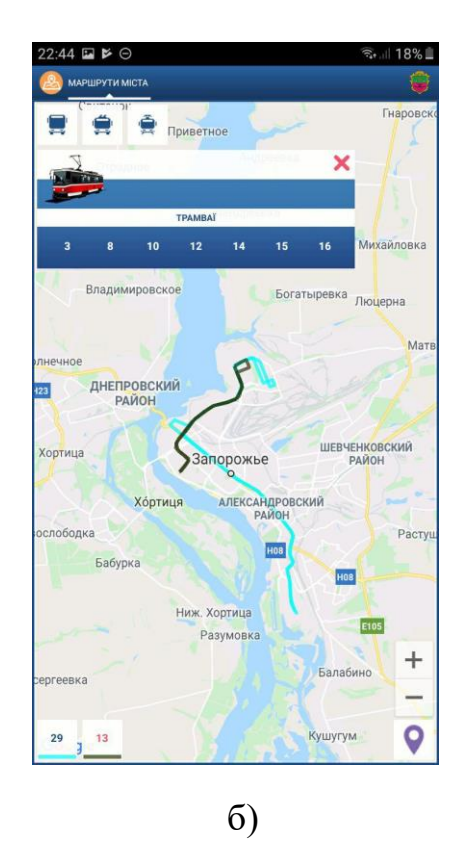

Рисунок 1.2 - Скріншоти мобільного додатка Dozor City: а) зображення карти і головне меню додатка Dozor City;

б) зображення побудова шляху і вибір маршруту..

Розглянемо недоліки Dozor City у порівнянні з іншими додатками:

- відсутність Offline-режиму роботи;

- пошук оптимального шляху з А в Б. Працює пошук тільки з назвами зупинок, немає можливості використовувати адресу вулиці або власного місця розташування;

- не відстежує і не виводить кількість людей в транспорті

Третій додаток для відстеження транспорту, Jakdojade, приклад наведено на рис.1.3

Розглянемо переваги додатка Jakdojade над іншими додатками:

- наявність Offline-режиму роботи;

- показує вартість проїзду;

- виводить маршрут транспорту зі списком зупинок і показує, які ще маршрути транспорту зупиняються там;

- є всі види карт;

- налаштування пошуку маршруту (Оптимальний за часом, ціною, типу транспорту);

- закладки по місцях де частіше буває користувач.

- відстежує в реальному часі і показує кількість зупинок;

- сімейний аккаунт;

- підв'язка до оплати транспорту (онлайн) ;

- будільник на транспорт за часом / датою.

Розглянемо його недоліки над іншими додатками:

- не відстежує і не виводить кількість людей в транспорті;

- нав'язлива реклама;

- є платний контент.

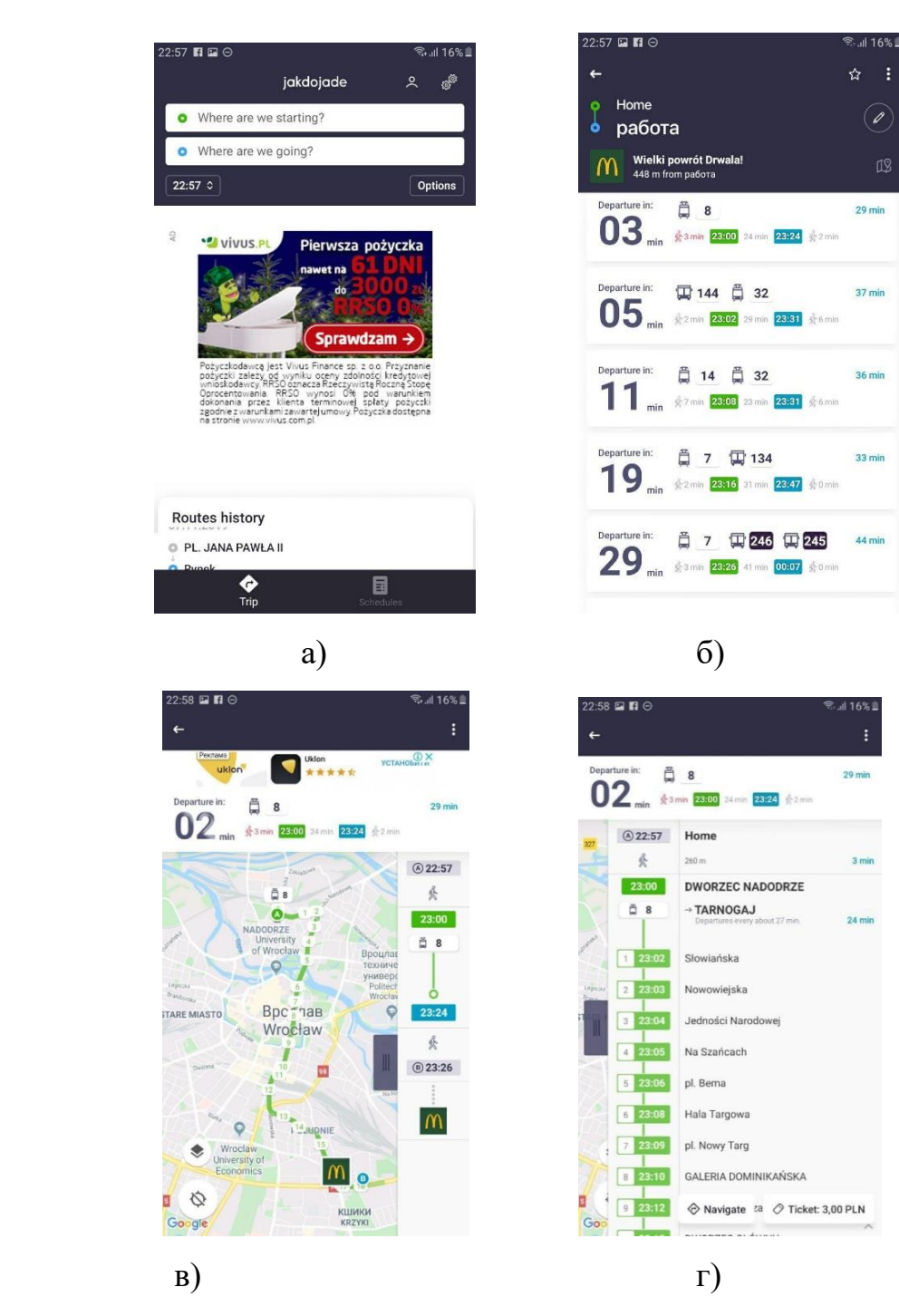

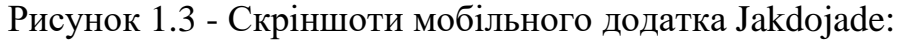

а) головне меню додатка Jakdojade;

б) вибір маршруту:

в) зображення побудованого шляху, список зупинок, час відправлення і прибуття;

г) список зупинок.

Структурований аналіз існуючих аналогів наведено в табл.1.1.

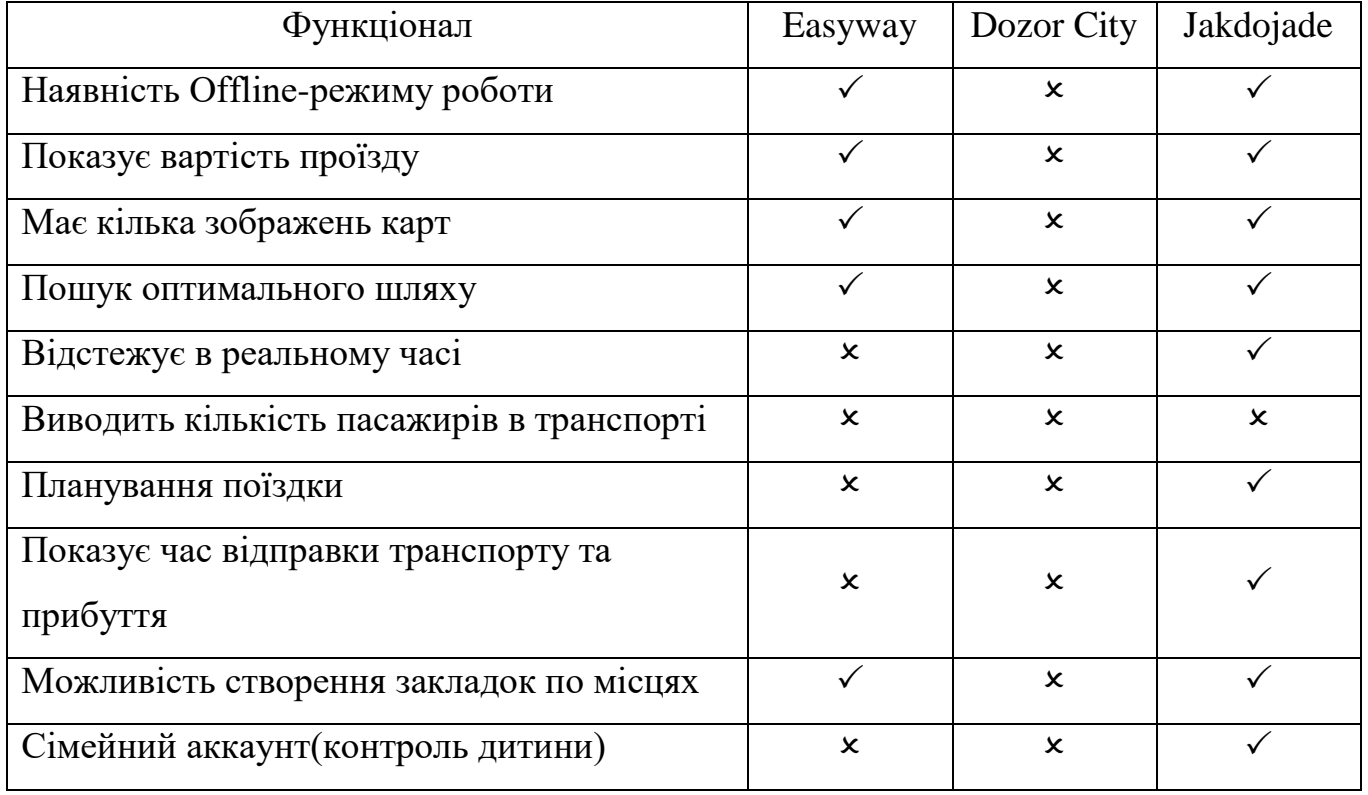

Таблиця 1.1 Порівняння мобільних додатків.

Проаналізувавши додатки наведені в табл 1.1. Ми отримуємо те, що в система контролю транспортного руху і якість транспортування пасажирів сильно поступається. З цього ми проаналізувавши всі перевага і недоліки створили свій мобільний додаток, так само ми додали деякі доопрацювання і покращання.

1.3 Постановка завдання дипломного проекту

У дипломному проекті пропонується розробка системи контролю руху міського транспорту яка повинна мати такі параметри:

- відстежувати транспорт і показувати їх місце положення;

- підраховувати кількість пасажирів

- показує завантаженості транспортної лінії і при необхідності додавати транспорт на лінію, не заважаючи міському потоку

- онлайн моніторинг транспорту і планування маршруту

- мобільний додаток повинен мати ряд функцій.

- відображати на карті, де знаходиться ваш тролейбус, автобус, трамвай або маршрутка и Показувати напрямок его руху;

- визначати фактичний час прибуття громадського транспорту на кожну зупинку;

- показувати на карті повний перелік міських маршрутів транспорту, як комунальних тролейбусів, так і приватних автобусів;

- показувати транспорт, адаптований для людей з обмеженою мобільністю;

- відображати місце розташування користувача за даними GPS, тому користувач може знайти найближчу зупинку.

Під час проведення досліджень було вирішено розробляти наш додаток для мобільних пристроїв працюють під управлінням платформи android.

#### 2. РОЗРОБКА СТРУКТУРИ СИСТЕМИ І ВИБІР МЕТОДУ РЕАЛІЗАЦІЇ

#### 2.1 Розробка структури системи

Найістотнішою відмінністю багатьох систем супутникового моніторингу, представлених на ринку, є функціональність серверного та клієнтського програмного забезпечення, можливість різнобічно обробляти дані.

Функції серверного центру може виконувати як звичайний комп'ютер з встановленим програмним забезпеченням для простих систем моніторингу, так і розподілена серверна система з використанням декількох серверів, що виконують різні завдання, здатна вести одночасний моніторинг десятків тисяч автомобілів і забезпечувати підключення до серверного центру декількох тисяч користувачів (диспетчерів) одночасно.

Диспетчерське програмне забезпечення для супутникового моніторингу транспортних засобів можна умовно розділити на кілька типів :

- ПЗ, що містить всі компоненти, включаючи карти і базу даних руху об'єктів на єдиному комп'ютері;

- ПЗ, що має клієнтську частину, яка встановлюється на комп'ютери диспетчерів;

- ПЗ, що використовує web-інтерфейс, що дозволяє уникнути установки будь-яких спеціальних компонентів і вести моніторинг з будь-якого комп'ютера, підключеного до Інтернет .

Різновидом останнього варіанту є ПЗ, що використовує трирівневу архітектуру, коли компоненти і функції центру обробки даних розподілені між декількома серверами: бази даних, картографічної підсистеми, телекомунікаційним сервером і сервером додатка, що забезпечує роботу webінтерфейсу користувача.

Важливу роль в програмному забезпеченні для супутникового моніторингу грає картографічна основа. Чим більш деталізовані і якісні карти використовуються в системі, тим зручніше диспетчерам вести моніторинг і стежити за місцезнаходженням транспортних засобів.

Як правило, в програмах, що мають клієнтську частину, карти встановлюються безпосередньо на комп'ютер користувача. А web-системи використовують онлайн карти, які завдяки Web-GIS сервера завантажуються в міру необхідності, що, безумовно, вимагає високої швидкості інтернет-з'єднання. Web-GIS дозволяє одночасно використовувати такі карти, як Яндекс. Карти, Карти Google, OpenStreetMap, Карти Yahoo !, Карти Bing, Карти Gurtam і інші.

Програмне забезпечення для супутникового моніторингу зазвичай має ряд інтерфейсів. Вхід користувачів в систему моніторингу найчастіше захищений паролем для запобігання несанкціонованого доступу до інформації. У системах існує певна ієрархічна структура, при якій адміністратор системи моніторингу управляє правами доступу різних користувачів до різних об'єктів моніторингу і різних функцій програми.

Найпоширеніші функції, які присутні в більшості систем супутникового моніторингу:

- підключення та налаштування трекерів в системі;

- підключення та налаштування датчиків в системі;

- моніторинг поточного стану транспорту на мапі;

- моніторинг стану приладів і датчиків транспортного засобу;

- перегляд маршруту переміщення і пробігу автомобіля за вибраний інтервал часу;

- створення точок інтересу і геозон на карті;

- контроль переміщення з / в геозон;

- настройка повідомлень, що висилаються системою, коли відбуваються певні події (перевищення швидкості, слив палива і ін.);

- настройка шаблонів звітів, виконання звітів;

- побудова графіків на підставі даних системи;

- управління об'єктами моніторингу через SMS команди або CSD з'єднання;

- створення маршрутів і шляхових точок, контроль дотримання маршруту.

Додаткові функції, які розширюють можливості системи супутникового моніторингу:

- пошук найближчого до заданої точки автомобіля;

- передачу текстових повідомлень водієві транспортного засобу і назад, від водія до диспетчеру;

- забезпечення голосового зв'язку з водієм;

- ведення журналу техобслуговування автомобіля;

- визначення периметра і площі об'єктів на карті;

- web-доступ в систему моніторингу з мобільного телефону або КПК;

- експорт зі звітів у формати, підтримувані іншим ПО (Excel, Pdf, XML, CSV і ін.);

- зміна іконок, що відображають об'єкти на карті;

- передача даних від іншого обладнання встановленого на транспортному засобі (тахограф, датчик рівня палива)

В процесі виконання дипломного проекту була запропонована структура системи моніторингу руху громадського транспорту з обліком пасажирів, що наведена на рис.2.1.

Структура системи включає в себе GPS датчик, який приймає з супутника дані про свої координати і відправляє їх до мікроконтролера, а той в свою чергу комутуються з сервером через модуль мобільного інтернету (2G/GPRS – оскільки пакети даних невеликі та такий спосіб мобільного зв'язку є на сьогоднішній день найдешевшим).

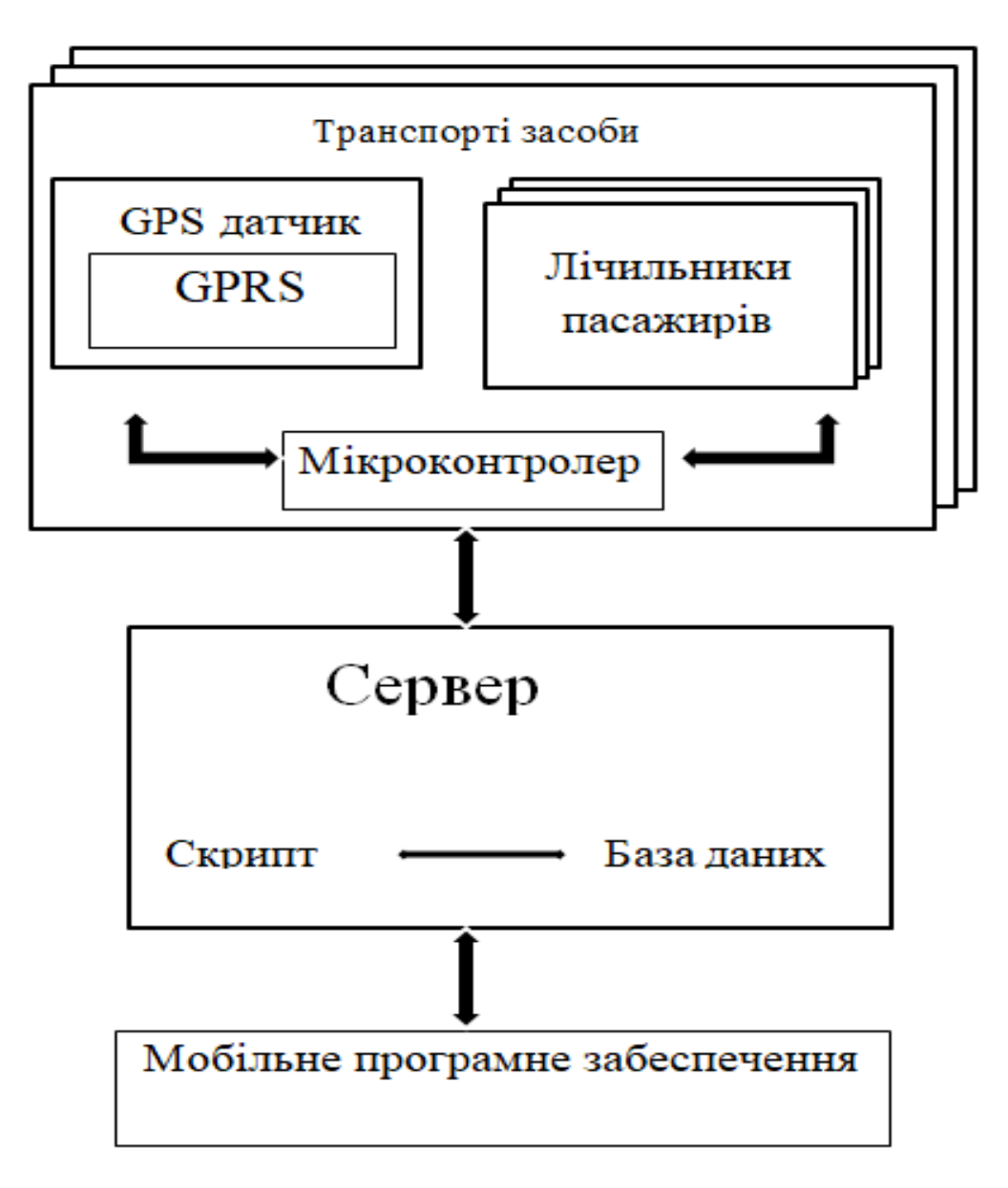

Рисунок 2.1 – Структурна схема системи.

Транспортний засіб також буде обладнуватись лічильниками на основі мікроконтролера, який буде рахувати кількість перетинань п'яти ліній з пар світло діоду та фотодіоду. Кількість таких лічильників для кожного транспортного засобу залежить від кількості його дверей. Лічильник не лише проводить підрахунок перетинань, а й визначає кількість перетинань у кожному напрямку, щоб отриману інформацію по кількості пасажирів які ввійшли та вийшли з транспортного засобу за певний проміжок часу. Інформація щодо кількості пасажирів, що ввійшли та вийшли з транспортного засобу також запакується в загальний пакет для передачі за допомогою GPRS модуля з використанням POST запиту на сервер.

Віддалений сервер після отримання запиту від окремих GPRS модулів окремих транспортних засобів зберігає данні за допомогою скрипта в базі даних.

Користувач заходячи в мобільний додаток після вводу даних, що його цікавлять отримує необхідну інформацію завдяки знову ж таки зв'язку з сервером через мобільний інтернет його мобільного пристрою. Мобільний пристрій формує запит на сервер в якому вказує набір інформації, що цікавить користувача та сервер дістає з бази даних необхідні данні і відправляє їх користувачеві. При цьому мобільний додаток обробляє отримані дані та подає користувачеві у зручній для нього формі.

#### 2.2 Вибір засобів реалізації системи

Для моніторингу руху міського транспорту було вибрано GPS-модуль NEO-6M. Тому що, він справляється зі своїм завданням і має гнучку систему для виконання вимог нашої задачі. Так само він має невеликі габарити що дозволяє скомпонувати все в один корпус. Зовнішнє зображення модуля наведено на рис.2.2. Його характеристики наведені в табл. 2.2.

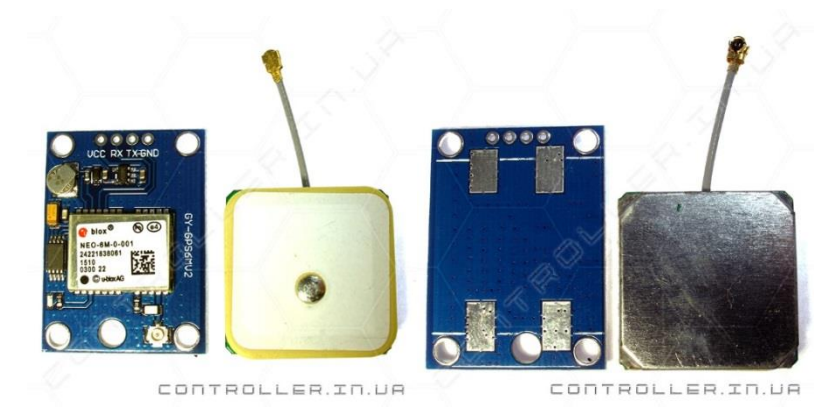

Рисунок 2.2 - Зовнішній вигляд GPS-модуль NEO-6M

Таблиця 2.1 - Характеристики GPS-модуля NEO-6M

| Параметр                         | Значення                   |
|----------------------------------|----------------------------|
| Батарейка                        | $\epsilon$                 |
| Можливість роботи з програмами   | U-Center i T.II            |
| Довжина х Ширина х Висота антени | 25x25                      |
| Інтерфейси UART (виведений),     | SPI, DDC, IIC;             |
| Передає координати в форматі     | <b>NMEA</b>                |
| Швидкість відновлення            | $5 \Gamma$ ц               |
| Швидкість порту по промовчати    | 9600                       |
| Теплий старт                     | 1 <sub>c</sub>             |
| Холодний старт                   | 27c                        |
| Тип антени                       | зовнішня пасивна керамічна |
| Точність позиціонування          | 5 <sub>M</sub>             |
| $q_{\text{III}}$                 | <b>GPS Ublox NEO-6M</b>    |
| Чутливість                       | $-147$ dBm                 |
| Тип показань                     | <b>UART-порт</b>           |
| Довжина х Ширина х Висота        | 23x30                      |
| Робоча температура               | $-4085$ °C                 |
| Робоча напруга                   | 35B                        |
| Споживаний струм                 | 45 MA                      |

В якості цільової операційної системи для мобільного додатку було обрано Android оскільки це система є одна з популярних в світі і їй користуються 59,1%.

Також Android має ряд переваг перед іншими системами а саме:

- операційна система Android є повністю відкритою,

- власники пристроїв на базі Android можуть завантажувати, що дозволяють змінювати різні параметри і втручатися в роботу ОС, підвищуючи її функціонал або прибираючи непотрібні функції;

- кастомізації зовнішнього вигляду Android;

- аndroid можуть запускати будь-які програми в фоні і вони будуть залишатися активними до тих пір, поки в ньому не закінчиться вільна пам'ять або процес завантаження не завершиться до кінця.

В якості керуючого елемента лічильника пасажирів обрано Arduino Nano на базі мікроконтролера ATMega328 оскільки він має достатню кількість портів введення / виводу, а так само підходить нам по технічним вимогам для нашого проекту. Також він має невелику вартість і до нього є велика кількість додаткових модулів. Зовнішній вигляд Arduino Nano наведено на рис.2.1, а характеристики наведені в табл. 2.1.

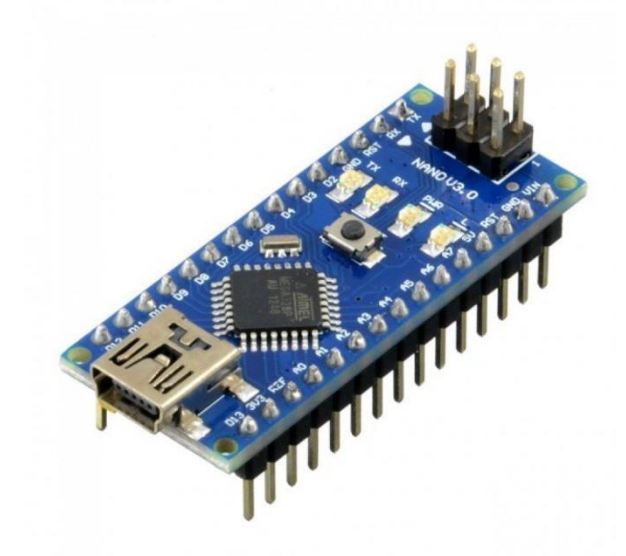

Рисунок 2.2 - Зовнішній вигляд Arduino Nano

#### Таблиця 2.1 - Характеристики Arduino Nano

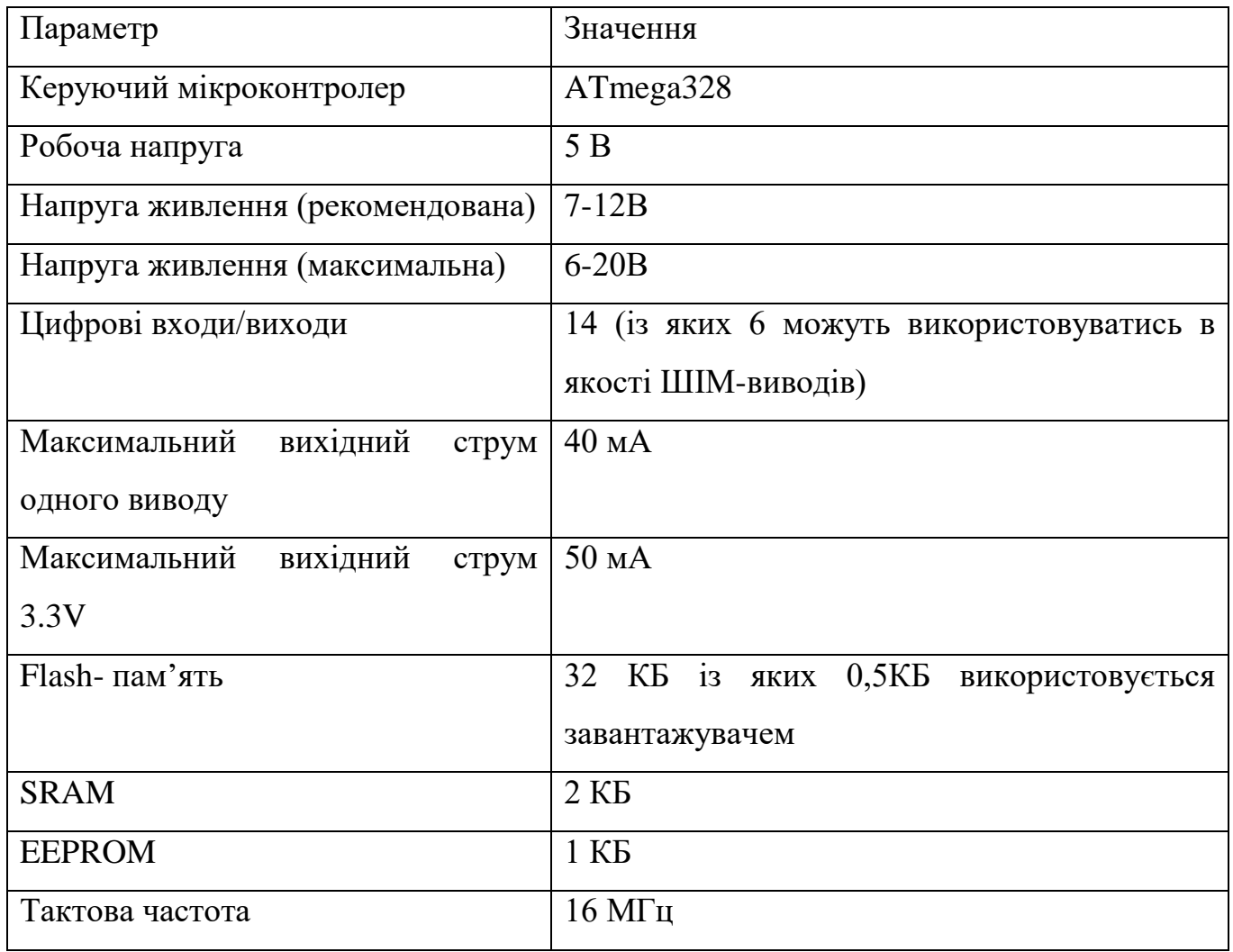

Для створення датчику лічильника пасажирів було вибрано наступні елементи: модуль інфрачервоного світлодіода KY-005 (рис.2.3) i модуль інфрачервоного приймача VS1838B (рис.2.4). Обрані елементи нам оптимально підходять оскільки мають невеликий розмір оскільки потрібно компактно розмістити по п'ять комплектів випромінювачів та приймачів в кожному двірном отворі, для підрахунку кількості пасажирів в транспортом засобі.

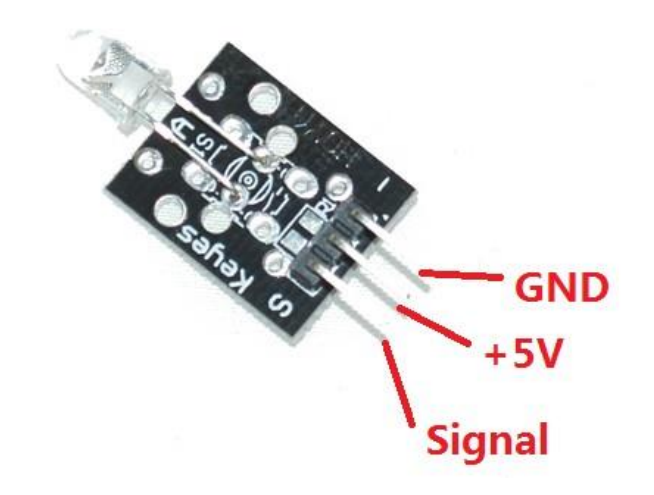

Рисунок 2.3 - Зовнішній вигляд світлодіодного модуля KY-005

Модуль KY-005 дозволяє змонтувати світлодіод інфрачервоного (ІЧ) випромінювання в необхідній точці конструкції приладу. Модуль KY-005 дає можливість налагодити канал передачі даних або зібрати разом з фотоприймачем надійно працюючу фотопара за принципом перекриття світлового потоку. Як приймач інформації переданої по ІЧ каналу застосовують ІЧ фотодіоди. При передачі даних ІК канал не сприйнятливий до електромагнітних завад радіо діапазону і не створює перешкод радіоприймачів. Застосування в оптопарах вигідно завдяки слабкій чутливості ІЧ фотоприймача до звичайного освітлення. Модуль ІЧ світлодіода KY-005 полегшує макетування схем і дозволяє зробити простішим вивчення властивостей ІЧ світлодіоди.

Характеристики:

Струм споживання 15 мА

Головний електричний параметр ІЧ світлодіоди - номінальний струм. При складанні системи з застосуванням KY-005 від інженера потрібно застосувати ланцюги харчування, що забезпечують номінальний струм. Ми не наводимо напруга живлення модуля, так цей параметр може змінюватися в широких межах завдяки установці на платі модуля ІЧ світлодіоди різних резисторів або

стабілізаторів струму. Виробник встановлює в модуль різні типи світлодіодів. Напруга на світлодіоді повинно знаходитися в діапазоні 1,2 - 1,5 В.

Деякі типи ІЧ світлодіодів мають світіння частина якого знаходиться у видимій частині спектру.

Підключення KY-005

Для забезпечення струму 15 мА при харчуванні світлодіода напругою 5 В послідовно з ним слід встановити резистор 240 Ом. На платі передбачені контакти для монтажу резистора. Залежно від обраної лінії управління світлодіодом харчування модуля або лінія сигналу резистор встановлюється на тому чи іншому посадковому місці плати.

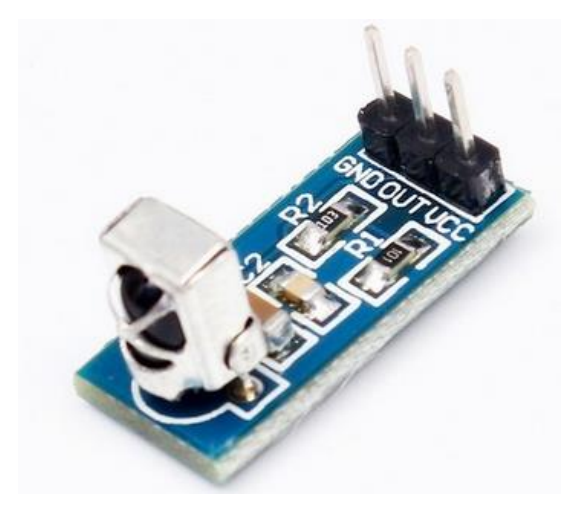

Рисунок 2.4 - Зовнішній вигляд фотоприймального модуля VS1838B

Призначений для прийому сигналу від передавачів інфрачервоного випромінювання. Сприймає елемент модуля - VS1838B. Сигнал модуля орієнтований на обробку мікроконтролером.

Характеристики: Напруга живлення 2,7 - 5,5 В; Частота модуляції 38 кГц; Діапазон температури експлуатації -20 ... 80 ° C.

Для передачі отриманої з лічильника пасажирів та GPS трекера інформації запитів на сервер для обробки за допомогою скриптів використовується модуль Sim800.

Стандартний інтерфейс керування компонента SIM800L надає доступ до сервісів мереж GSM/GPRS 850/900/1800/1900МГц для обміну цифровими даними GPRS. Поставляється з вбудованою антеною, також можна підключити додаткові антени для поліпшення якості сигналу.

Керувати модулем можна за допомогою персонального комп'ютера через перетворювач інтерфейсу USB-UART або безпосередньо через UART модулем мікроконтролера.

Компонент SIM800L має реалізований стек протоколу TCP/IP. Містить мікросхему MT6260SA компанії MediaTek і мікросхему приймача RFMD RF7176.

Зовнішній вигляд модулю SIM800L показаний на рис. 2.5.

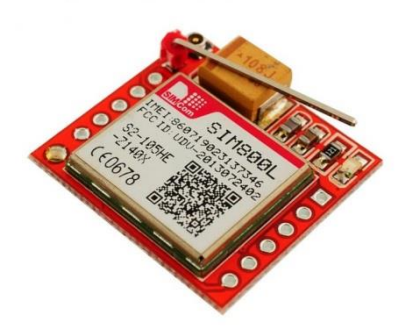

Рисунок 2.5 – Модуль GSM/GPRS SIM800L MicroSIM з антенною

Технічні характеристики:

- напруга живлення: від 3.4В до 4.4В;
- рекомендована напруга живлення: 4В;
- струм режиму очікування: 0.7 мА;
- максимальний струм: 500 мА;

– максимальна напруга високого рівня інтерфейсу UART: 2.8 В;

– швидкість UART: 1200–115200 бод;

– робочі діапазони EGSM900, DCS1800, GSM850, PCS1900;

– потужність передачі DCS1800, PCS1900: 1 Вт;

– потужність передачі GSM850, EGSM900: 2 Вт;

– режим мережі:  $2G$ ;

– мікрофон: електретний;

– управляється командами AT через UART: (3GPP TS 27.007, 27.005 SIMCOM enhanced AT Commands);

– автоматичне визначення швидкості передачі керуючих АТ команд;

– відправка та отримання GPRS даних (TCP/IP, HTTP, и т.д.);

- максимальна швидкість передачі GPRS даних: 85.6 Кбод;
- кодування: CS-1, CS-2, CS-3 и CS-4;
- GSM протокол: 07.10 протокол;
- підтримка неструктурованих даних додаткових послуг USSD;
- підтримує PAP (протокол ідентифікації пароля);
- підтримка годинника реального часу RTC;
- підтримка сімкартки з живленням 3В і 1.8В;
- робоча температура:  $-30$  до 75 °C;
- розміри: 25х25 мм.

#### 2.3 Розробка структури бази даних

Відомі два підходи до організації інформаційних масивів: файлова організація та організація у вигляді бази даних. Файлова організація передбачає спеціалізацію та збереження інформації, орієнтованої, як правило, на одну прикладну задачу, та забезпечується прикладним програмістом. Така організація

дозволяє досягнути високої швидкості обробки інформації, але характеризується рядом недоліків.

Характерна риса файлового підходу - вузька спеціалізація як обробних програм, так і файлів даних, що служить причиною великої надлишковості, тому що ті самі елементи даних зберігаються в різних системах. Оскільки керування здійснюється різними особами), відсутня можливість виявити порушення суперечливості збереженої інформації. Розроблені файли для спеціалізованих прикладних програм не можна використовувати для задоволення запитів користувачів, які перекривають дві і більше області. Крім того, файлова організація даних внаслідок відмінностей структури записів і форматів передання даних не забезпечує виконання багатьох інформаційних запитів навіть у тих випадках, коли всі необхідні елементи даних містяться в наявних файлах. Тому виникає необхідність відокремити дані від їхнього опису, визначити таку організацію збереження даних з обліком існуючих зв'язків між ними, яка б дозволила використовувати ці дані одночасно для багатьох застосувань. Вказані причини обумовили появу баз даних.

База даних може бути визначена як структурна сукупність даних, що підтримуються в активному стані та відображає властивості об'єктів зовнішнього (реального) світу. В базі даних містяться не тільки дані, але й описи даних, і тому інформація про форму зберігання вже не схована в сполученні "файл-програма", вона явним чином декларується в базі.

База даних орієнтована на інтегровані запити, а не на одну програму, як у випадку файлового підходу, і використовується для інформаційних потреб багатьох користувачів. В зв'язку з цим бази даних дозволяють в значній мірі скоротити надлишковість інформації. Перехід від структури БД до потрібної структури в програмі користувача відбувається автоматично за допомогою систем управління базами даних (СУБД).

СУБД - це складна програмна система накопичення та з наступним маніпулюванням даними, що представляють інтерес для користувача. Кожній прикладній програмі СУБД надає інтерфейс з базою даних та має засоби безпосереднього доступу до неї. Таким чином, СУБД відіграє центральну роль в функціонуванні автоматизованого банку даних.

Найпоширенішою моделлю даних є реляційна модель. Реляційна модель даних являє собою набір двомірних плоских таблиць, що складаються з рядків і стовпців. Первинний документ або лінійний масив являє собою плоску двомірну таблицю. Така таблиця називається відношенням, кожний стовбець-атрибутом, сукупність значень одного типу (стовпця) – доменом, а рядка – кортежем. Таким чином, стовпці таблиці являються традиційними елементами даних, а рядки – записами. Таблиці (відношення) мають імена. Імена також присвоюються і стовпцям таблиці. Кожний кортеж (запис ) відношення має ключ. Ключі є прості і складні. Простий ключ-це ключ, який складається з одного атомарного атрибуту, значення якого унікальне (яке не повторюються). Складний ключ складається з двох і більше атрибутів. Для зв'язків відношень друг з другом в базі даних є зовнішні ключі. Атрибут або комбінація атрибута відношення є зовнішнім ключем, якщо він не є основним (первинним) ключем цього відношення, але являється первинним ключем для іншого відношення.

На основі аналізу переліку даних, що будуть зберігатися в базі даних була розроблена структура, що складається з 8 основних таблиць. БД була розроблена таким чином, щоб її структура майже повністю співпадала на сервері та в мобільному додатку за винятком окремих полей однієї з таблиць (таблиця Transport). Розроблена структура БД наведена в таблицях 2.4-2.11, а їх взаємозв'язок на рис.2.6.

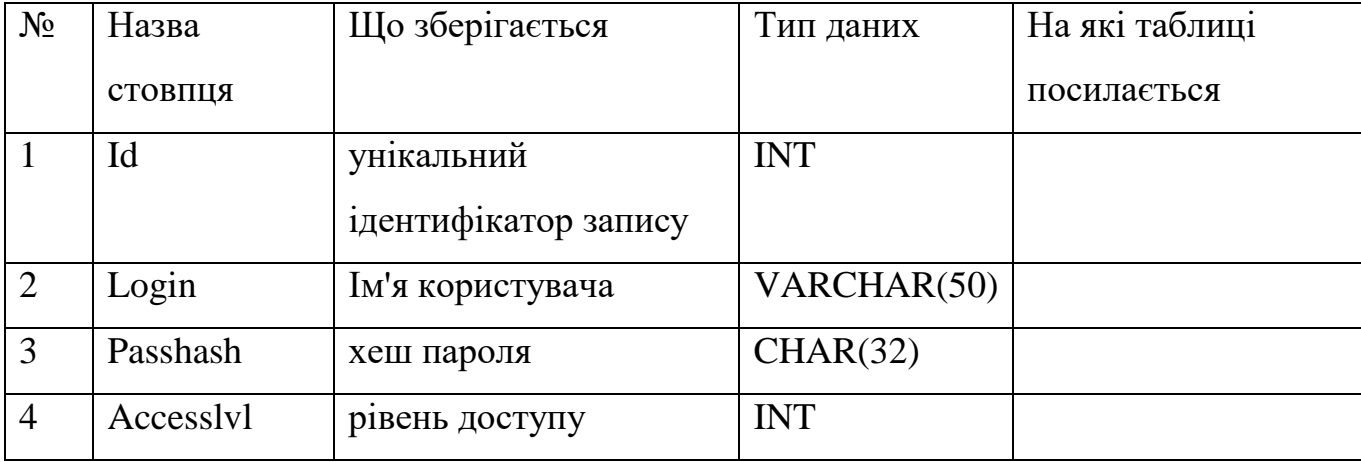

Таблиця 2.4 - Users- користувачі.

Розглянемо більш детально таблицю 2.4 та дані, що там будуть зберігатися. Стовбець id зберігає унікальний цілочисельний ідентифікатор запису.

Стовбець login зберігає ім'я користувача довжиною до 50 символів (бажано, для запобігання не правильному кодуванню, задавати значення латинськими буквами, можливо з використанням чисел).

Стовбець passhash зберігає хеш паролю користувача. Використовується саме хеш, а не пароль у чистому вигляді, оскільки це дає змогу захистити пароль від прямого перегляду.

Паролі користувачів саме хешируються, а не шифруються з наступних причин.

1) Трудомісткість. Шифрування може тривати довше, а яке перетворення ми б не вибрали, його доведеться проробляти при кожній перевірці пароля. Однією з вимог до хеш-функцій ж є швидкість виконання.

2) Довжина вихідних значень. Результат шифрування має змінну довжину, результат хешування - завжди однакову, а зберігати однорідні за розміром дані в базі даних дуже вже зручно. Не кажучи вже про те, що довжина пароля в зашифрованому вигляді буде давати деяку інформацію про довжину вихідного пароля. Однакова довжина, правда, призводить до можливості виникнення колізій, але про це нижче.

3) Управління ключами. Для шифрування потрібно ключ, який теж десь доведеться зберігати і сподіватися, що його ніхто не знайде. У будь-якому випадку, генерація і управління ключами це окрема історія (вони не повинні бути слабкими, їх потрібно регулярно міняти і так далі).

Hash = хеш функція - функція однозначного відображення рядка (будь-якої довжини) на кінцеву множину (рядок заданої довжини).

Саме число (рядок) хеш - результат обчислення хеш-функції над даними.

Існують криптографічні та некріптографічні (класифікуються окремо, до них відносяться, наприклад, контрольні суми) хеш-функції.

Стовбець Accesslvl зберігає рівень доступу користувача. Рівні доступу діляться на:

- адміністратор (код 1), який має можливості редагувати налаштування (у першу чергу додавати зупинки, маршрути та транспортні засоби);

- користувач (код 0), що має можливість лише використовувати додаток для пошуку цікавого йому маршруту.

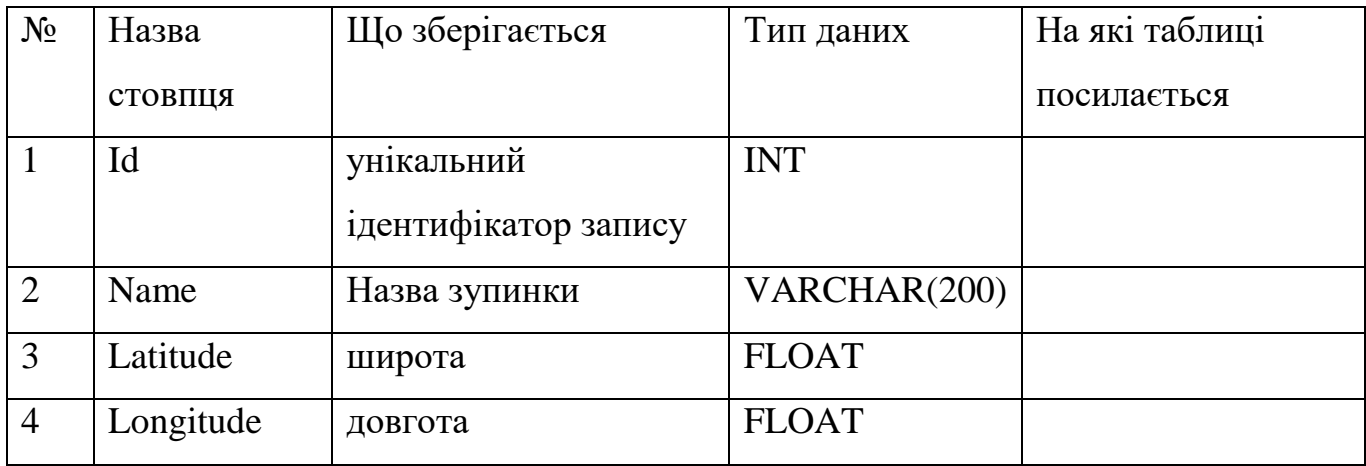

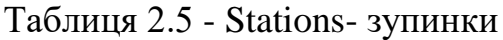

Розглянемо більш детально таблицю 2.5 та дані, що там будуть зберігатися.

Ця таблиця зберігає дані стосовно зупинок та їх координат.

Стовпець id також унікальний ідентифікатор запису як і у всіх таблицях.

Стовбець Name – зберігає назву запинки громадського транспорту.

Стовбець Latitude – зберігає широту (координату зупинки на карті) та має тип FLOAT оскільки це число з комою в залежності від точності вказання місцевості. Чим більше знаків мічля коми, тем більше точність і менше радіус розбросу по території.

Стовбець Longitude – зберігає довготу (другу координату зупинки на карті) Наприклад приблизні координати університету: 47.8180, 35.1821

Таблиця 2.6 - Routes- маршрут.

| $N_2$ | Назва     | Що зберігається      | Тип даних   | На які таблиці |
|-------|-----------|----------------------|-------------|----------------|
|       | стовпця   |                      |             | посилається    |
|       | Id        | унікальний           | <b>INT</b>  |                |
|       |           | ідентифікатор запису |             |                |
|       | Name      | Назва маршруту       | VARCHAR(10) |                |
| 3     | TransType | тип транспорту       | <b>INT</b>  | TransTypes.id  |

Розглянемо більш детально таблицю 2.6 та дані, що там будуть зберігатися.

Стовбець Name зберігає назву маршруту (у більшості випадків це буде номер, однак часто може бути номер з літерой чи просто літера) тому для зберігання цих даних були обрано тип VARCHAR, оскільки саме цей тип може зберігати символьні значення змінно довжини.

Стовбець TransType зберігає тип транспорту, що ходить по даному маршруту. Це поле є посиланням на таблицю TransTypes у вигляді числового значення ідентифікатора тієї таблиці. Це зроблено для того, щоб зменшити об'єм даних, що зберігається в БД шляхом індексації записів. Назви типів транспортниз засобів будуть часто збігатися на різних маршрутах тому не раціонально їх прописувати в текстовому вигляді.
Можлива ситуація коли назва маршрутів різних типів транспортних засобів будуть однаковим, однак при цьому значення стовпця TransType буде відрізнятись, ну і звісно буде розрізнятись унікальний ідентифікатор id.

| $N_2$          | Назва              | Що зберігається      | Тип даних  | На які таблиці |
|----------------|--------------------|----------------------|------------|----------------|
|                |                    |                      |            |                |
|                | стовпця            |                      |            | посилається    |
|                |                    |                      |            |                |
|                |                    |                      |            |                |
|                | Id                 | унікальний           | <b>INT</b> |                |
|                |                    |                      |            |                |
|                |                    | ідентифікатор запису |            |                |
|                |                    |                      |            |                |
| $\overline{2}$ | RouteLink          | Посилання на         | <b>INT</b> | Routes.id      |
|                |                    |                      |            |                |
|                |                    |                      |            |                |
|                |                    | маршрут              |            |                |
|                |                    |                      |            |                |
| 3              | <b>StationLink</b> | Посилання на зупинку | <b>INT</b> | Stations.id    |
|                |                    |                      |            |                |
| $\overline{4}$ | <b>StationNumb</b> | номер зупинки на     | <b>INT</b> |                |
|                |                    |                      |            |                |
|                |                    | шляху прямування     |            |                |
|                |                    |                      |            |                |
|                |                    |                      |            |                |

Таблиця 2.7 - RoutesStations-відповідність зупинок маршрутам.

Розглянемо більш детально таблицю 2.7 та дані, що там будуть зберігатися.

Ця таблиця використовується для того щоб можна було побудувати лінію окремого маршруту на карті.

Стовбець RouteLink зберігає посилання на маршрут у таблиці Routes.

Стовбець StationLink зберігає посилання на зупинку у таблиці Stations.

Стовбець StationNumb зберігає номер зупинки StationLink для маршруту StationLink на шляху прямування починаючи з однієї з кінцевих станцій (будь якої обраної адміністратором). У випадку коли маршрут їздить циклічно («по колу») та не має умовно кінцевої станції – задавати можна будь яку зупинку або зупинку на якій маршрут вїзджає після відпочинку водія (якщо для всіх водіїв ця точка однакова

Таблиця 2.8 - Transport-окремі транспортні засоби.

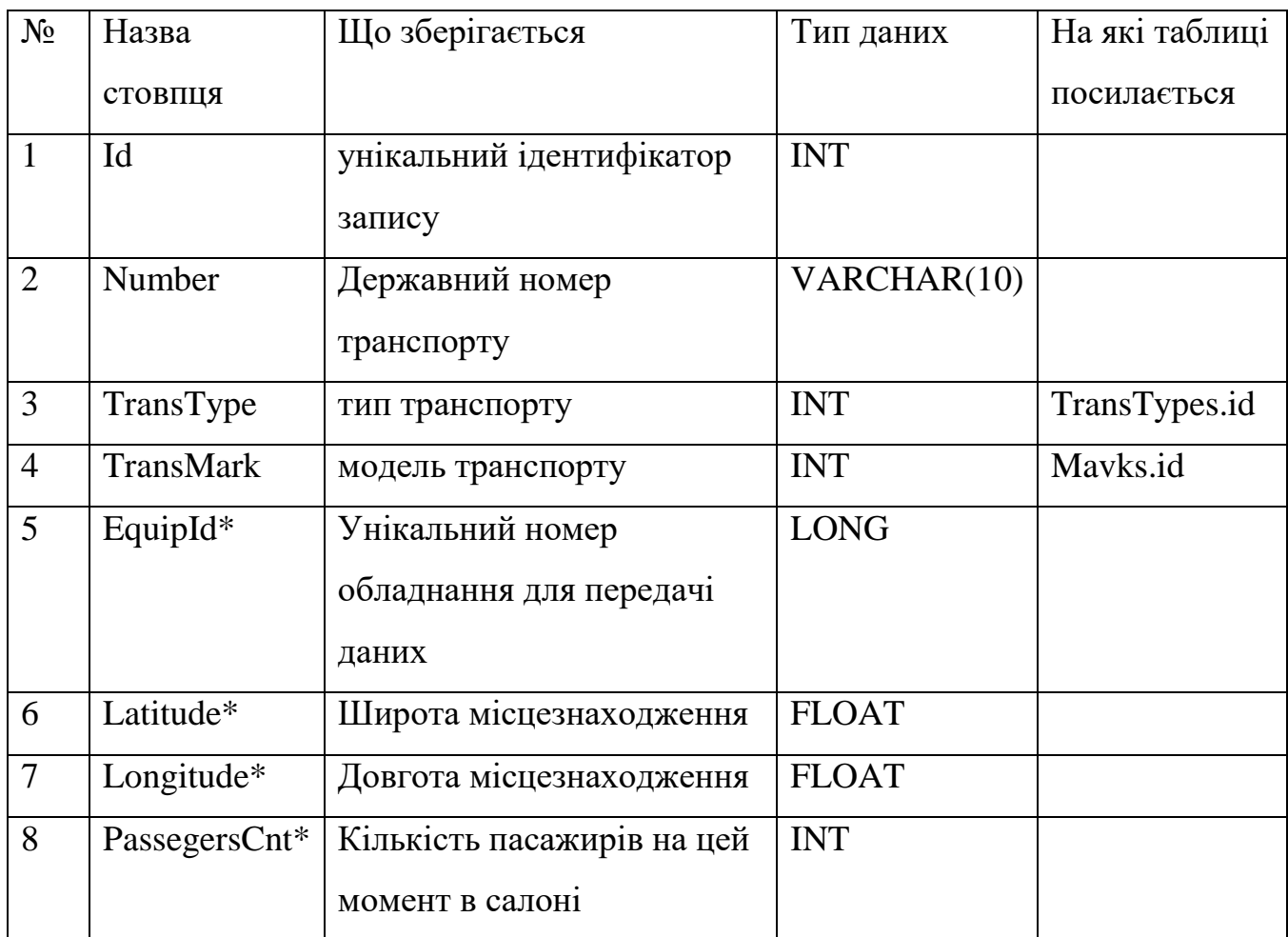

Розглянемо більш детально таблицю 2.8 та дані, що там будуть зберігатися.

В цій таблиці зберігаються дані стосовно окремих автобусів, трамваїв, тролейбусів, маршруток і т.д.

Стовбець Number

## Таблиця 2.9 - TransTypes- типи транспортних засобів.

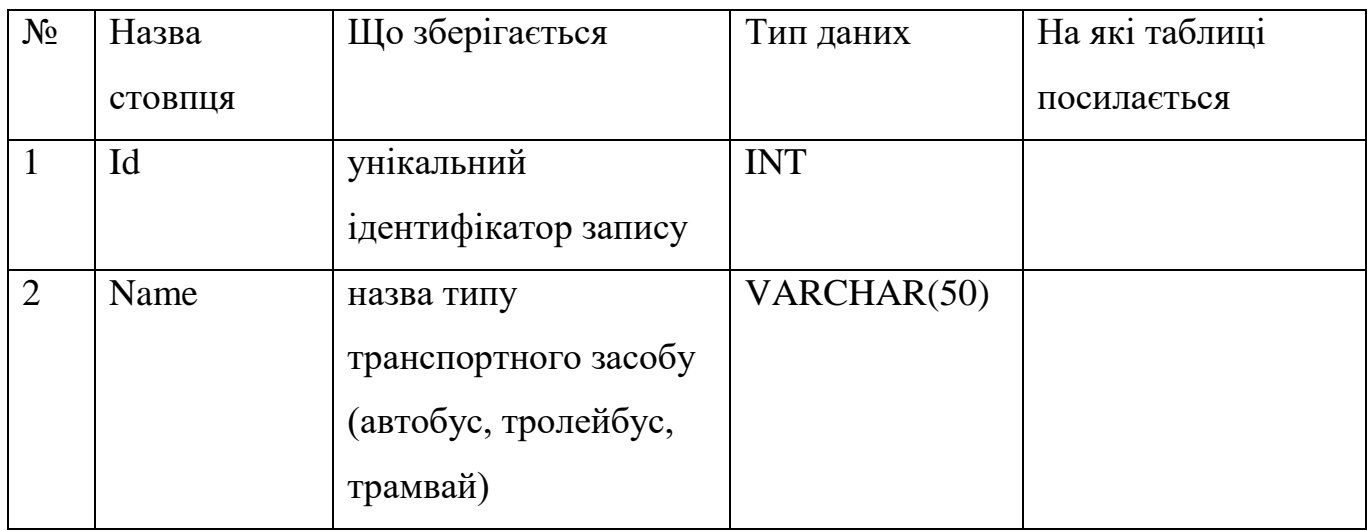

## Таблиця 2.10 - Marks- моделі транспортних засобів.

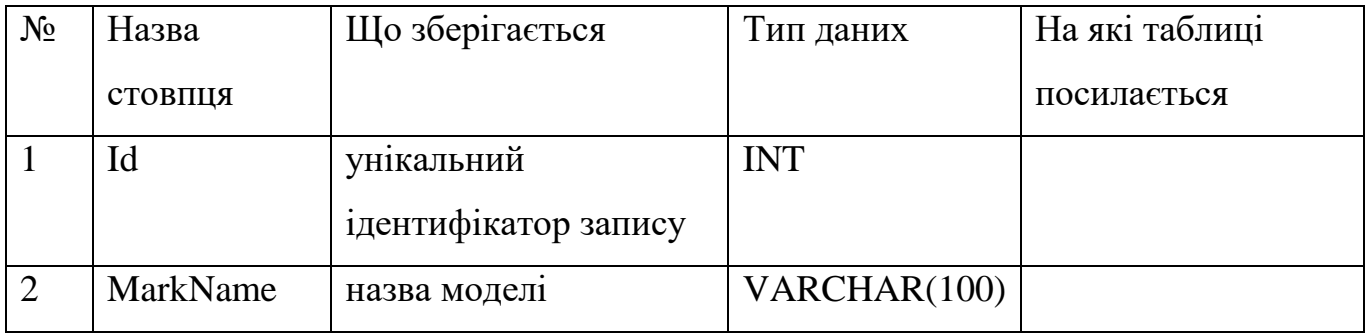

# Таблиця 2.11 - Transport.

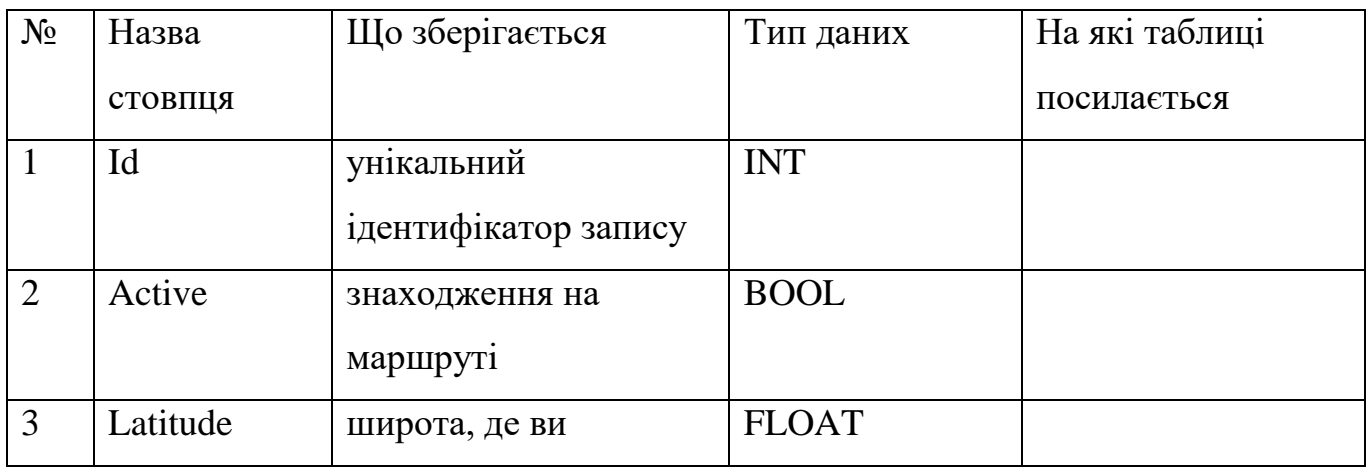

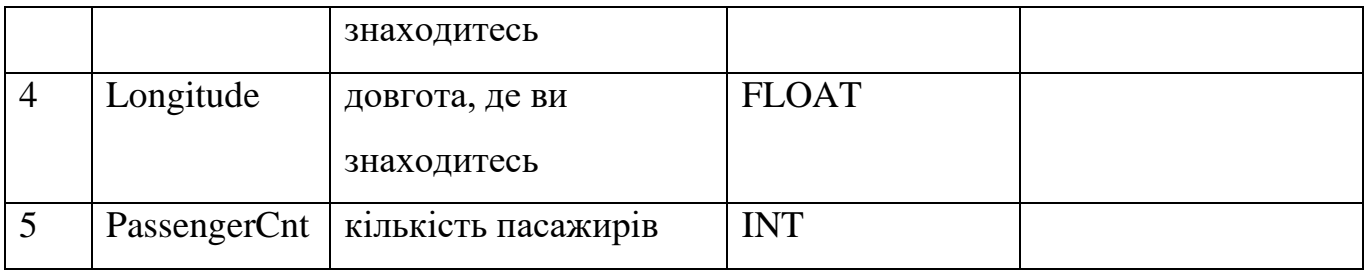

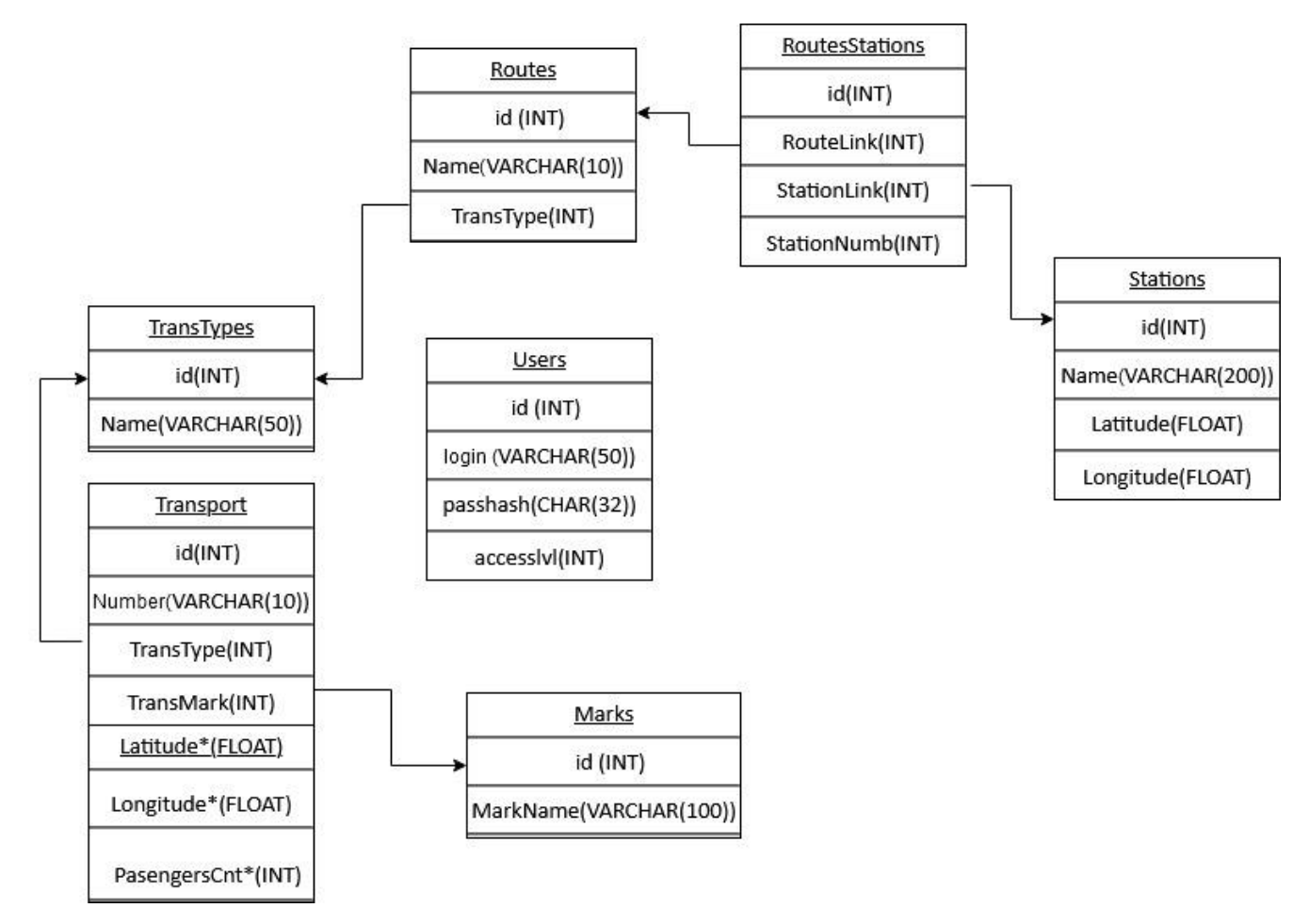

Рисунок 2.6 – Взаємозв'язок таблиць розробленої БД

Логічна структура бази даних повинна бути спроектована і описана для конкретної СУБД. Для нашої бази даних була обрана СУБД MySQL Server. Необхідно перейти від ER-моделі до таблиць в базі даних.

При проектуванні фізичної моделі бази даних необхідно описати середу і метод зберігання інформації. Для цього необхідно вивчити особливості організації даних обраної СУБД. Для зберігання даних в цій СУБД використовуються таблиці. У них зберігається вся інформація про предметну область. Наша база даних включає кілька взаємопов'язаних таблиць. Об'єкти, які були описані при побудові інфологічної моделі предметної області, в базі даних є таблицями.

# 3 НАПИСАННЯ ПРОГРАМНОГО КОДУ ТА ВІДЛАГОДЖЕННЯ ПРОГРАМИ

3.1 Блок схема алгоритму мобільного додатка

Розроблений загальний алгоритм роботи програми мобільного додатку наведено на рис.3.1.

Після запуску TransZiP, перед користувачем з'являється перше вікно програми з авторизацією. Користувач повинен ввести свій логін та пароль, або якщо він не має їх, пройти швидку регістрацію. Якщо, логін чи пароль зареєстрованим користувачем був введений не вірно, програма видасть вікно з повідомленням, що поле «Логін» або «Пароль» введено не вірно.

Якщо ж, вхід був виконаний без помилок, користувач побачить на своєму пристрої карту з маршрутами та матиме змогу взаємодіяти з кнопками налаштунки, маршрут, планування поїздки, знайти, вихід з аккаунту.

Якщо, натиснута кнопка «Маршрут» користувач має змогу ввести параметри маршруту, обрати початкову та кінцеву точку маршруту (у якості початкової точки може бути використана місцезнаходження користувача), після цього програма отримує координати користувача, шукає та будує обранний маршрут, отримує інформацію з сервера з місцем знаходження транспортних засобів та кількістю пасажирів у них. Користувач має змогу бачити усю отриману інформацію програмою на екрані свого смартфону та у будь який момент змінювати налаштунки.

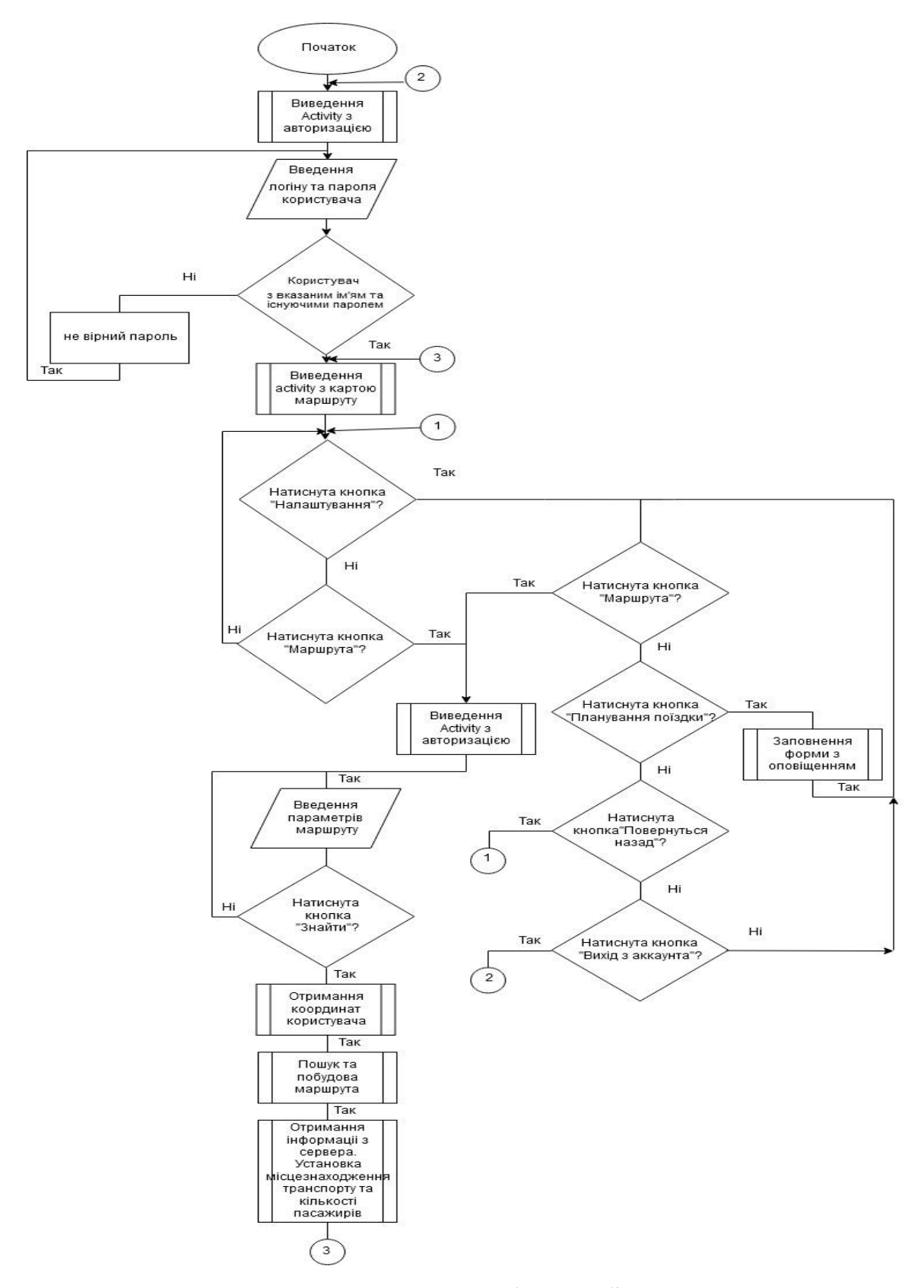

Рисунок 3.1 – Блок схема алгоритму роботи мобільного додатку

Кнопка «Планування поїздки» дозволяє користувачу обрати цікавлячий його маршрут та зробити повідомлення, коли цей маршрут стане менш завантажений пасажирами а також. Для цього, користувач повинен заповнити спеціальную форму у програмі та зберегти ії.

#### 3.2 Розробка інтерфейсу додатка

Додатки для Android складаються з компонентів На рис.3.2-3.7, який система може запускати і керувати так, як їй необхідно. Для цього система повинна бути в змозі запустити процес для додатка, в якому знаходяться необхідні компоненти, і форматувати потрібні їй об'єкти. Одним з компонентів Androidдодатки є діяльність (activity).

Activity є візуальний інтерфейс (окремий екран) для одного виду діяльності, яке користувач може зробити.

Додаток може складатися з одного activity або з декількох. Це залежить від типу програми і його дизайну. Одне activity може викликати інше.

Кожне activity задає вікно для відображення, яке, зазвичай, займає весь екран, але може бути менше і плавати поверх інших вікон. Activity може використовувати додаткові вікна, наприклад, що спливає діалог, який вимагає проміжного відповіді користувача, або вікно, яке відображає користувачам важливу інформацію при виборі елемента, який заслуговує на особливу увагу.

Візуальний інтерфейс будується на основі ієрархії візуальних компонентів об'єктів, похідних від базового класу View. Android має ряд готових до використання компонентів, включаючи кнопки, текстові поля, смуги прокрутки, меню, прапорці та багато іншого.

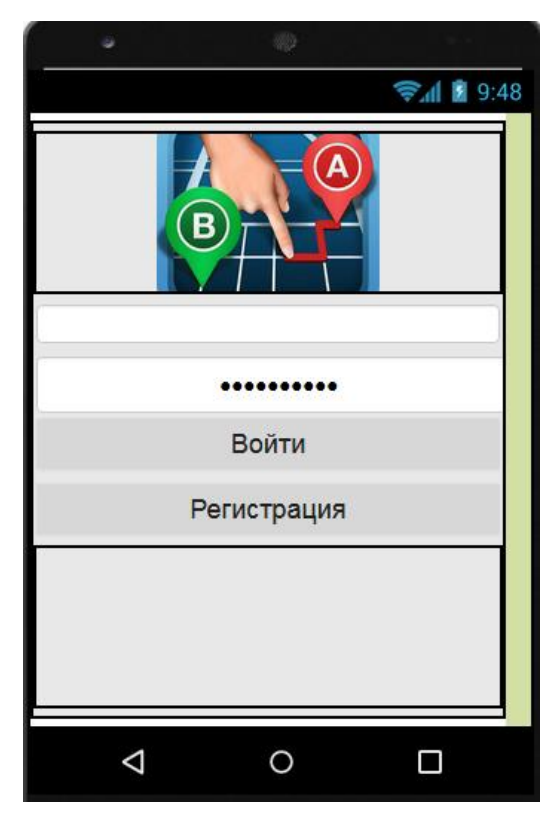

Рисунок 3.2 – Зовнішній вигляд розробленої LoginActivity

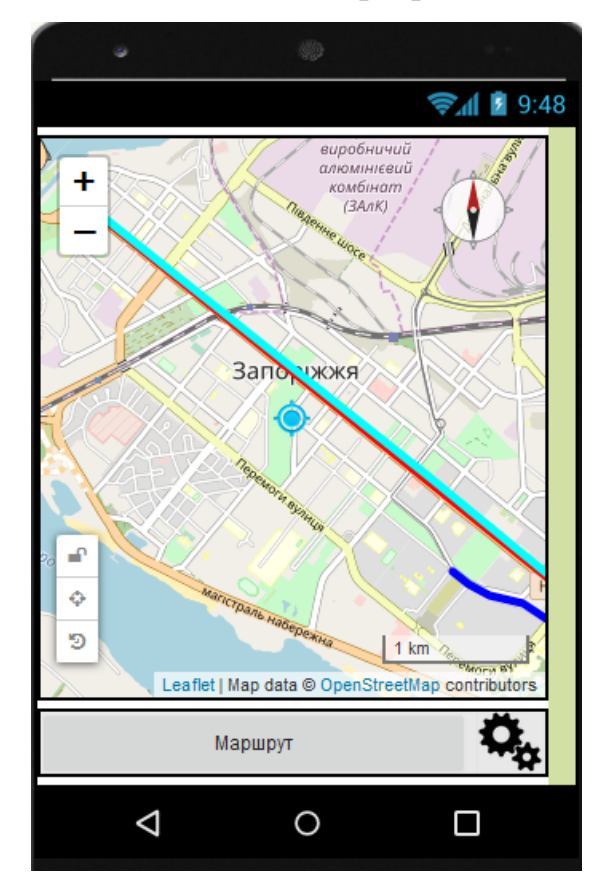

Рисунок 3.3 – Зовнішній вигляд розробленої MapActivity

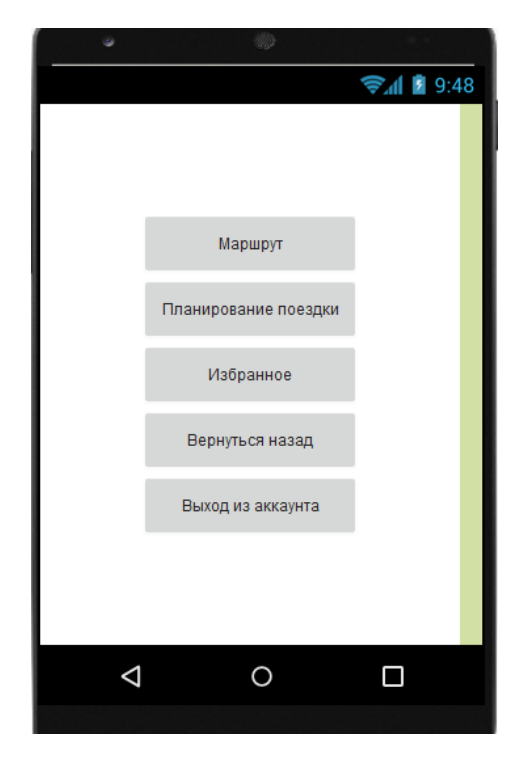

Рисунок 3.4 – Зовнішній вигляд розробленої SetupActivity

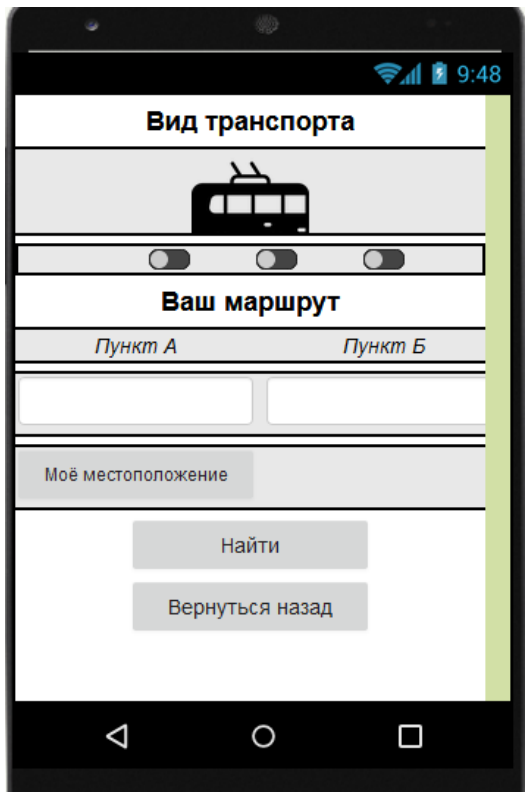

Рисунок 3.5 – Зовнішній вигляд розробленої RouteActivity

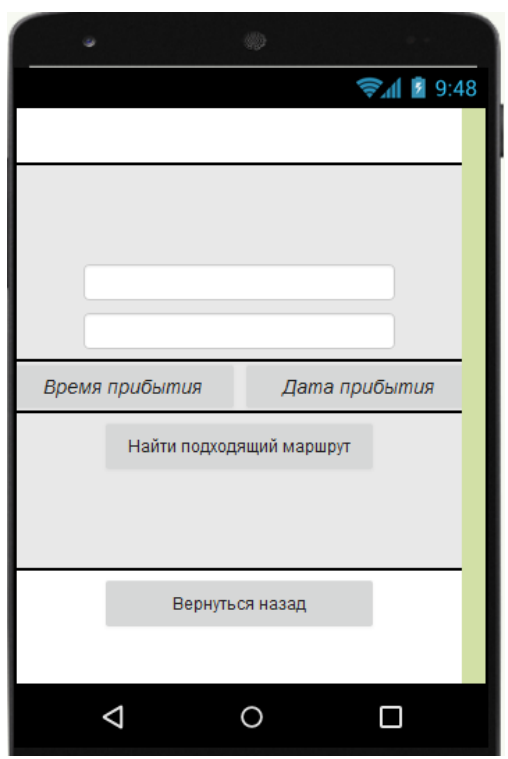

Рисунок 3.6 – Зовнішній вигляд розробленої PlanActivity

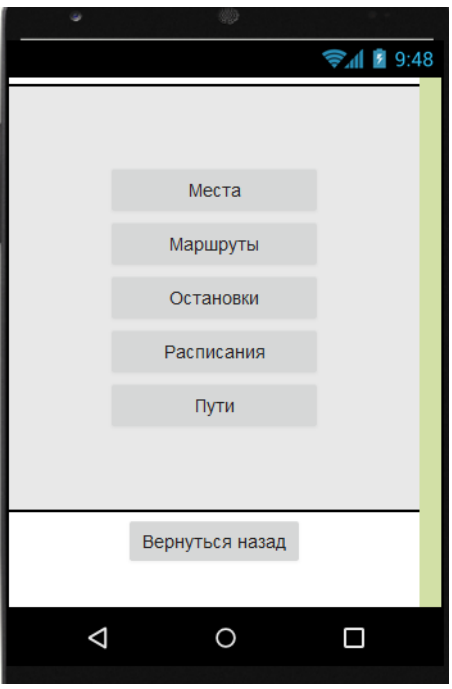

Рисунок 3.7 – Зовнішній вигляд розробленої InfoActivity

# 4 РОЗРОБКА ТА ВІДЛАГОДЖЕННЯ РОБОТИ ЛІЧИЛЬНИКА ПАСАЖИРІВ

Ми розглянули існуючі аналоги даної системи та було проаналізовані недоліки та переваги лічильників пасажирів.

Лічильник пасажирів - це пристрій, здатний автоматично підрахувати кількість увійшли / вийшли. Ця технологія використовується для визначення кількості пасажирів, динаміки відвідувань, частоти. Роль цих технологій зосереджена навколо вимірювання поведінки відвідувача, дозволяє визначити і аналізувати поведінкові метрики, розраховувати відсоток конверсії, оцінювати / активності

Розглянемо найпопулярніші технології, які на сьогоднішній день використовуються для підрахунку і трекінгу відвідувачів:

- Інфрачервоний (ІЧ) лічильник відвідувачів:
- Термосчетчікі;
- Підрахунок на основі звичайних відеокамер;
- 2D відеосчетчікі;
- 3D відеосчетчікі.

Інфрачервоний (ІЧ) лічильник відвідувачів Робота лічильників заснована на принципі переривання ІК-променів приклад наведено на рис.3.8. Передавач і приймач кріпляться на стінки проходу один навпроти одного, в результаті чого всі заходять в транспорт перетинають два інфрачервоних променя.

Устаткування даного типу підрозділяється на провідні і бездротові ІК лічильники.

Для роботи провідних лічильників потрібно протягання кабелю до місця установки лічильника. Бездротові лічильники працюють від батарейок, як правило, є автономними, але в них відсутня будь-яка аналітика, і по суті якість

підрахунку і аналітики можна порівняти з якістю ручного підрахунку відвідувачів. Порівняльна табл3.1

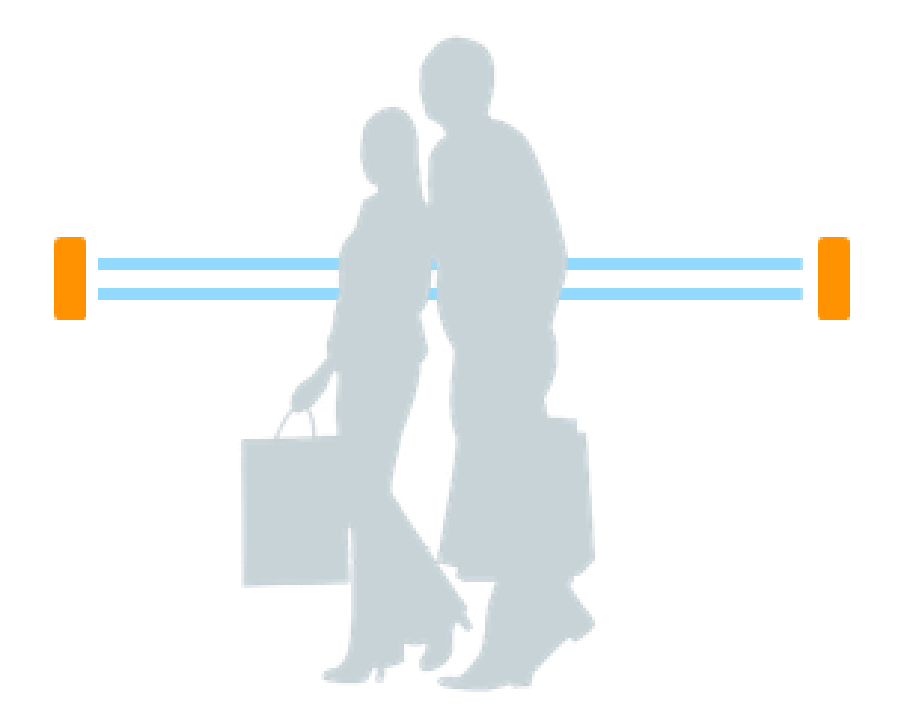

Рисунок 3.8 – Зовнішній вигляд та принцип работи Інфрачервоний (ІЧ) лічильника

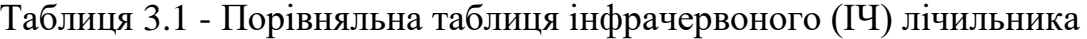

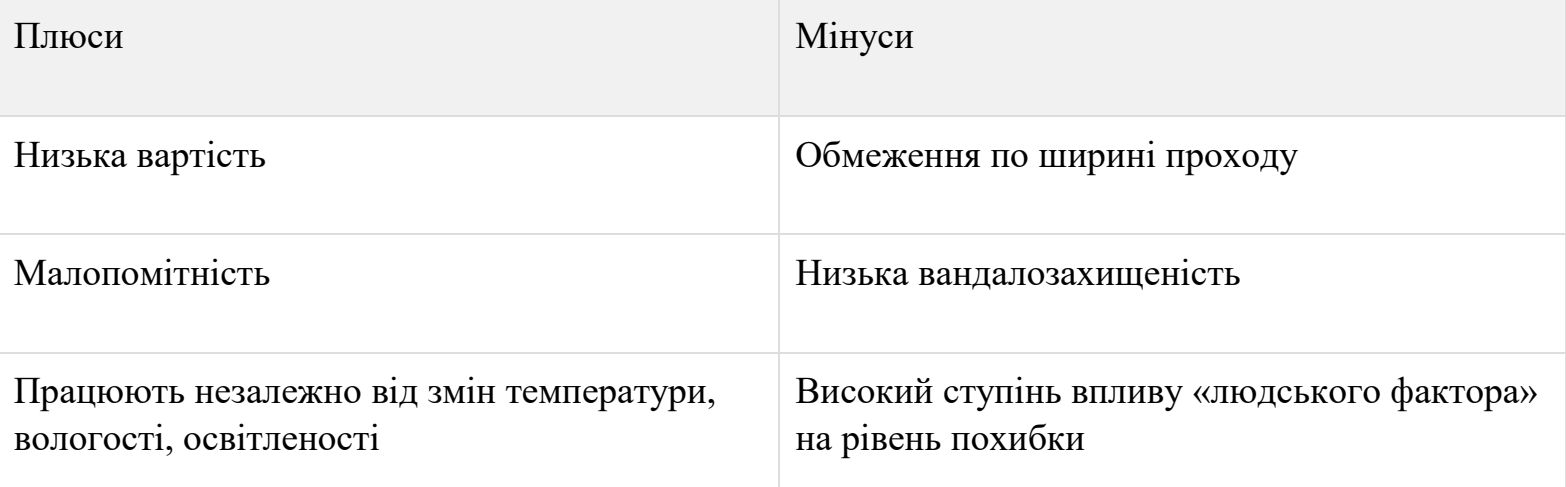

Термосчетчікі робота цих лічильників заснована на принципі зміни температурного фону. Устаткування «сприймає» простір як певний теплової фон,

а людей - як «теплові плями» на цьому тлі. Встановлюється на стелі. приклад наведено на рис.3.9 та порівняльна табл3.2

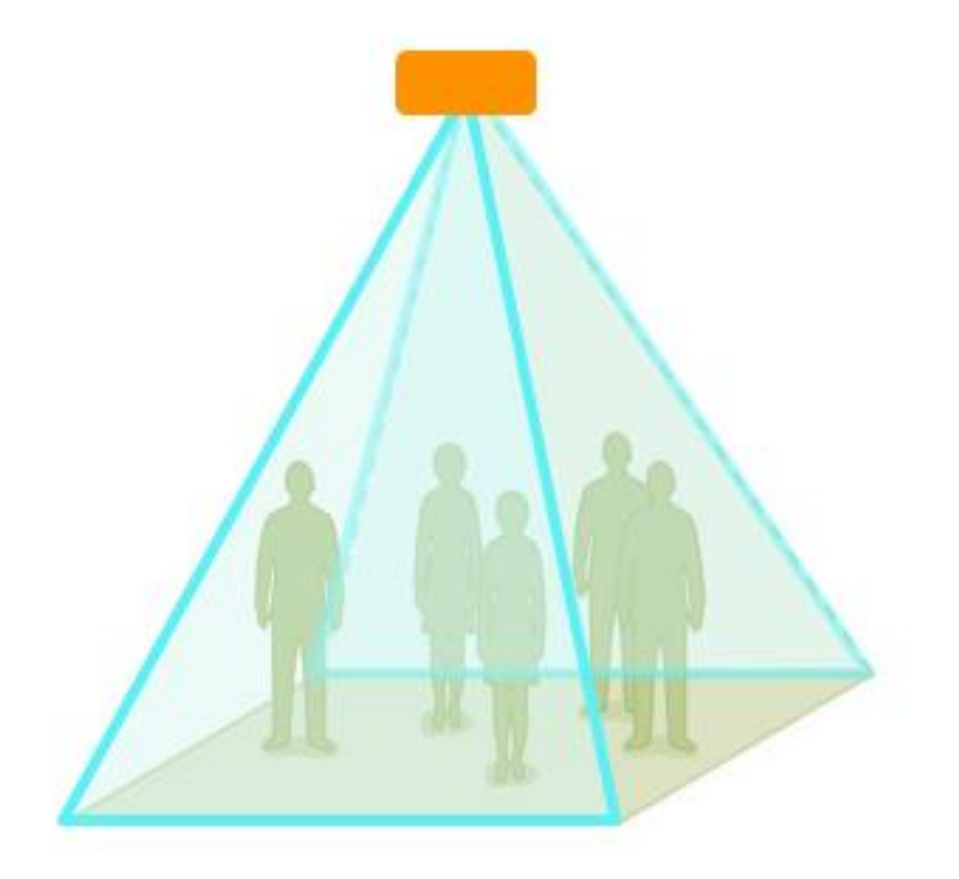

Рисунок 3.9 – Зовнішній вигляд та принцип работи термосчетчіка

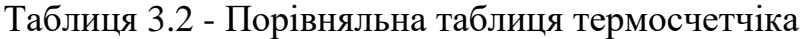

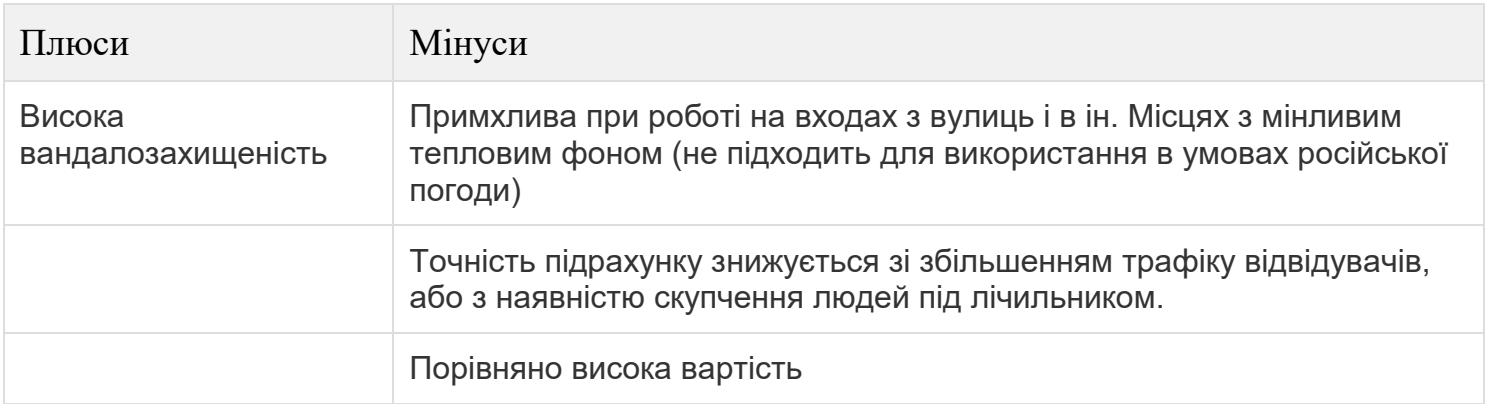

Підрахунок на основі звичайних відеокамер. Підрахунок людей виробляється шляхом обробки відеосигналу - люди сприймаються пристроєм як «світлові плями», що відрізняються від загального світового фону. Відеопотік відправляється на сервер, де і відбувається обробка зображення. Для того, щоб добитися максимальної точності, камера повинна бути встановлена на стелі над проходом і спрямована вниз. приклад наведено на рис.3.10 та порівняльна табл3.3.

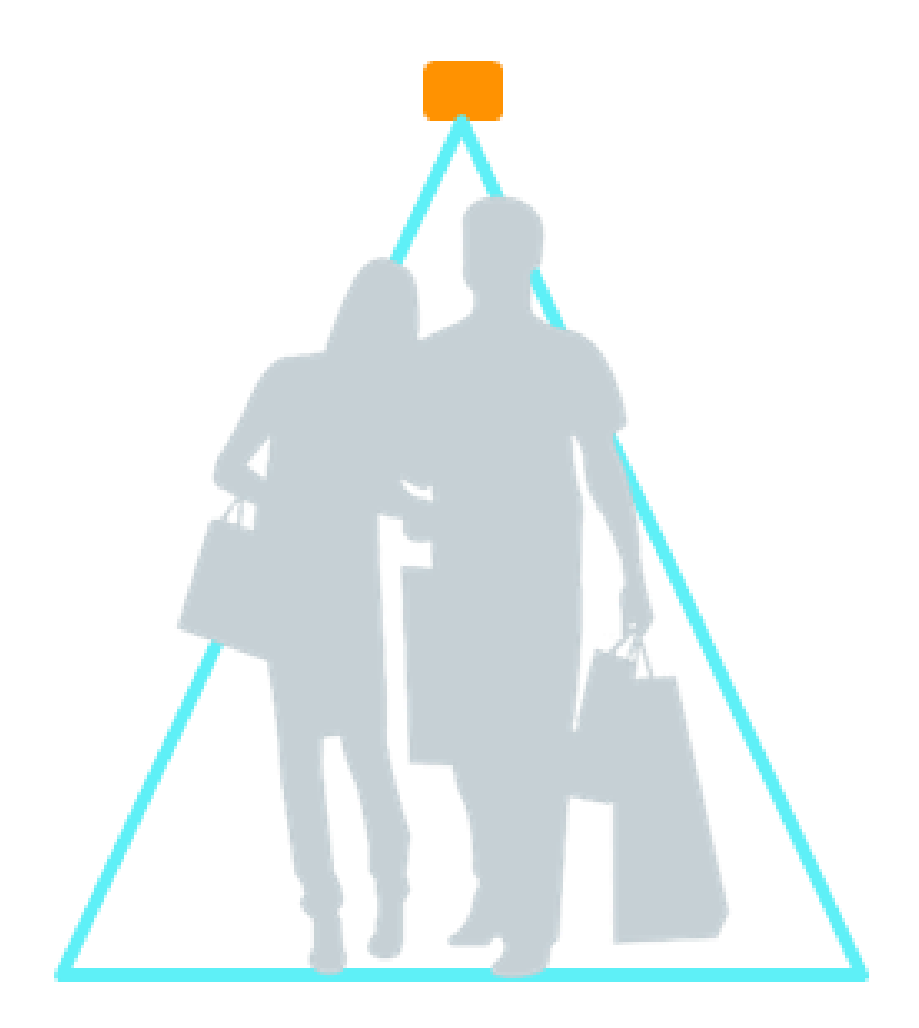

Рисунок 3.10 – Зовнішній вигляд та принцип работи підрахунка на основі звичайних відеокамер

# Таблиця 3.3 - Порівняльна таблиця підрахунок на основі звичайних відеокамер.

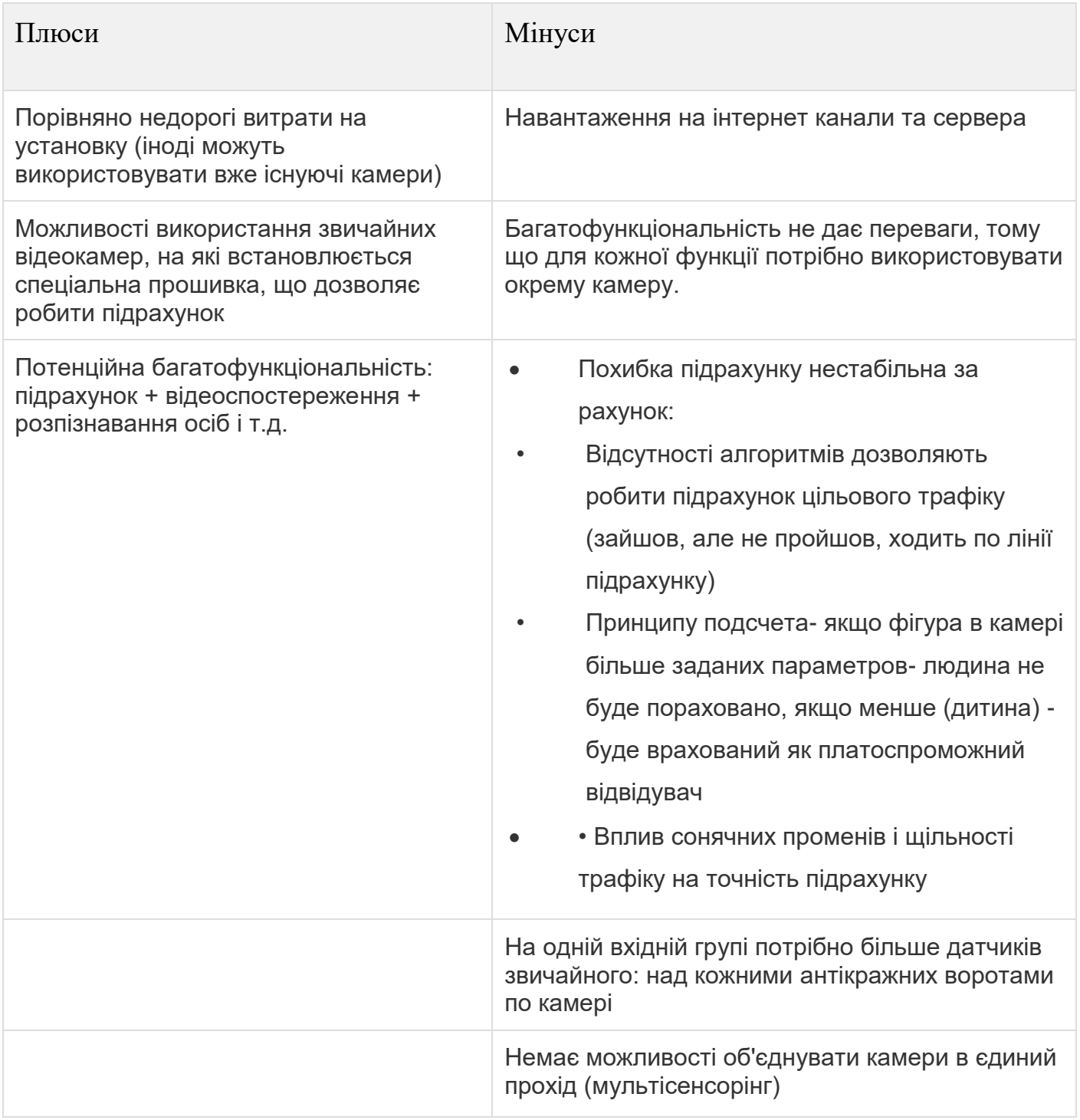

2D відеосчетчік.Технологія відеоаналізу, заснована на обробці відео з кольорового монокулярного сенсора, створена спеціально для цілей підрахунку відвідувачів приклад наведено на рис.3.11 та порівняльна табл 3.4.

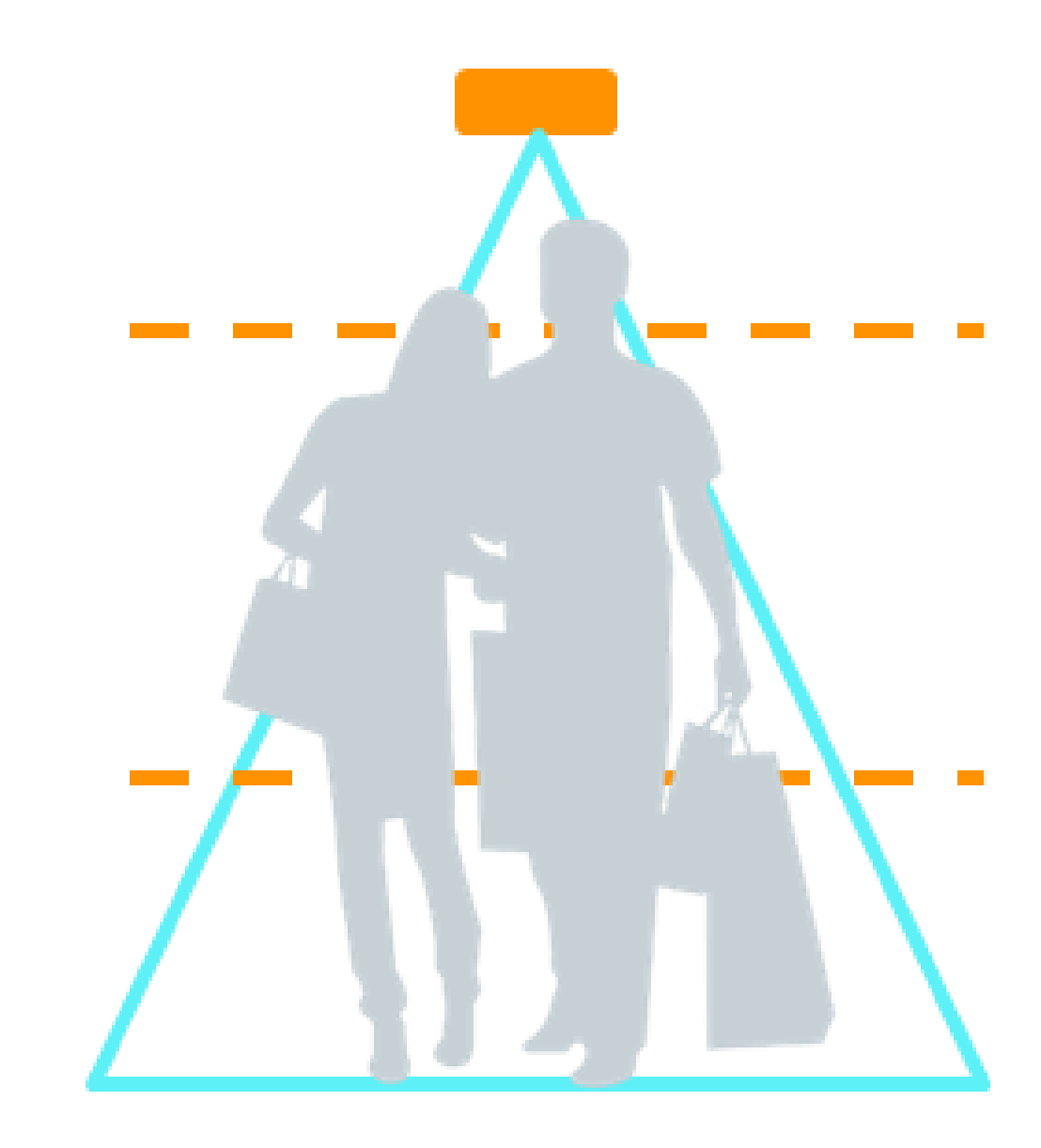

Рисунок 3.11 – Зовнішній вигляд та принцип работи підрахунка на основі 2D відеосчетчіка

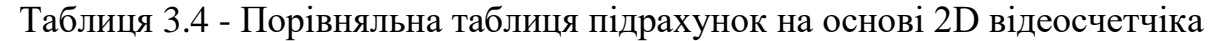

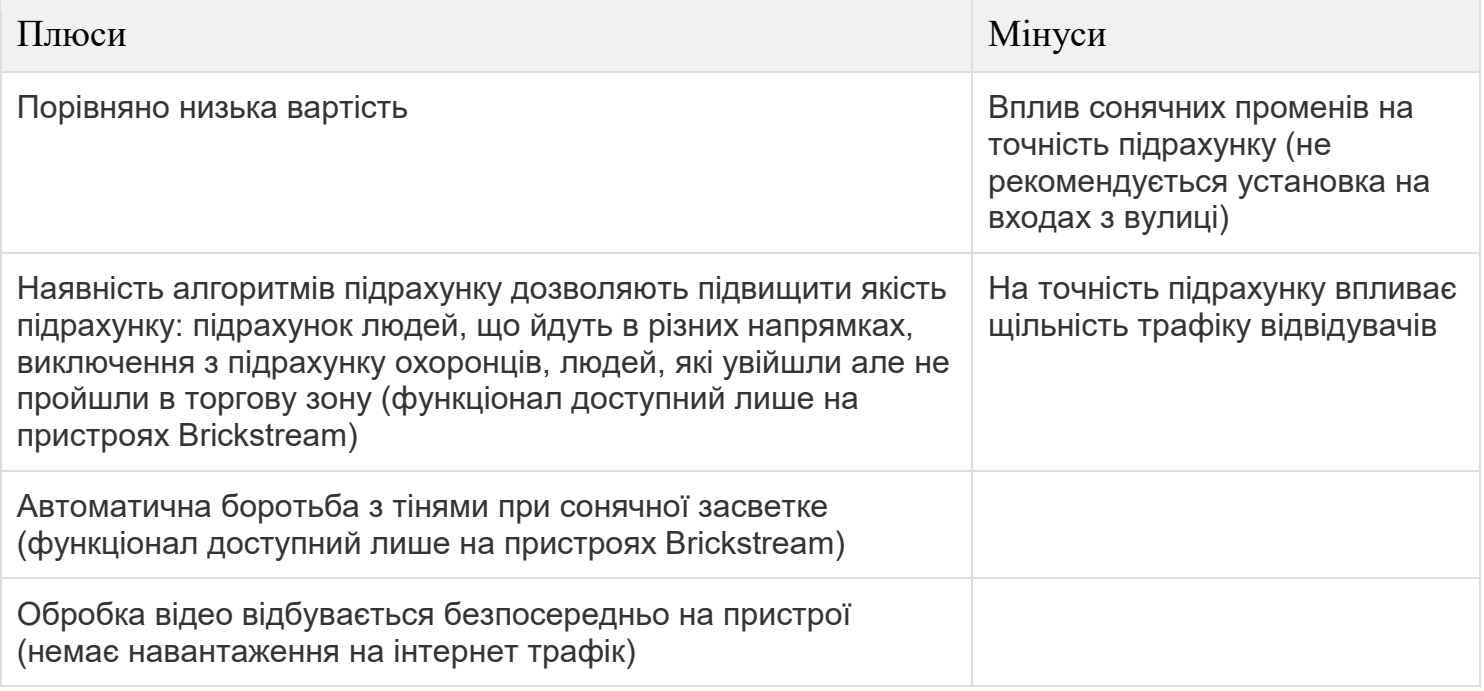

3D Відеосчетчік. Контроль здійснюється у форматі 3D, технологія здатна відстежити положення, висоту всіх об'єктів в зоні охоплення, напрямки їх руху, форму і розміри. Один пристрій включає в себе всі функції (збирає, зберігає, сповіщає, передає) - немає необхідності придбання додаткових комп'ютерів або пристроїв збору даних приклад наведено на рис.3.12 та порівняльна табл 3.5.

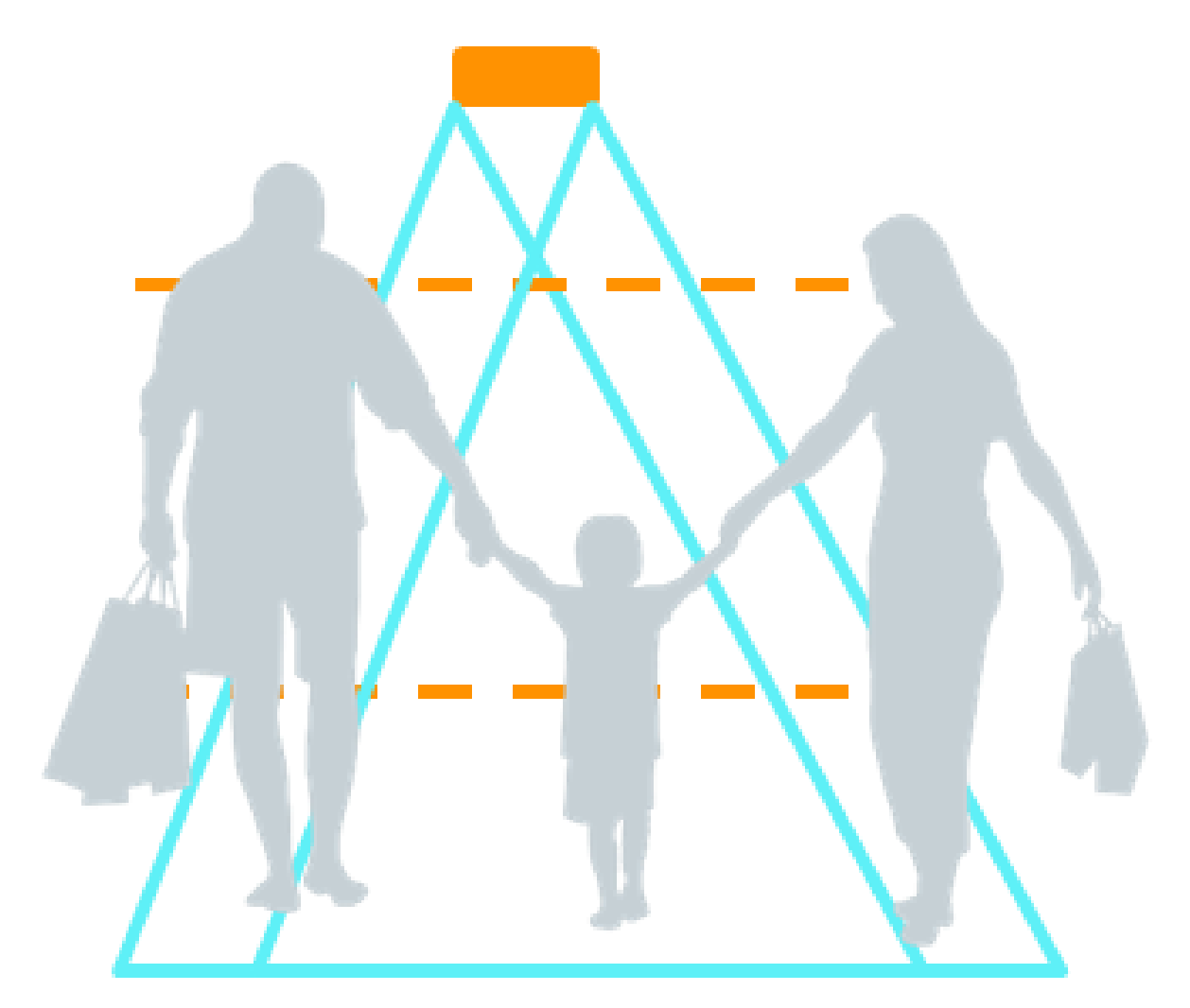

Рисунок 3.11 – Зовнішній вигляд та принцип работи підрахунка на основі 3D Відеосчетчіка

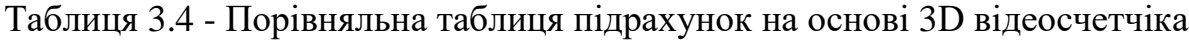

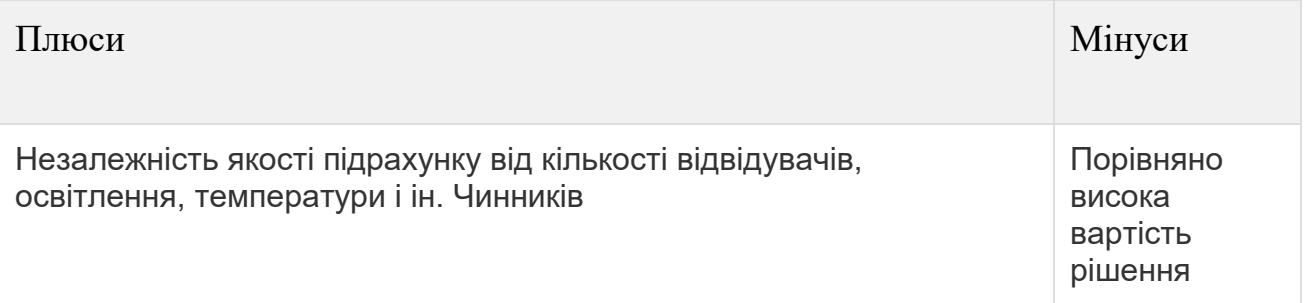

Продовженя таблиці 3.4

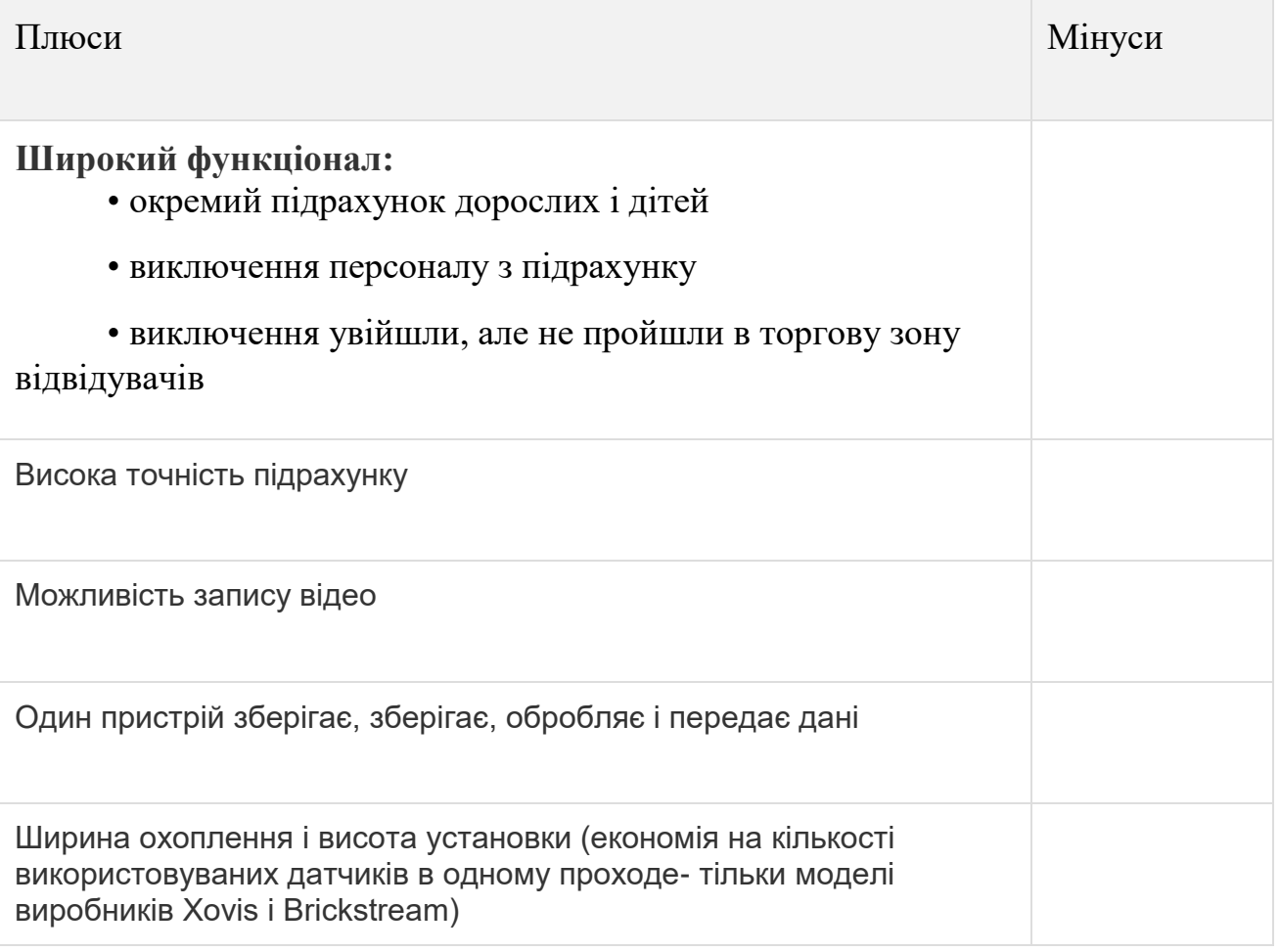

На основі получених данних було розроблена конструкція пристрою «Лічильник кількості пасажирів» структурна схема з описом елементів наведена на рис.3.1, призначення для від слідкування кількості пасажирів у транспортному засобі. З його допомогою, користувач мобільного додатку матиме змогу отримати інформацію про кількість вільних мість у маршрутному транспортному засобі. А власник матиме змогу отримати повний звіт про кількість перевезених пасажирів за робочий день.

Пристрій складається з наступних електронних компонентів:

- Палата Arduino Nano на базі мікроконтроллера ATmega328
- GSM модуль SIM800
- П'яти світлодіодних модулів KY-005
- П'яти фотоприймальних модулів VS1838B
- Елемент живлення

Розроблена конструкція пристрою встановлюється на вході до маршрутного транспортного засобу та за допомогою світлодіодних та фотоприймальних модулів фіксує зайшов чи вийшов пасажир. Під час входу або виходу з транспортного засобу пасажиру, він розриває зв'язок між світлодіодним та фотоприйомним модулем завдяки чому, програма отримує змінені данні з датчиків та розуміє увійшов чи вийшов пасажир.

Так само ця система працює тільки коли двері в транспорт відкриті, а в іншому випадки вона в режимі очікування. Що дозволяє уникнути проблем при підрахунку пасажирів

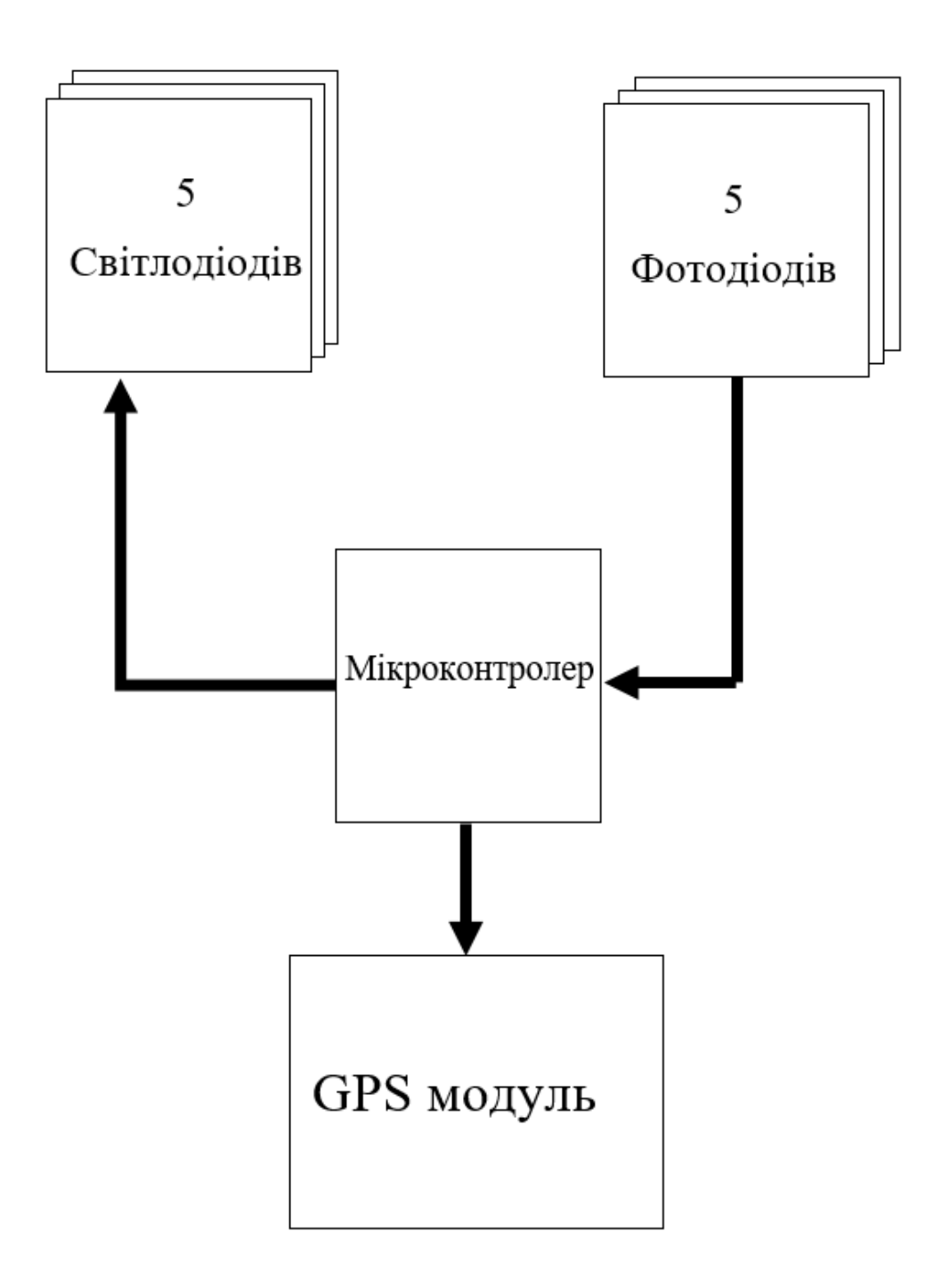

Рисунок.3.1- Структурна схема «Лічильник кількості пасажирів» .

.

Плата управління Лічильник кількості пасажирів призначена для установки і експлуатації на наземному транспорті. Контролер спільно з програмою дозволяє

вести облік пасажирів в транспорті. Що позволяє контролювати кількість людей які знаходяться в громадському транспорті.

Температурний діапазон експлуатації при температурі навколишнього повітря від -40 до + 50 ° С забезпечує надійну цілорічну роботу в різних кліматичних умовах.

Для з'єднання радіоелементів електричної схеми між собою, в якості базової несучої конструкції вибираємо двосторонню друковану плату виготовлену комбінованим позитивним методом по полуаддитивній технології. З огляду на те, що при проектуванні ПП використовуються ІС, а також високий рівень насиченості ПП навісними елементами по ГОСТ 23751-86 вибираємо четвертий клас точності.

Відповідно до того, що максимальний діаметр виводів навісних елементів, розміщених на платі, дорівнює 0,7 мм, то обираємо товщину плати рівну 1,5 мм.

Як матеріал проектованої ДПП обираємо склотекстоліт нагрівостійкості вищого сорту, товщиною 1,5 мм, облицьований з двох сторін мідною оксидною фольгою, товщиною 50 мкм

Було обрано текстоліт у зв'язку із наступними перевагами:

- чудові електростатичні показники;

- високий рівень ударної в'язкості;

- хімічна інертність;

- найвища міцність на стиск;

- простота механічної обробки.

Текстолит відмінно штампується, свердлиться, ріжеться.

Здебільшого вищевказані переваги обумовлені шаруватою структурою і перевагами бавовняної тканини, яка є сировиною для виготовлення полімеру. Вони дозволяють застосовувати текстолітові вироби в умовах високочастотного електричного поля, підвищеного тертя, сильних механічних навантажень.

Наступним перевагою цього конструкційного матеріалу виступає нетоксичність матеріалів чудова стійкість до високих температур, впливу агресивних середовищ..

В конструкції даного пристрою застосовуються стандартні ЕРЕ, що мають вологозахисне покриття та низьку інтенсивність відмов, що забезпечує надійну працездатність пристрою протягом гарантованого терміну служби при впливі на нього несприятливих кліматичних факторів. ЕРЕ кріпляться на платі за допомогою пайки.

Номінальні діаметри отворів для кріплення складають 3,4 мм.

Друкована плата була розтрассірованна на двох сторонах. Ширина трас з'єднань 0,5 мм. Допуск між провідником і елементом друкованої плати 0,5 мм, допуск між провідником і отвором 0,25 мм, допуск між провідником і краєм друкованої плати 2 мм, допуск відстаней елементів друкованої плати 0,15 мм.

Для розробки розводка плати була обрана програма Proteus 8 , тому що, програма підтримує швидкий експорт в Gerber формат, який в подальшому вирушає на виробництво (рис. 3.2).

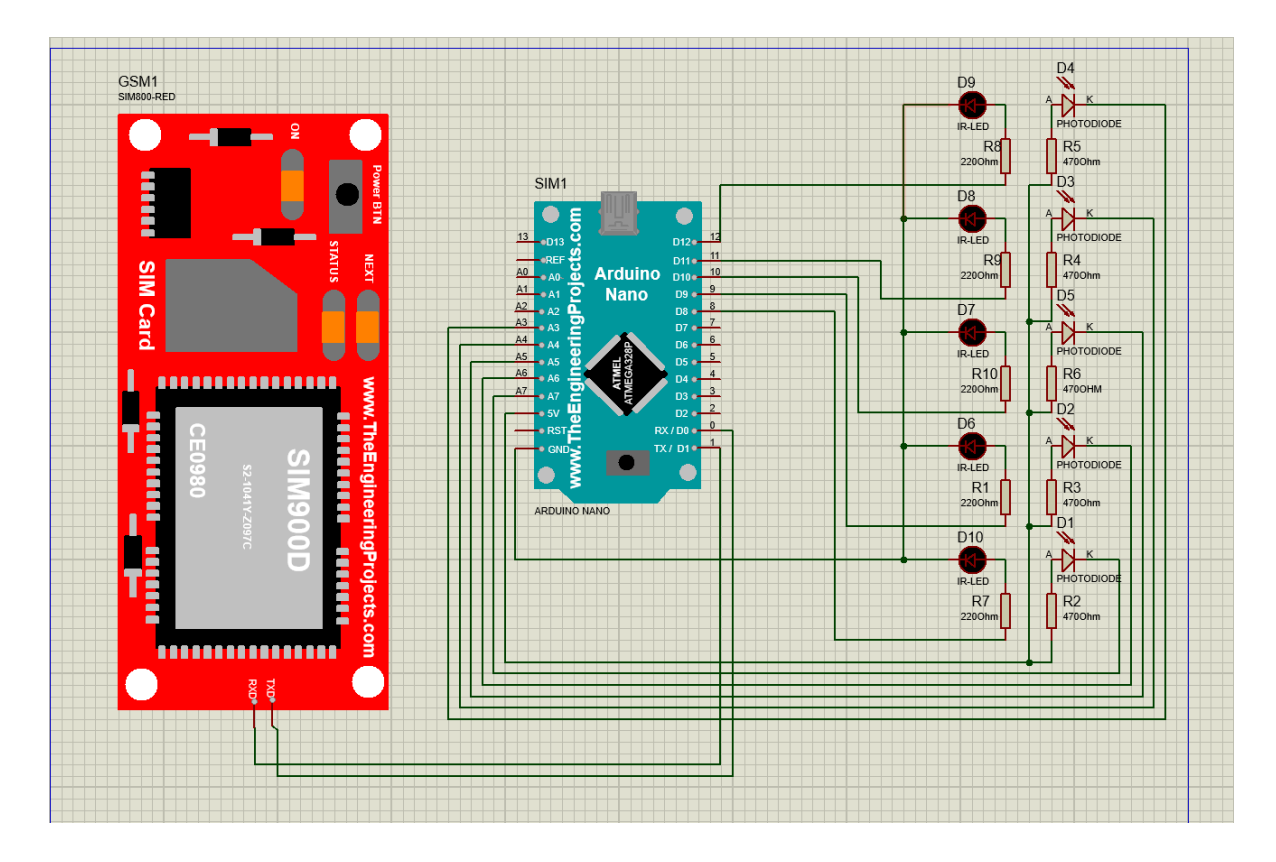

Рисунок.3.1- Розробка плати керування в Proteus 8.

Плата керування вставляється в корпус виконаний з полістиролу. В якості корпуса обрана базова несуча конструкція, що уявляє собою електричну коробку з габаритами 200х80х75мм.

Для виведення роз'ємів, що служать для приєднання комп'ютеру, а також для роз'ємів живлення, датчиків, в корпусі робляться отвори з розмірами, що відповідають розмірам роз'ємів.

Розробка програми керуючого мікроконтролера проводилася в середовищі розробки Arduino IDE створеної безкоштовно поставляється виробником мікроконтролерів Gravitech (рис.3.2).

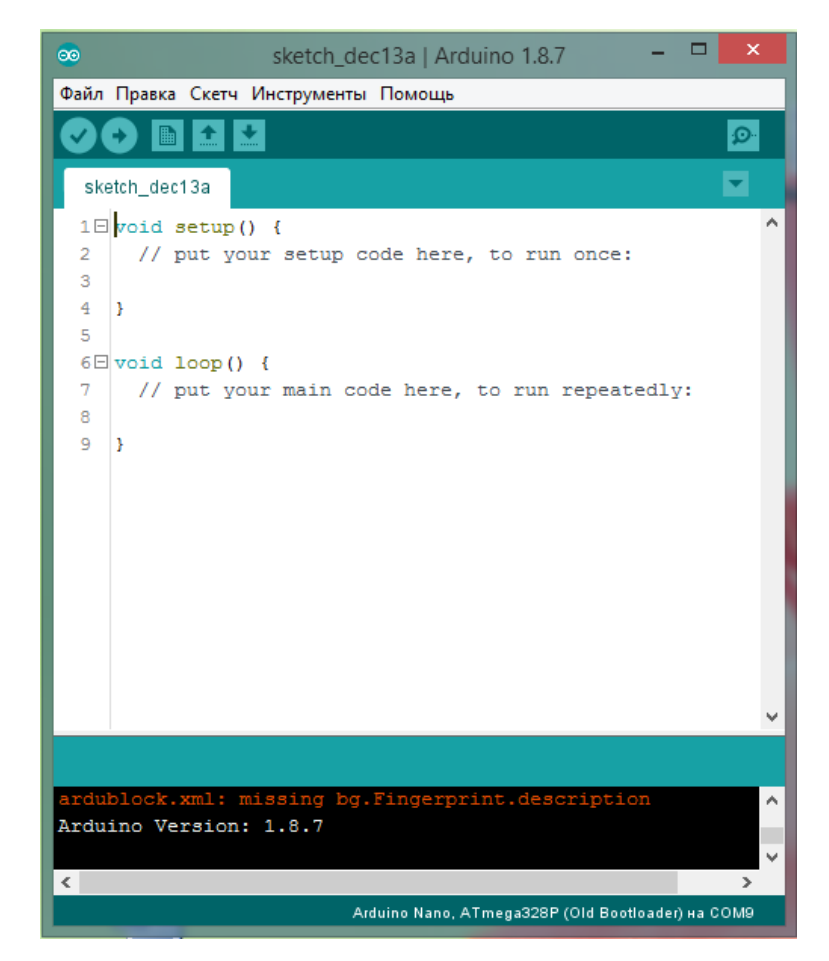

Рис 3.2 – Середовище розробки програм для мікроконтролерів, Arduino IDE

Був створений проект в середовищі розробки структура якого приведена на рис.3.3.

Проект включає в себе файли бібліотек з розширенням \* .h та \*сpp, Arduino IDE виконує завдання з'єднання файлів підпрограм і бібліотек в єдину «прошивку» для запису коду в пам'ять програм мікросхеми мікроконтролера.

```
26 #include <SoftwareSerial.h>
27 SoftwareSerial mySerial(2, 3);
28 // -- объявляем переменные
29 byte mac[] = {};
30 byte ip[] = \{\};
31 byte myDns[] = {};
32 byte gateway [ ] = { } \33 byte subnet [] = \{\};
34 byte ConTypeRead, setChannelRead, speedRFRead, mySerialSpeedRead, SerialSpeedRead;
35
36 Foid ReadSetting () {
60
61 Evoid initDevices () {
72
73 Evoid initloadCell(){
78
79 \text{H} void setup () {
                               <u> 1989 - Johann Stein, mars ar breithinn ar chuid ann an t-</u>
84 F void loop () {
```
Рисунок 3.3 – Структура програми

## 5 ЕКОНОМІЧНЕ ОБҐРУНТУВАННЯ

Розроблена магістерська робота «Система контролю руху громадського транспорту з можливістю перерозподілу кількості транспортних засобів між маршрутами» призначений для оптимізації транспортної розв'язки і контролю транспорту.

5.1 Визначення трудомісткості та тривалості

Весь комплекс можна розділити на етапи. Для кожного етапу вказуються трудомісткість, кількість виконавців і тривалість робіт. У дослідженні методів приймають участь програміст протягом 2 місяців і інженер-електронік протягом 0,5 місяця. Тривалість робіт визначають за формулою 5.1:

$$
T_{\rm H} = \frac{Q}{R} = \frac{61}{2} = 30.5\tag{5.1}
$$

де Тц - тривалість циклу, днів;

- Q трудомісткість, людино-днів;
- R кількість виконавців, чол.

Отримана інформація зведена в табл. 5.1

|                                                                    | Трудомісткість |                   |                        | Тривалість, |
|--------------------------------------------------------------------|----------------|-------------------|------------------------|-------------|
| Найменування роботи                                                | люд.-<br>ДН1   | $\%K$<br>підсумку | Виконавці              | днів        |
| 1. Аналіз предметної області                                       | 10             | 16,3              | Інженер-<br>електронік | 5           |
|                                                                    |                |                   | Програміст             | 5           |
| 2. Розробка плати для лічильника<br>і доопрацювання навігації      | 11             | 18,5              | Інженер-<br>електронік | 11          |
| 3. Розробка програми для<br>мобільного пристрою                    | 15             | 24,5              | Програміст             | 15          |
| 4. Тестування і підключення<br>лічильника, GPS до бази даних       | 10             | 16,3              | Програміст             | 10          |
| 5. Розробка бази даних та<br>синхронізація між усіма<br>пристроями | 10             | 16,3              | Програміст             | 10          |
| 6. Аналіз отриманих результатів                                    | 5              | 8,1               | Програміст             | 5           |
| Разом                                                              | 61             | 100               |                        | 61          |

Таблиця 5.1 - Завдання та обов'язки по моделюванню моделі

За даними табл. 5.1 складається зведений стрічковий графік планування моделювання моделі, який представляє собою таблицю, в першому стовпці якої розміщені в порядку збільшення термінів початку виконання всі види роботи, а навпаки - календарний період їх виконання. Даний графік наведено в табл. 5.2.

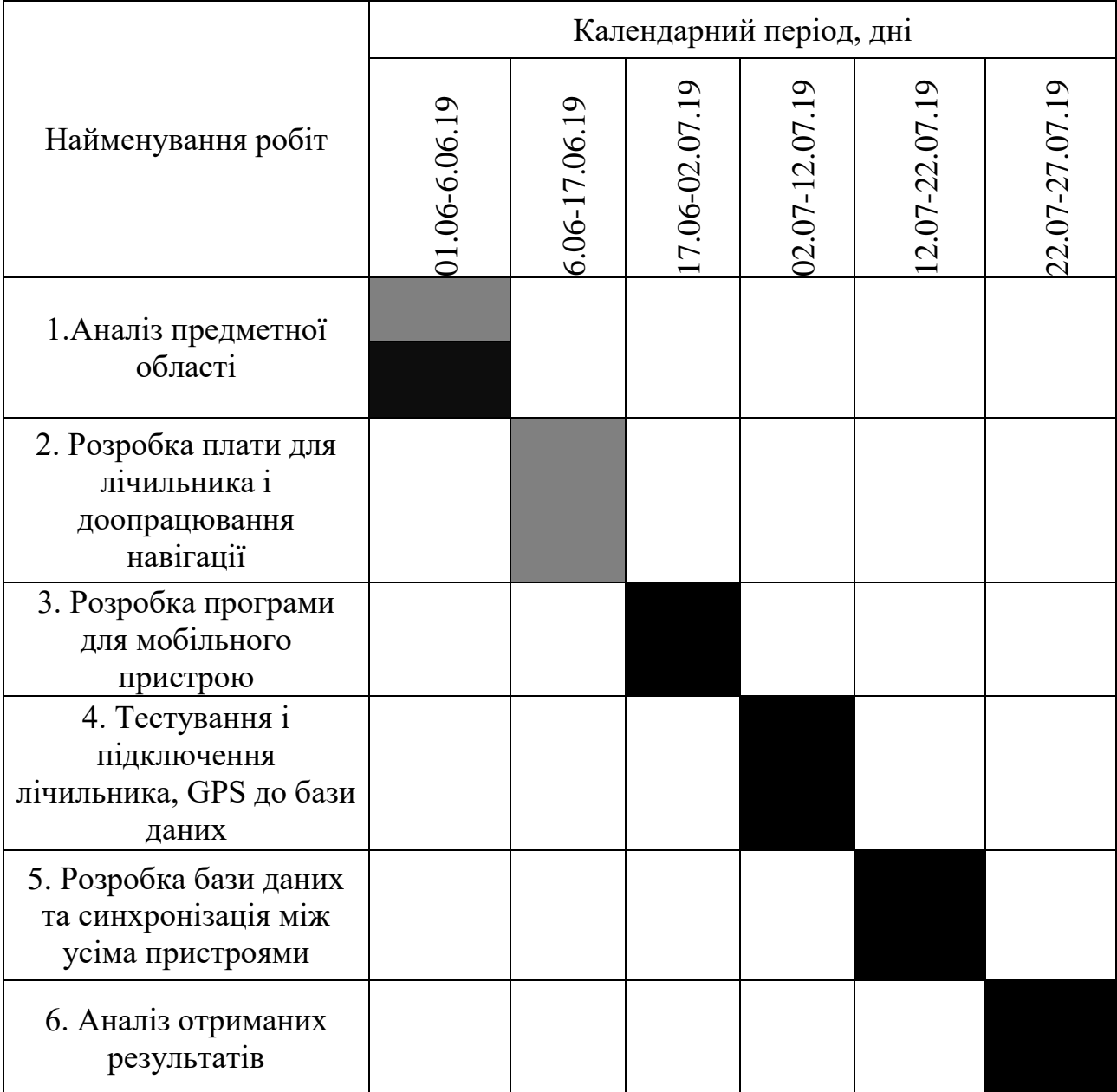

Таблиця 5.2 - Зведений стрічковий графік планування моделювання

- Інженер-електронік

- Програміст

### 5.2 Визначення витрат на моделювання елементів

Для визначення витрат на проект складається калькуляція вартісної вартості робіт, яка включає наступні статті:

- основна заробітна плата;

- додаткова заробітна плата;
- єдиний соціальний внесок (ЄСВ);
- витрати на спеціальне обладнання;
- матеріали і комплектуючі вироби;
- накладні витрати;
- податки.

## 5.2.1 Розрахунок основної заробітної плати

Витрати за цією статтею складаються з планового фонду зарплати всіх категорій працівників, зайнятих в моделюванні моделі. Розрахунок зарплати ведеться на підставі даних про трудомісткості, представлених в табл. 5.3.

Таблиця 4.3 - Розрахунок основної заробітної плати

| Посада                 | Чисельність, | Місячний    | Кількість місяців | Сума          |
|------------------------|--------------|-------------|-------------------|---------------|
| виконавця              | чол.         | оклад, грн. | роботи            | $3\Pi$ , грн. |
| Програміст             |              | 9000        | 1,5               | 13500         |
| Інженер-<br>електронік |              | 10000       | 0,5               | 5333          |
| Разом                  |              |             |                   | 18833         |

5.2.2 Розрахунок додаткової заробітної плати

Додаткову заробітну плату приймають рівною 10% від основної заробітної плати працівників і розраховують за формулою 5.2:

$$
3\Pi_{\text{ion}} = 3\Pi_{\text{och}} \cdot 0,1\tag{5.2}
$$

Підставивши величину основної заробітної плати в формулу 5.2, отримуємо:

$$
3\Pi_{\text{qon}} = 18833 \cdot 0.1 = 1883.3 \text{ rph}
$$

5.2.3 Відрахування на єдиний соціальний внесок

Вони становлять 22% і беруться від основної та додаткової заробітної плати.

$$
OT = (3\Pi_{ocH} + 3\Pi_{don}) \cdot 0,22
$$
\n
$$
OT = (18833 + 1883,3) \cdot 0,22 = 4557,5 \text{ rph.}
$$
\n(5.3)

## 5.2.4 Визначення затрат на матеріали

У цю статтю включають вартість основних і допоміжних матеріалів, напівфабрикатів, що купуються, і комплектуючих виробів. Транспортно-заготовчі витрати приймають рівними 3-10% від вартості матеріалів. Використовується 5

найменування матеріалів: радіоелементи– 500 грн.; каніфоль - 51 грн.; припій - 50 грн.; кабель – 100 грн. ; інструменти- 200 грн.

Витрати на комплектуючі розраховують за формулою 5.4:

$$
M = \sum_{i=1}^{n} (H_i \cdot N_i \cdot (1 + K_{m.s.}) - H_{io} \cdot N_{io}),
$$
\n(5.4)

де М - витрати на покупні напівфабрикати і комплектуючі вироби, грн.;

Кт.з. - коефіцієнт, що враховує транспортно-заготівельні витрати;

Цi - ціна i-го найменування напівфабрикату і комплектуючого, грн.;

Ni - потреба в i-му напівфабрикаті і комплектуючому;

Цio - вартість зворотних відходів i-го найменування комплектуючого, грн.;

Nio - кількість зворотних відходів i-го найменування;

п - кількість найменувань напівфабрикатів і комплектуючих.

$$
H_0 = 0; \text{ Nio} = 0; \text{ Kr.3.} = 0.05;
$$

 $M = (1 + 0.05) \cdot (500 + 51 + 50 + 100 + 200) = 946$  грн.

Разом, витрати на матеріали становлять 946 грн.

## 5.2.5 Витрати на спеціальне обладнання

У цю статтю входять витрати на придбання, транспортування, монтаж і налагодження нестандартного обладнання.

Практично, в даному випадку, в цій статті враховуються витрати на оплату машинного часу ЕОМ для проекту. Для чого необхідно скласти кошторис «витрат на утримання і експлуатацію устаткування» виходячи з якої визначиться вартість одного машино-години роботи ПК, після множення якої на машинний час пішло на проект отримаємо витрати на оплату машинного часу. У табл. 5.4 наведене обладнання яке використовується при роботі.

| Матеріали                        | Одиниця | Кіль           | Ціна за       | Загальна       |
|----------------------------------|---------|----------------|---------------|----------------|
|                                  | виміру  | кість          | одиницю, грн. | вартість, грн. |
| Моноблок Artline                 | ШT.     | 1              | 8000          | 8000           |
| Overlord X56                     |         |                |               |                |
|                                  |         |                |               |                |
| Моноблок Vinga                   | IIIT.   | $\mathbf{1}$   | 7800          | 7800           |
| <b>CS728B</b>                    |         |                |               |                |
| Стіл                             | ШT.     | $\overline{2}$ | 1050          | 2100           |
| комп'ютерний                     |         |                |               |                |
| Крісло                           | ШT.     | $\overline{2}$ | 1000          | 2000           |
| комп'ютерне                      |         |                |               |                |
| Транспортно-підготовчі роботи 5% | 995     |                |               |                |
| Разом                            | 20895   |                |               |                |

Таблиця 5.4 – Спеціальне обладнання

Амортизаційні відрахування визначають за формулою 5.5:

$$
A = \Phi_{\delta} \cdot \frac{H_a}{100},\tag{5.5}
$$

де Фб - балансова вартість обчислювальної техніки, грн .;

На - норма амортизаційних відрахувань на повне відновлення обчислювальної техніки, для ПК 25%.

Балансова вартість обчислювальної техніки становить 20895грн.

Отримуємо:

$$
A = 20895 \cdot 0,25 = 5223,75
$$
 rph.

Статтю «Експлуатація обладнання» розраховують підсумовуванням витрат на електроенергію і допоміжні комплектуючі.

$$
C_e = N_u \cdot \Phi_{eq} \cdot K_{3g} \cdot K_{3u} \cdot H_e,\tag{5.6}
$$

де Nн - номінальна потужність ЕОМ, кВт;

Феф - річний ефективний фонд часу роботи ЕОМ, машино-год;

Кзв - середній коефіцієнт завантаження за часом;

Кш - коефіцієнт завантаження по потужності;

Це - ціна одного кВт-год електроенергії, грн./(кВт-ч).

Номінальна потужність ЕОМ - 0,5 кВт. Річний ефективний фонд часу роботи ЕОМ становить 1750 годин. Середні коефіцієнти завантаження за часом і за потужністю рівні відповідно 1 і 0,7. Ціна однієї кіловат-години електроенергії становить 2,68 грн.

Отримуємо:

 $Ce = 0.5 \cdot 1750 \cdot 1 \cdot 0.7 \cdot 2.68 = 1641.5$  грн.

Зарплата обслуговуючого персоналу розраховується за формулою 4.7:

$$
3\Pi_{\text{o6ca}} = \Phi 3\Pi_z \cdot (1 + K_{\text{omu}}) \cdot \frac{t_{\text{o6ca}}}{\Phi_{\text{e}\phi.\text{o6ca}}} \tag{5.7}
$$

де ФЗПг - річний фонд заробітної плати (основної і додаткової) обслуговуючих робітників, грн.;

Котч - коефіцієнт, що враховує відрахування на соціальне страхування і в інші фонди;

tобсл - час протягом року, необхідне на технічне обслуговування ЕОМ, ч/рік;

Феф.о6сл - річний ефективний фонд часу обслуговуючого персоналу, ч/рік.

Місячна заробітна плата обслуговуючого персоналу становить 5000 грн., а річний фонд заробітної плати відповідно дорівнює 60000 грн. Річний ефективний фонд робочого часу обслуговуючого ПК працівника дорівнює 1750 год / рік.

 $3\Pi$ обсл = 60000 $\cdot$ (1+0,22) $\cdot$ 12/1750 = 502 грн.

Стаття «Поточний ремонт обладнання» приймається рівною 3% від балансової вартості обладнання і складає 626,85 грн.

Стаття «Інші витрати» приймається рівною п'яти відсоткам від суми всіх попередніх статей витрат на утримання і експлуатацію обладнання. Сума всіх попередніх статей дорівнює 7994,1грн., 5% від суми складають 399,7 грн.

Розраховані статті витрат на утримання і експлуатацію устаткування внесені в табл. 5.4.
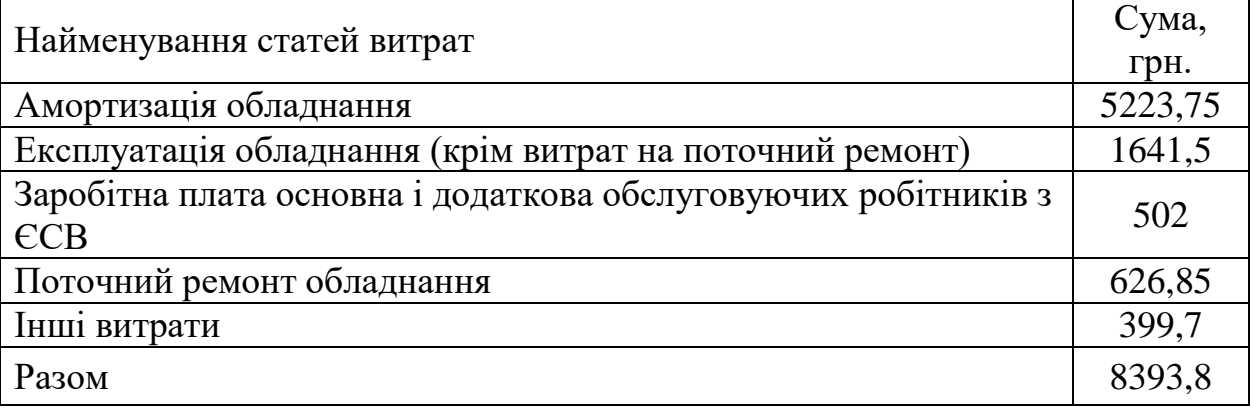

Таблиця 5.4 - Кошторис витрат на утримання і експлуатацію устаткування

Витрати на оплату машинного часу ЕОМ для проекту і налагодження програмних засобів визначаються за формулою 5.8:

$$
C_{_{MO}} = P_{_{ekc}} \cdot t_{_{MO}},\tag{5.8}
$$

де Смо - витрати на оплату машинного часу, грн.;

Рекс - експлуатаційні витрати на одну годину машинного часу цієї цифрової ЕОМ, грн. / машино-год.;

tмо - машинний час цифрової ЕОМ для написання і налагодження даного програмного продукту, машино-год.

Експлуатаційні витрати на одну годину машинного часу використовуваної ЕОМ розраховують діленням суми витрат за кошторисом «Витрати на утримання та експлуатацію обладнання (ЕОМ)» (табл. 5.4) на річний ефективний фонд часу роботи ЕОМ. Річний ефективний фонд часу роботи ЕОМ дорівнює 1750 годин. В результаті експлуатаційні витрати на одну годину машинного часу рівні:

$$
P_{\text{CKC}} = 8393,8/1750 = 4,79
$$
грн./машино-год

ЕОМ експлуатується 61 днів в одну зміну, що становить в сумі 360 годин. Таким чином, витрати на оплату машинного часу складуть:

 $C_{M0} = 4,79 \cdot 360 = 1726,72$  грн.

5.2.6 Інші прямі витрати

В інші прямі витрати включаються витрати на яке використовується при розробці системи комерційне програмне забезпечення:

- дольове ПЗ, що використовується постійно при роботі ПК (Windows 7) - 4700 грн. без НДС;

- цільове ПЗ, що купується для даного конкретного завдання(сервер) - 3000 грн. без НДС.

$$
S_{\text{doa,II3}} = \frac{H_{\text{II3Windows}} \cdot T_{\text{KTC}}}{\Phi_{\text{e}\phi,\text{KTC}} \cdot T_{\text{c,II3}}}
$$
(4.9)

 $S$ ціл. $\Pi$ 3 = ЦПЗ А

де Sдол.ПЗ - витрати на дольове ПЗ при моделюванні розробляється в розрахунку ПЗ, грн .;

Sціл.ПЗ - витрати на цільове сервер, що купується виключно для проекту в розрахунку ПЗ, грн .;

ЦПЗWindows - ціна ПЗ Windows (без ПДВ), грн;

ЦПЗ А - ціна сервер (без ПДВ), грн;

TКТС - машинний час КТС, необхідне користувачеві для проекту, машиногод / рік;

Феф.ктс - річний ефективний фонд часу роботи КТС, машино-год / рік; Тс.ПЗ - термін служби дольової ПЗ, років.

$$
S_{\text{Aon,II3}} = \frac{7700 \cdot 365}{1750 \cdot 5} = 321,2\text{rph.}
$$
  
Stijn.II3 = 3000\text{rph.}  

$$
S\Sigma = 321,2 + 3000 = 3321,2\text{rph.}
$$

5.2.7 Розрахунок накладних витрат

До накладних витрат відносяться витрати на загальне управління і загальногосподарські потреби (заробітна плата апарату управління, канцелярські витрати і т.д.), утримання та експлуатацію будівель. Накладні витрати включаються до вартості проекту непрямим шляхом - у відсотках до основної заробітної плати розробників. В даному випадку накладні витрати становлять 40% до основної заробітної плати розробників, що складає 18833 грн.

Результати визначення витрат на проект у вигляді калькуляції кошторисної вартості робіт наведені в табл. 5.5.

| $N_2$          | Найменування статей витрат  | Сума, грн. | $\Box$ Питома вага до підсумку, % |
|----------------|-----------------------------|------------|-----------------------------------|
|                | Основна заробітна плата     | 18833      | 32,52                             |
| 2              | Додаткова заробітна плата   | 1883,3     | 3,24                              |
| 3              | <b>ECB</b>                  | 4557,5     | 7,86                              |
| $\overline{4}$ | Матеріали                   | 946        | 1,63                              |
| 5              | Витрати на спец. обладнання | 20895      | 36,04                             |
| 6              | Інші прямі витрати          | 3321,2     | 5,72                              |
|                | Накладні витрати            | 7533,2     | 12,99                             |
| 8              | Разом (Sпр)                 | 57969,2    | 100                               |

Таблиця 5.5 - Калькуляція кошторисної вартості робіт з моделювання моделі

5.3 Розрахунок техніко-економічної ефективності моделі

Для теоретичних досліджень у більшості випадків важко чи навіть неможливо розрахувати економічний ефект, тому доцільно визначити їхню техніко-економічну ефективність з урахуванням наступних показників:

важливості дослідження для народного господарства;

складності розробки;

результативності й можливості використання.

Важливість теоретичного дослідження оцінюємо як пошук принципово нових конструктивних і технологічних рішень і ін.

Результативність НДР визначається по повноті рішень поставленого завдання: отриманий результат відповідає планованому, задовільний (часткове рішення) чи негативний.

Аналіз залежності між цими показниками й витратами на їхнє досягнення дає можливість кількісної оцінки техніко-економічної ефективності теоретичних НДР і визначається за формулою (4.10):

$$
K_{H\mathcal{A}P} = \frac{J^n \cdot R \cdot T}{B_{H\mathcal{A}P} \cdot t_{H\mathcal{A}P}},\tag{5.10}
$$

де КНДР - рівень ефективності дослідження (коефіцієнт техніко-економічної ефективності НДР):

Jn - важливість роботи;

R - результативність роботи;

T - технічна складність виконання НДР;

ВНДР - витрати на проведення НДР, років:

п - показник використання результатів НДР:

 $\pi = 0$  - результати НДР не використовуються;

п = 1 - результати НДР використовуються частково;

п = 2 - результати НДР використовуються в дослідно-конструкторських роботах (ДКР);

п = 3 - результати НДР можуть бути використані без проведення ДКР.

Для НДР, у яких ВНДР > 30 тис. грн. і  $tH\mu P \leq 2$  років, можна застосовувати такі значення оцінних факторів наведених в табл. 4.6

Таблиця 5.6 – Значення оцінних факторів

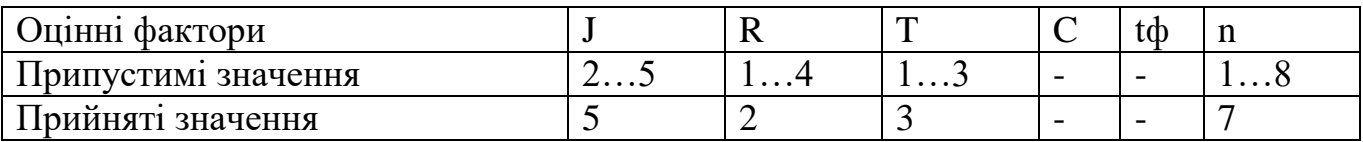

Згідно значень з таблиці оцінних факторів, отримуємо такий вираз:

$$
K_{Hap} = \frac{5^7 \cdot 2 \cdot 3}{57969,2 \cdot 0,16} = 1,29
$$

Таким чином, так як коефіцієнт техніко-економічної ефективності НДР *<sup>К</sup>НДР*  $\geq$ 1, в нашому випадку рівний  $\frac{K_{HIP}}{2} = 1,29,$  то дослідницька робота вважається ефективною.

# 6 ОХОРОНА ПРАЦІ ТА БЕЗПЕКА В НАДЗВИЧАЙНИХ СИТУАЦІЯХ

6.1 Аналіз потенційних небезпек

Темою дипломної роботи є «Система контролю руху громадського транспорту з можливістю перерозподілу кількості транспортних засобів між маршрутами». У даному розділі дипломного проекту приводиться аналіз умов праці у виробничому приміщенні по розробці системи.

До основних шкідливих і небезпечних факторів, що впливають на працівників, можна віднести:

 підвищені рівні електромагнітного поля (рівні випромінювань повинні відповідати ГОСТ 12.1.006-84) [11].

 недостатня освітленість робочої зони (умови освітленості виробничих приміщень повинні задовольняти нормам, зазначеним у ДБН В.2.5-28:2018) [12].

небезпека ураження електричним струмом.

незадовільні параметри мікроклімату робочої зониl;

 вміст у повітрі робочої зони шкідливих речовин різного характеру в небезпечних концентраціях, що перевищують гранично припустимі норми;

підвищений рівень шуму на робочому місці;

 підвищена напруженість електричного поля промислової частоти на робочому місці;

Негативні фактори, які пов'язані з ПЕОМ, можна розділити на дві групи.

Перша - з психологічними і фізіологічними особливостями праці користувачів. До них можна віднести монотонність роботи операторів при введенні текстів, емоційні перевантаження, стреси через ймовірності збоїв в

системах і власних помилок, перевантаження ряду систем організму, зорове перенапруження, перевтома м'язів кисті, передпліччя, шиї і спини, а також брак фізичного навантаження на інші системи.

Фактори другої групи - фізичними умовами, в яких знаходиться користувач ПЕОМ під час роботи: порушення ергономічних вимог на робочому місці, дискомфортний мікроклімат, різні випромінювання, недостатня освітленість робочих поверхонь і т.і. Сюди ж відносяться фактори, пов'язані з особливостями конструкції пристроїв відображення інформації - моніторів.

Тривале знаходження людини в зоні комбінованого впливу різних несприятливих факторів може призвести до професійного захворювання. Аналіз травматизму серед працівників показує, що в основному нещасні випадки відбуваються від впливу фізично небезпечних виробничих факторів при виконанні співробітниками невластивих їм робіт. На другому місці випадки, пов'язані з дією електричного струму.

Електричний струм являє собою прихований тип небезпеки, тому що його важко визначити в токо- і нетоковедущих частинах обладнання, які є хорошими провідниками електрики. Смертельно небезпечним для життя людини вважають ток, величина якого перевищує 0,05 А, струм менш 0,05 А – безпечний, принапрузі не перевищуючій 1000 В.

6.2 Заходи з забезпечення безпеки

При роботі в офісах головним небезпечним фактором є електрика.

За ступенем небезпеки ураження електричним струмом, приміщення офісів відноситься до приміщень без підвищеної небезпеки(ПУЕ).

Питання правильного електроживлення при об'єднанні комп'ютерів в локальні мережі мають важливе значення як для забезпечення електробезпеки користувачів, так і для безаварійної і бессбойной роботи обладнання.

Заходи щодо забезпечення електробезпеки розроблено відповідно до ГОСТ 12.1.019-90 ССБТ (Електробезпека. Загальні вимоги.) І ГОСТ 12.1.030-91 ССБТ (Електробезпека. Захисне заземлення, занулення.).

Електрична мережа вмикається і вимикається за допомогою пускової апаратури (рубильником).

Для запобігання ураження людини електричним струмом, служить захисне заземлення. Сучасні ЕОМ включаються в розетку за допомогою триполюсної вилки, один з полюсів якої використовується для заземлення. З ним електрично з'єднані металеві неструмоведучі частини ЕОМ, які можуть опинитися під напругою. В обчислювальному центрі передбачається використання тільки триполюсних розеток, у яких відповідний полюс з'єднаний з шиною заземлення.

Кожен блок живлення комп'ютера або периферійного пристрою має мережевий фільтр. Конденсатори цього фільтра призначені для шунтування високочастотних перешкод живлячої мережі на землю через дріт захисного заземлення.

При з'єднанні двох пристроїв (комп'ютера та принтера) інтерфейсним кабелем, загальний дріт інтерфейсів послідовних і паралельних портів пов'язаний зі «схемною землею» і корпусом пристрою. Якщо пристрої, які з'єднуються, надійно заземлені через окремий дріт на загальний контур, проблеми різниці потенціалів не виникає.

Згідно з "Правилами улаштування електроустановок" (ПУЕ) опір захисного заземлення в офісному приміщенні не перевищує 4 Ом.

Рекомендується встановити в приміщенні автоматичні вимикачі, пристрій заземлення контуру згідно ГОСТ 12.2.007.0-75 «Вироби електротехнічні. Загальні вимоги безпеки ».

## 6.3 Заходи з виробничої санітарії та гігієни праці

Заходи з виробничої санітарії і гігієни праці спрямовані на запобігання або зменшення впливу на працюючих людей шкідливих виробничих факторів. Вони забезпечують на робочих місцях нормальні умови повітряного середовища, необхідну освітленість, усувають вплив шуму, випромінювань та інших шкідливих виробничих факторів.

Приміщення, їх розміри (площа, обсяг) повинні в першу чергу відповідати кількості працюючих і розташованому в них комплекту технічних засобів. У них передбачаються відповідні параметри температури, освітлення, чистоти повітря, забезпечують ізоляцію, від виробничих шумів і т.п.

Геометричні розміри приміщення:

- довжина *а* = 13 м;
- ширина  $b = 7.2$  м;
- висота  $h = 3.5$  м;

Кількість осіб, що працюють в приміщенні – 5.

Визначимо значення площі та об'єму приміщення:

$$
S = a * b = 13 * 7,2 = 93,6 \text{ m}^2 - \text{площа приміщення};
$$
\n(6.1)

$$
V = S^* h = 93,6^* 3,5 = 327,6 \text{m}^3. \tag{6.2}
$$

Розрахуємо значення площі й обсягу приміщення на одну особу, результати внесемо в таблицю 6.1.

Таблиця 6.1 – Значення площі та об'єму приміщення на одне робоче місце з комп'ютером

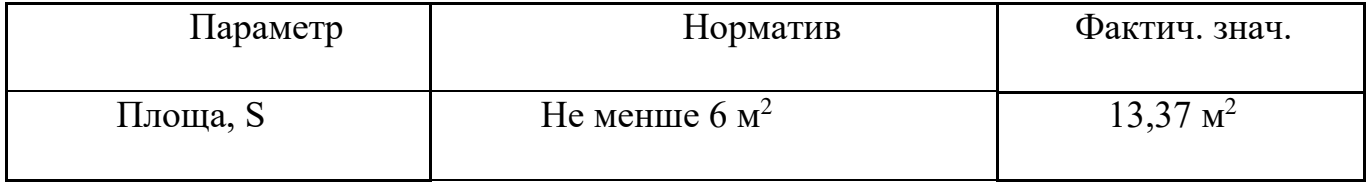

Продовження табл 6.1

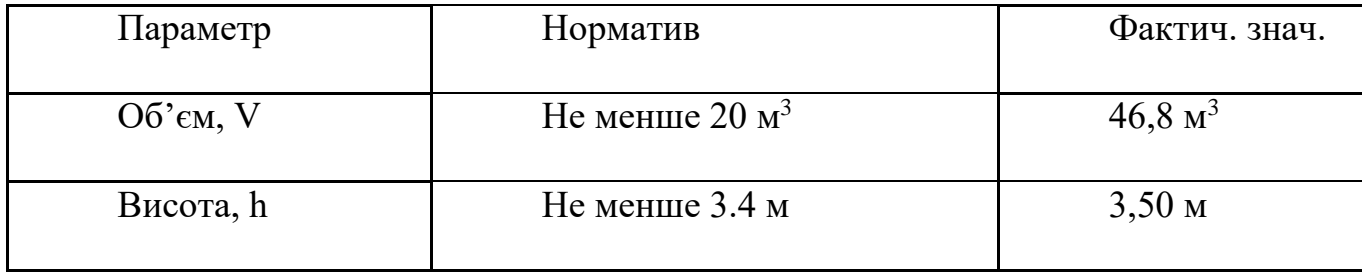

Об'єм приміщення, що приходиться на одну людину, і корисна площа більше нормативного значення відповідно до СН245-71 і ОНТП-24-86. Таким чином, усі вимоги з санітарії дотримані.

Оптимальні норми температури повітря в робочій зоні виробничих приміщень по ГОСТ 12.1.005-88 «Загальні санітарно-гігієнічні вимоги до повітря робочої зони» в холодний і перехідний періоди року при I категорії робіт (легкої) - 20 ... 23 ° С, відносна вологість - 60 ... 40%, швидкість руху повітря - 0,2 м / сек. У теплий період року температура - 22 ... 25 ° С, відносна вологість - 60 ... 40%, швидкість руху повітря - 0,2 м / сек.

Для забезпечення вищевказаних параметрів передбачено застосування вентиляції - природної (аерації і провітрювання), кондиціонування повітря.

У приміщенні забезпечений приплив свіжого повітря, кількість якого визначається техніко-економічним розрахунком і вибором схеми системи вентиляції. Мінімальна витрата повітря визначається з розрахунку 50 ... 60 м3 / год на одну людину, але не менше двократного повітрообміну в годину.

При невеликій забрудненості зовнішнього повітря кондиціонування приміщень здійснюється зі змінними витратами зовнішнього повітря і рециркуляційного. Системи охолодження і кондиціонування пристроїв ЕОМ спроектовані виходячи від 90% -ної рециркуляції.

Основні приміщення ОЦ розташовуються в безпосередній близькості один від одного. До приміщення машинного залу і зберігання магнітних носіїв

інформації пред'являються особливі вимоги. Площа машинного залу повинна відповідати площі необхідної по заводським технічним умовам даного типу ЕОМ.

Висота залу над технологічним підлогою до підвісної стелі повинна бути 3 - 3,5 м. Відстань між підвісною і основною стелями при цьому має бути 0,5 - 0,8 м. Висоту підпільного простору приймають рівною 0,2 - 0,6 м.

Робочі кімнати і кабінети повинні мати природне освітлення. В інших приміщеннях допускається штучне освітлення.

У тих випадках, коли одного природного освітлення не вистачає, встановлюється суміщене освітлення. При цьому додаткове штучне освітлення застосовується не тільки в темний, але і в світлий час доби.

Найбільш прийнятними для приміщень, де працюють ЕОМ, є люмінесцентні лампи ЛБ (білого світла) і ЛТБ (тепло-білого світла) потужністю 20, 40 або 80 Вт.

Розрахуємо кількість ламп необхідних для освітлення приміщення розміром 13м х 7,2м х 3,5м освітленістю Ep = 200лк. Коефіцієнт відбиття стелі 70% , стін 50%, підлоги 30%. Для освітлення використовуються люмінесцентні лампи типу ЛБ в світильниках ЛПО.

Знаходимо індекс приміщення

$$
i = \frac{A*B}{h*(A+B)} = \frac{13*7,2}{(3,5-0,8)*(13+7,2)} = 1,72
$$

$$
h = H - h_p - h_3
$$

де А – довжина приміщення, м;

В – ширина приміщення, м;

h – висота розміщення світильників над робочою поверхнею, м

Н – висота виробничого приміщення, м;

hр– висота робочої поверхні над підлогою, м (як правило, висота умовної робочої поверхні  $h_p=0,8$  м);

hз– висота звисання світильника від стелі, м.(вибирається за технологічною доцільністю)

Приймаємо коефіцієнт запасу k = 1,6 і коефіцієнт нерівномірності освітлення s=1,1.

При індексі приміщення  $i=1,72$  отримуємо  $\eta=48\%$ .

Визначаємо кількість рядів світильників:

$$
N_p = \frac{B}{L_{max}} = \frac{7.2}{4.9} = 1.47 \approx 2
$$

$$
L_{max} = [L/h] * h = 1.4 * 3.5 = 4.9
$$

Світильники розміщуємо в два ряди  $(N_p=2)$ 

Визначаємо суммарний світловий потік ламп в приміщенні:

$$
\Phi_{\Sigma} = \frac{E_{\rm H} * S * z * k_3}{\eta} = \frac{200 * 93.6 * 1.1 * 1.6}{0.48} = 68640 \text{ JM}
$$

Визначаємо умовну загальну кількість світильників у приміщені, виходячи з позиції розташування їх у вершинах квадрата:

$$
N^* = \frac{A*B}{L_{max}^2} = \frac{93,6}{24,01} = 3,9
$$

Розраховуємо світловий потік умовного джерела світла:

$$
\Phi_{\pi}^* = \frac{\Phi_{\Sigma}}{N^* * n} = \frac{68640}{3.9 * 2} = 8.800 \text{nm}
$$

,де n – кількість ламп у світильнику.

У світильнику встановлюємо по дві лампи ЛБ (n = 2) потужністю 58 Вт і світловим потоком Ф<sub>л</sub>=4300лм.

Знаходимо коефіцієнт m (співвідношення між розрахунковим світловим потоком лампи  ${\Phi_{\text{\tiny{J}}}}^*$  та фактичним світловим потоком вибраної стандартної лампи Фл):

$$
m = \frac{\Phi_{\pi}^{*}}{\Phi_{\pi}} = \frac{8800}{4300} = 2,046
$$

Оптимальна кількість світильників:

$$
N_{\Phi} = N^* * m = 7,98 = 8
$$

Фактична кількість ламп у приміщенні:

$$
N_{\Phi\pi} = N_{\Phi} * n = 8 * 2 = 16
$$

Таким чином для освітлення офісу використовуємо 8 світильників розташованих по чотири у кожному ряді.

Для виключення засвічення екранів дисплеїв прямими світловими потоками світильники загального освітлення розташовують збоку від робочого місця, паралельно лінії зору програміста і стіні з вікнами.

Зниження шуму, створюваного на робочих місцях ОЦ внутрішніми джерелами, а також шуму проникаючого ззовні, є дуже важливим завданням. Зниження шуму в джерелі випромінювання можна забезпечити застосуванням пружних прокладок між підставою машини, приладу і опорною поверхнею. В якості прокладок використовуються гума, повсть, пробка, різної конструкції амортизатори. Під настільні шумливі апарати можна підкладати м'які килимки з синтетичних матеріалів, а під ніжки столів, на яких вони встановлені, - прокладки з м'якої гуми, повсті, завтовшки 6 - 8 мм.

### 6.4 Заходи пожежної безпеки

Пожежі в ОЦ становлять особливу небезпеку, тому що пов'язані з великими матеріальними втратами. Як відомо, пожежа може виникнути при взаємодії горючих речовин, окислення і джерел запалювання. У приміщеннях ОЦ присутні всі три основні чинника, необхідні для виникнення пожежі.

Для відводу теплоти від ЕОМ у виробничих приміщеннях ОЦ постійно діє потужна система кондиціонування. Тому кисень, як окислювач процесів горіння, є в будь-якій точці приміщення ОЦ.

Протипожежний захист - це комплекс організаційних і технічних заходів, спрямованих на забезпечення безпеки людей, запобігання пожежі, обмеження її розповсюдження, а також на створення умов для успішного гасіння пожежі.

Джерелами запалювання в ОЦ можуть бути електронні схеми від ЕОМ, прилади, застосовувані для технічного обслуговування, пристрої електроживлення, кондиціонування повітря, де в результаті різних порушень утворюються перегріті елементи, електричні іскри і дуги, здатні викликати загоряння горючих матеріалів.

Для більшості приміщень ОЦ встановлена категорія пожежної небезпеки D (у виробництві обертаються тверді спаленні речовини і матеріали).

Однією з найбільш важливих завдань пожежної захисту є захист будівельних приміщень від руйнувань та забезпечення їх достатньої міцності в умовах впливу високих температур при пожежі. З огляду на високу вартість електронних приладів ОЦ, а також категорію його пожежної небезпеки, будинки для ОЦ і частини будівлі іншого призначення, в яких передбачено розміщення ЕОМ, мають бути 2 ступень вогнестійкості.

Для виготовлення будівельних конструкцій використовуються, як правило, цегла, залізобетон, скло, метал і інші негорючі матеріали. Застосування дерева має бути обмежено, а в разі використання необхідно просочувати його вогнезахисними складами. У ОЦ протипожежні перешкоди у вигляді перегородок з негорючих матеріалів встановлюють між машинними залами.

На випадок пожежі передбачені шляхи евакуації працюючих - проходи, проїзди, евакуаційні виходи.

Евакуаційні виходи розташовуються розосереджено, а їх кількість з будівель - не менше двох. При кількості працюючих в зміні до 50 осіб передбачений другий (запасний вихід) на зовнішні сходи. Коридори і проходи, призначені для евакуації, мають можливо меншу довжину і мінімальна кількість поворотів. На всьому протязі проходу немає порогів або проміжних ступенів.

Важливу роль в забезпеченні безпечного виходу людей грає протидимний захист евакуаційних шляхів. У будинках заввишки до 9 поверхів незадимлюваність сходових клітин на час евакуації досягається їх ізоляцією від підвалів, горищ та поверхів. Для цього влаштовані відокремлені входи в підвали, вхід на сходову клітку з поверхів здійснюють через тамбур - шлюз з підпором повітря, відокремлюють горища від сходових клітин перекриттями з негорючих матеріалів.

Для відводу надлишкової теплоти від ЕОМ служать системи вентиляції і кондиціонування повітря. Однак вони представляють додаткову пожежну небезпеку, так як, з одного боку, вони забезпечують подачу кисню - окислювача в усі приміщення, а з іншого - при виникненні пожежі поширюють вогонь і продукти горіння по всіх приміщеннях і пристроїв, з якими пов'язані повітроводи.

До засобів гасіння пожежі, призначених для локалізації невеликих загорянь, відносяться пожежні стовбури, внутрішні пожежні водопроводи, вогнегасники, сухий пісок, азбестові ковдри і т. д.

У будівлях ОЦ пожежні крани встановлюються в коридорах, на майданчиках сходових клітин та входів. Вода використовується для гасіння пожеж в приміщеннях програмістів, бібліотеках, допоміжних і службових приміщеннях. Застосування води в машинних залах ЕОМ, сховищах носіїв інформації, приміщеннях контрольно-вимірювальних приладів, зважаючи на небезпеку пошкодження або повного виходу з ладу дорогого устаткування можливо у виняткових випадках, коли пожежа приймає загрозливо великі розміри. При цьому кількість води має бути мінімальною, а пристрої ЕОМ необхідно захистити від попадання води, накриваючи їх брезентом або полотном.

Для виявлення початкової стадії загоряння та оповіщення служби пожежної охорони використовують системи автоматичної пожежної сигналізації (АПС). Крім того, вони можуть самостійно пускати в хід установки пожежогасіння, коли пожежа ще не досягла великих розмірів. Системи АПС складаються з пожежних сповіщувачів, ліній зв'язку та прийомних пультів (станцій).

Ефективність застосування систем АПС визначається правильним вибором типу сповіщувачів та місць їх установки. При виборі пожежних сповіщувачів необхідно враховувати конкретні умови їх експлуатації: особливості приміщення і повітряного середовища, наявність пожежних матеріалів, характер можливого горіння, специфіку технологічного процесу і т.п.

Для гасіння возгорання у офісному приміщенні використовуємо вуглекислотні ВВК-1.4 і порошкові ВП-3 вогнегасники.

Відповідно до "Типових правил пожежної безпеки для промислових підприємств" зали ЕОМ, приміщення для зовнішніх запам'ятовуючих пристроїв, підготовки даних, сервісної апаратури, архівів, копіювально-розмножувального обладнання і т.і. необхідно обладнати димовими пожежними сповіщувачами. У цих приміщеннях на початку пожежі при горінні різних пластмасових, ізоляційних матеріалів і паперових виробів виділяється значна кількість диму і мало теплоти.

В інших приміщеннях ОЦ, в тому числі в машинних залах дизель генераторів і ліфтів, трансформаторних і кабельних каналах, повітроводах допускається застосування теплових пожежних сповіщувачів.

Об'єкти ОЦ крім АПС необхідно обладнати установками стаціонарного автоматичного пожежогасіння. Найбільш доцільно застосовувати в ОЦ установки газового гасіння пожежі, дія яких заснована на швидкому заповненні приміщення вогнегасною газовою речовиною з різким зниженням вмісту в повітрі кисню.

6.5 Заходи щодо забезпечення безпеки в надзвичайних ситуаціях.

Ліквідація наслідків будь-яких стихійних лих полягає в таких діях:

-оповіщенні формувань і населення про небезпеку стихійного лиха; - організації управління рятувальними силами в районі лиха;

- веденні розвідки, встановленні ступеня і масштабів руйнувань, затоплення, зараження, пожеж та інших даних;

- виявленні об'єктів і населених пунктів, яким загрожують наслідки стихійного лиха;

- визначенні складу, чисельності сил і засобів, які залучаються для рятувальних та інших робіт;

- організації медичної допомоги потерпілим і евакуації їх у лікувальні заклади, виведенні населення в безпечні місця та його розміщенні;

- забезпеченні громадського порядку в районі лиха;

- організації матеріального, технічного і транспортного забезпечення;

- проведенні інших заходів, спрямованих на підготовку і забезпечення рятувальних робіт;

- ліквідацію наслідків стихійного лиха.

Успіх дій формувань при стихійних лихах значною мірою залежить від своєчасної організації і проведення розвідки.

Завдання для розвідки ставить начальник цивільного захисту об'єкта. Він визначає мету розвідки, які відомості та на який час необхідно одержати, де і на виконанні яких завдань слід зосередити основні зусилля, які для цього використати сили і засоби.

У районі стихійних лих розвідка визначає: межі району лиха і напрямок його поширення; об'єкти і населені пункти, яким загрожує небезпека; місця знаходження людей і ступінь загрози їм; шляхи підходу формувань і техніки до місць роботи; стан пошкоджених будівель і споруд; наявність у них потерпілих,

яким необхідна допомога у першу чергу; місця аварій на технологічних лініях, комунально-енергетичних мережах і розміри руйнувань на них; обсяги робіт, умови їх ведення; можливість використання техніки; найбільш зручні місця для розбирання завалів і звільнення потерпілих, а також для прокладання шляхів їх евакуації; стан вододжерел і можливість використання їх для господарських, питних потреб і гасіння пожеж; умови і доцільну черговість ведення робіт. Зібрані дані про характер і обсяг майбутніх робіт розвідники доповідають начальнику в намічені строки.

Після землетрусу потрібно знати, скільки людей необхідно розшукати і врятувати, кількість поранених, сімей, що залишилися без житла, які сили і засоби необхідні для відновлення роботи господарства, підприємства, чисельність людей, яких можна додатково залучити для проведення рятувальних і відновних робіт.

Оскільки під руїнами можуть бути люди, за допомогою населення потрібно провести суцільне обстеження виробничих приміщень, житлових будинків у районі землетрусу.

Під час роботи забороняється без потреби ходити по руїнах, заходити у зруйновані будівлі та споруди, перебувати поблизу будов, які можуть обвалитися. Підходити до зруйнованої будівлі чи споруди дозволяється з найбільш безпечного боку. Під час огляду внутрішніх приміщень, підвалів забороняється використовувати для освітлення відкриті джерела вогню — факели, свічки, газові лампи і ліхтарі.

Заходячи в дуже задимлене і захаращене приміщення, потрібно обв'язатися мотузкою, вільний кінець якої передати людині, що знахо-диься при вході, і періодично подавати сигнал про себе.

Забороняється палити і користуватися іскроутворюючими інструментами, пускати двигуни, машини і механізми поблизу загазованої території або всередині загазованих приміщень.

У будівлях зі зруйнованою або пошкодженою електричною мережею забороняється без гумових рукавиць торкатися електричних проводів і з'єднаних з ними металевих предметів. Роботи проводять тільки після знеструмлення електромережі.

За наявності отруйних чи сильнодіючих ядучих речовин роботи проводять тільки в індивідуальних засобах захисту органів дихання і шкіри. В умовах запилення (будівельний пил та ін.) для захисту органів дихання використовують ватно-марлеві пов'язки, протипилові тканинні маски і респіратори.

Населення потрібно інформувати про режими поведінки. Інформація має бути чіткою, ясною, а в завданні на проведення робіт слід конкретно зазначити: хто, коли і що повинен зробити. Від цього буде залежати успіх проведення рятувальних і невідкладних робіт у районі небезпечного стихійного лиха.

Для врятування населення необхідно терміново залишити зону можливого поширення зсуву чи селевого потоку. З оповіщенням про наближення зсуву чи селевого потоку або при появі перших ознак потрібно погасити печі, вимкнути освітлення та електроприлади, перекрити газові крани, попередити сусідів і направитися в безпечне місце.

Якщо у селевий потік потрапили люди, їм надають допомогу із застосуванням засобів, які е поблизу: канатів, дощок, вірьовок, жердин. Виводити потерпілих із селевого потоку треба за напрямком руху з поступовим наближенням до його краю.

Рятувальні формування ЦЗ і населення повинні бути готові до проведення рятувальних і невідкладних робіт з метою ліквідації наслідків зсуву чи селевого потоку.

Формування цивільного захисту і населення повинні бути готовими у районі урагану, бурі, смерчу до проведення таких робіт: евакуації населення, сільськогосподарських тварин і матеріальних цінностей із небезпечних районів; розшуку і звільнення потерпілих із-під зруйнованих будівель і споруд; надання

першої медичної допомоги і доставки їх у лікувальні установи; гасіння пожеж; рятування людей і сільськогосподарських тварин, які перебувають у будівлях, що горять і напівзруйновані; ліквідації аварій на виробничих об'єктах і комунальноенергетичній мережі.

Під час і після снігових заметів органам управління ЦЗ, керівникам господарств і установ, населенню потрібно бути готовими до проведення таких робіт: розшуку пропалих людей і сільськогосподарських тварин; надання першої медичної допомоги; розчищення снігових заметів на дорогах, вулицях, навколо тваринницьких ферм і виробничих будівель; надання допомоги поїздам, автотранспорту, яких снігові заноси застали в дорозі; ліквідації аварій на комунальній і енергетичній мережах.

Під час снігової бурі, особливо вночі, роботи слід виконувати тільки групами з таким розрахунком, щоб кожна людина перебувала в полі зору інших працівників. Для ліквідації снігових заметів застосовують снігоочисні машини, бульдозери, екскаватори, грейдери. Для зв'язку, постачання продуктів, кормів, палива використовують гусеничні трактори. На дорогах виставляють покажчики та орієнтири.

При спільних діях особового складу формувань цивільного захисту і населення, при високій дисципліні та організованості населення можна значно зменшити наслідки стихійного лиха.

В Україні, порівняно з іншими розвинутими країнами, — високий рівень антропогенізації території, техногенне навантаження на природне середовище більше у 5—6 разів, окремо виділяється група природно-техногенних небезпечних явищ, пов'язаних з експлуатацією гребель, водосховищ, проведенням заходів з меліорації і водопостачання, гірничих добувних робіт. Крім того, завжди є загроза стихійних лих промисловим і сільськогосподарським об'єктам і спорудам. Руйнування або пошкодження об'єктів з небезпечними виробництвами може призвести до пожеж, вибухів, викидів небезпечних речовин, радіоактивного

забруднення, затоплення територій. Стихійні лиха можуть бути причиною аварій на електроенергетичних спорудах і мережах, транспортних аварій, великих руйнувань, травм, психічних розладів, паніки (див. стор. 485—486).

Тому захист населення, навколишнього природного середовища, промислових споруд і об'єктів від загрози природних факторів, а також надзвичайних ситуацій техногенного походження є важливим державним завданням.

#### ВИСНОВКИ

У дипломній роботі проводиться дослідження в області міських інформаційних систем на базі мобільних інтерфейсів. Будуть вивчені підходи до реалізації подібних систем, основні методики геокодування в інформаційних системах орієнтованих на певну групу користувачів. Конечнім результатом дипломної роботи є розробка програми для пошуку оптимального маршруту громадського транспорту.

На кожний транспортний засіб встановлюється комплексна система обліку пасажиропотоку. В основі системи - датчики з 10 фотоелементів. Датчики розпізнають пасажирів які пройшли через них і передають дані по мережі Ethernet або інтерфейсу RS485 на бортовий контролер, встановлений в транспортному засобі. Підрахунок пасажирів відбувається за рахунок аналізу, що дає дуже високу точність і мінімальну похибку.

У свою чергу контролер передає дані про які зайшли і вийшли пасажирів на сервер моніторингу по мережі 2G / 3G. Дані можна записувати і на зовнішній носій.

Можлива інтеграція в систему продажу квитків. Так само, є ряд можливостей а саме:

- підрахунок пасажирів при посадці і висадці з точністю понад 80%;

- виявлення повернень. Пасажири, що вийшли і швидко повернулися назад, не зчитуючи двічі;

- використання на всіх видах транспорту, в тому числі на залізничному. Систему обліку пасажирів з такою системою можна використовувати навіть на масових заходах;

- інтеграція в систему продажу квитків. Якщо кількість пасажирів і кількість проданих квитків будуть не відповідати, це буде виявлено моментально;

- Інтеграція в систему ГЛОНАСС / GPS. Можна виявити моменти пікового і нульовий завантаження і співвіднести їх з геопозіціей транспорту;

- моніторинг заповнюваності зони. Визначення місцезнаходження пасажирів в режимі реального часу;

- автоматичне завантаження записів на віддалене сховище.

## ПЕРЕЛІК ПОСИЛАНЬ

1. Голев П.А. Система навигационного мониторинга транспорта  $[]$ Электронная статья]. – Режим доступа: http://science.kuzstu.ru/wpcontent/Events/Conference/RM/2017/RM17/pages/Articles/0301005-.pdf (дата обращения: 07.10.2019).

2. Информационные системы и технологии логистики на транспорте [Электронный ресурс]. – Режим доступа: http://elib.psu.by/bitstream/123456789/20600/12/%D0%A2%D0%B5%D0%BC%D0% B0%2012.pdf (дата обращения: 03.10.2019).

3 .Как работает система мониторинга? [Электронный ресурс]. – Режим доступа: https://monitoring-gps.ru/ (дата обращения: 03.10.2018).

4. Мониторинг транспорта [Электронный ресурс]. – Режим доступа: https://ask-glonass.ru/solutions-monitoring (дата обращения: 01.10.2019).

5. Онлайн мониторинг транспорта [Электронный ресурс]. – Режим доступа: https://gurtam.com/ru/wialon/online-monitoring (дата обращения: 08.11.2019).

6. Принцип работы спутниковых систем [Электронный ресурс]. – Режим доступа: http://woodygps.blogspot.com/p/blog-page\_91.html (дата обращения: 10.11.2019).

7. Спутниковый мониторинг транспорта [Электронный ресурс]. – Режим доступа: https://ru.wikipedia.org/wiki/ Спутниковый мониторинг транспорта (дата обращения: 03.09.2019).

8. Транспортная логистика [Электронный ресурс]. – Режим доступа: https://ru.wikipedia.org/wiki/Логистика#Транспортная логистика (дата обращения: 02.10.2019).

9. GPS [Электронный ресурс].Режим доступа:http://www.aif.ru/boostbook/sput nikovyi-monitoring.html (дата обращения: 03.06.2018).

9.Глонасс [Электронный ресурс].Режим доступа: http://www.aif.ru/boostbook/ sputnikovyi-monitoring.html (дата обращения: 01.06.18).

10.Глонасс [Электронный ресурс]. Режим доступа: https://ru.wikipedia.org/wiki/Глонасс (дата обращения: 01.06.2018).

11.Информационные системы и технологии логистики на транспорте [Электронный ресурс].Режим доступа:

http://elib.psu.by/bitstream/123456789/20600/12/%D0%A2%D0%B5%D0%BC%D0% B0%2012.pdf (дата обращения: 03.06.2018).

12.Кастомизация [Электронный ресурс]. – Режим доступа: https://ru.wikipedia.org/wiki/Кастомизация (дата обращения: 02.06.2018).

13.Мониторинг транспорта [Электронный ресурс]. – Режим доступа: https://ask-glonass.ru/solutions-monitoring (дата обращения: 01.06.2018).

14.Руководство пользователя. АвтоТрекер-Наблюдатель [Электронный ресурс].Режим доступа: [http://technosofty](http://technosoft/)ug.ru/files/doccenter/instr/Ruk\_polzovately\_ ATvizor.pdf (дата обращения: 03.06.2018).

15.Системы мониторинга автотранспорта GPS/ГЛОНАСС: возможности, рынок предложений и стоимость решений [Электронная статья]. – Режим доступа: https://www.kp.ru/guide/sistemy-sputnikovogo-monitoringa-avtotransporta.html (дата обращения: 07.06.18).

16.Системы мониторинга транспорта на основе технологий спутникового позиционирования ГЛОНАСС и GPS [Электронный ресурс]. – Режим доступа: http://space-team.com/monitoring\_transporta/ (дата обращения: 31.05.2018).

17.Спутниковый мониторинг на транспорте. Как выбрать? [Электронный ресурс]. – Режим доступа:http://www.iksmedia.ru/articles/4926345-Sputnikovyjmonitoring-na-transport.html#ixzz5IfJuYfhp (дата обращения: 02.06.2018).

18.Спутниковый мониторинг транспорта [Электронный ресурс]. – Режим доступа: https://ru.wikipedia.org/wiki/ Спутниковый мониторинг транспорта (дата обращения: 03.06.2018).

19.Транспортная логистика [Электронный ресурс]. – Режим доступа:https://ru.wikipedia.org/wiki/Логистика#Транспортная\_логистика (дата обращения: 02.06.2018).

20.Что такое системы мониторинга GPS и ГЛОНАСС [Электронная статья]. – Режим доступа: http://www.aif.ru/boostbook/gps-i-glonass-monitoring.html (дата обращения: 07.06.18).

21.Эрганова Н. Е. Методика профессионального обучения [Текст]: учеб. пособие / Н. Е. Эрганова. – М.: Издательский центр «Академия», 2008. – 160 с.

22.Эрганова Н. Е. Практикум по педагогическим технологиям [Текст]: учеб. пособие / Н. Е. Эрганова. – Екатеринбург: Изд-во Рос. гос. проф.- пед. ун-та, 2011. –50 с.